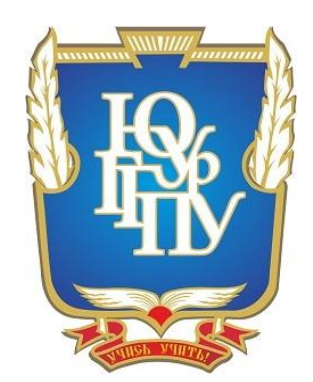

### **МИНИСТЕРСТВО ОБРАЗОВАНИЯ И НАУКИ РОССИЙСКОЙ ФЕДЕРАЦИИ Федеральное государственное бюджетное образовательное учреждение высшего образования «ЮЖНО-УРАЛЬСКИЙ ГОСУДАРСТВЕННЫЙ ГУМАНИТАРНО-ПЕДАГОГИЧЕСКИЙ УНИВЕРСИТЕТ» (**ФГБОУ ВО «ЮУрГГПУ») **ПРОФЕССИОНАЛЬНО-ПЕДАГОГИЧЕСКИЙ ИНСТИТУТ Кафедра Экономики, управления и права**

**«Разработка методики обучения экономике с использованием средств обучения нового поколения»**

#### **Выпускная квалификационная работа по направлению 44.03.04 Профессиональное обучение**

**Направленность программы бакалавриата «Экономика и управление»**

Проверка на объем заимствований:

 $\_61,2$  % авторского текста Работа \_рекомендована\_ к защите рекомендована/не рекомендована

 $\langle 01 \rangle$   $\langle 02 \rangle$   $\langle 20 \rangle$   $17 \text{ r.}$ зав. кафедрой ЭУиП ППИ к.э.н., доцент \_\_\_\_\_\_\_\_\_\_\_\_\_ П.Г. Рябчук

#### **Выполнила:**

студентка 4 курса ЭУ и П группа ЗФ-409/081-4-1 Семенова Дарья Олеговна

Leef

**Научный руководитель:** к.п.н., доцент Корнеев Дмитрий Николаевич

**Челябинск 2017**

## **Оглавление:**

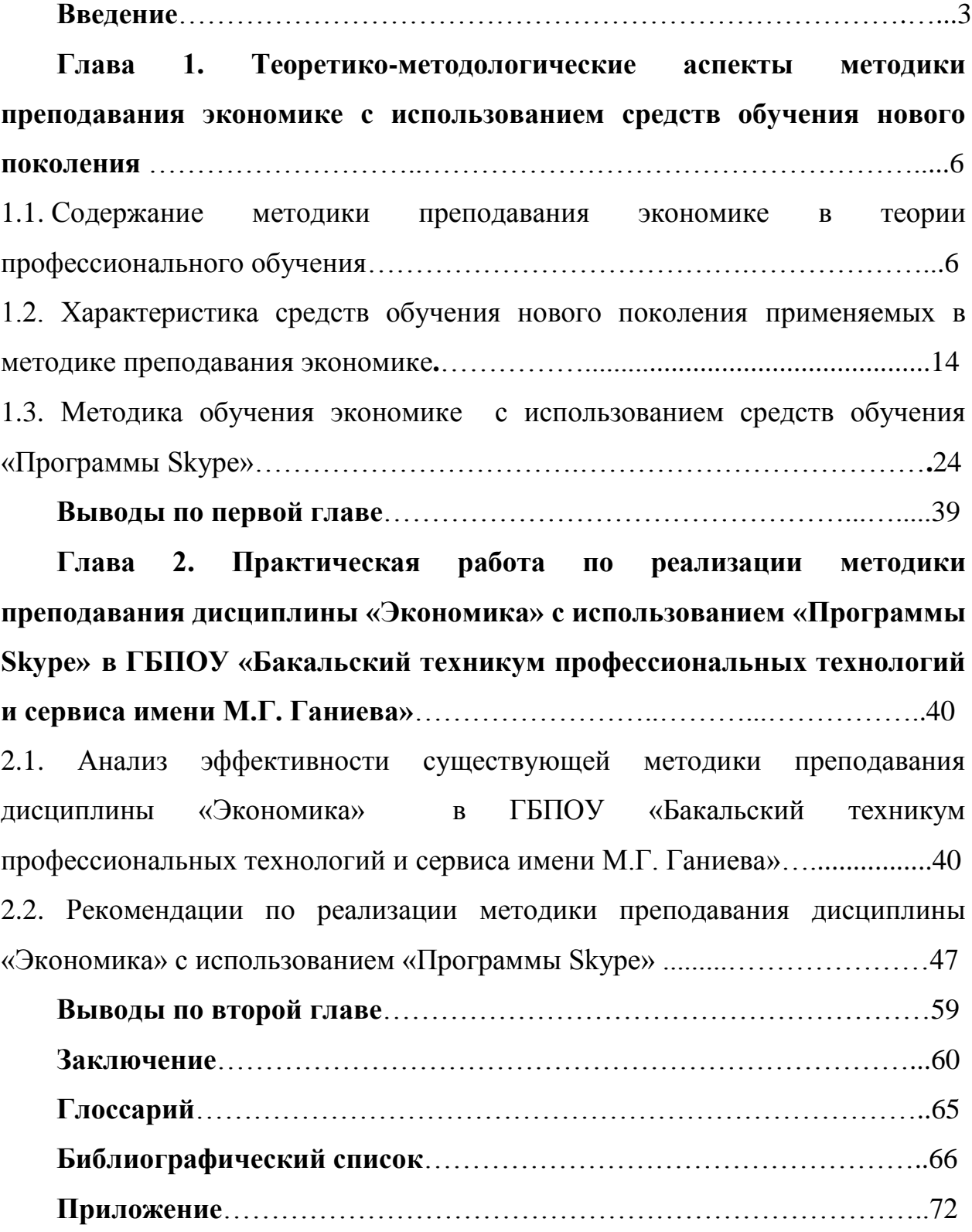

#### **Введение**

**Актуальность** данной работы обусловлена недостаточным внедрением новых информационных технологий в процесс обучения, тем самым лишая обучающихся наиболее достоверных данных.

Современные социально-экономические изменения в обществе, и закон Российской Федерации «Об образовании в Российской Федерации» требуют опережающего профессионального образования, которое переносит акцент с узкопрофильного подхода к подготовке специалистов на многостороннее духовно-интеллектуальное развитие личности обучающихся. Сегодня знаний стало так много, а профессиональные навыки стали столь различными и даже изощренными, что информацию в полном объеме стало невозможно передать, а в соответствии с этим и качество на необходимом уровне стало сложно сформировать традиционными средствами.

В современное время подходы к теории и практике образования и воспитания заметно изменяются под влиянием процессов глобализации, интеграции, компьютеризации, внедрения использования сети интернет, медиа-средств, дистанционного и личностно-ориентированного обучения. Все это ведет к использованию образовательных технологий.

Система образования в России вплотную подошла к внедрению инновационных технологий в учебный процесс. На сегодняшний день, актуальным является использование скайпа, планшетных досок, а также электронных книг. Но до сих пор не разрешены противоречия между необходимостью внедрения инновационных технологий в учебный процесс и отсутствием теоретического обоснования и описания процесса создания учебно – методического кейса, составным компонентом которого является его последовательность, который показывает содержание учебного процесса и его психолого-педагогический аспект в рамках личностноориентированного подхода.

Вышеуказанные противоречия привели к формулировке **проблемы**, которая заключается в необходимости теоретического обоснования и

практической интеграции инновационных технологий в учебный процесс при преподавании экономических дисциплин.

Актуальность, противоречие и проблема нашей работы обуславливают выбор **темы исследования: «Разработка методики обучения экономике с использованием средств обучения нового поколения»**

**Цель исследования** – теоретическое обоснование и разработка рекомендаций по реализации методики преподавания дисциплины «экономика» с использованием «программы skype» в ГБПОУ «Бакальский техникум профессиональных технологий и сервиса имени М.Г. Ганиева».

**Объект исследования** – методика обучения экономике в ГБПОУ «Бакальский техникум профессиональных технологий и сервиса имени М.Г. Ганиева».

**Предмет исследования** – разработка методики преподавания экономике с использованием средств обучения нового поколения в ГБПОУ «Бакальский техникум профессиональных технологий и сервиса имени М.Г. Ганиева».

#### **Задачи нашего исследования**:

1. Изучить содержание методики преподавания экономике в теории профессионального обучения.

2. Осуществить характеристику средств обучения нового поколения применяемых в методике преподавания экономике.

3. Разработать методику обучения экономике с использованием средств обучения нового поколения.

4. Разработать и апробировать рекомендации по реализации методики преподавания дисциплины «Экономика» с использованием «Программы Skype» в ГБПОУ «Бакальский техникум профессиональных технологий и сервиса имени М.Г. Ганиева».

**Теоретико-методологическая значимость:** Акользина Е.А. (Использование электронных образовательных ресурсов в процессе обучения, достоинства и недостатки), Белозерцев Е.П. (Педагогика

профессионального образования), Ильина Т.А. (Педагогика), Лаврентьев Г.В. (Инновационные обучающие технологии в профессиональной подготовке специалистов), Петранева Г.А. (Методика профессионального обучения экономическим дисциплинам).

**Практическая значимость исследования:** состоит в разработанной и реализованной методике преподавания экономике с использованием «Программы Skype» в ГБПОУ «Бакальский техникум профессиональных технологий и сервиса имени М.Г. Ганиева».

**Методы исследования:** изучение литературы, анализ, синтез, наблюдение, анкетирование, тестирование.

**База исследования:** ГБПОУ «Бакальский техникум профессиональных технологий и сервиса имени М.Г. Ганиева» Юридический адрес: 456900, г. Бакал, ул. Леонова 8а.

**Структура исследования.** Данная квалификационная работа состоит из введения, двух глав и списка литературы. Текст изложен на 110 страницах, содержит 5 таблиц. Библиографический список содержит 57 источника литературы.

# **Глава 1. Теоретико-методологические аспекты методики преподавания экономики с использованием средств обучения нового поколения**

## **1.1. Содержание методики преподавания экономики в теории профессионального обучения**

Одной из важнейших категорий для развития и совершенствования педагогической практики является категория «метод», методы обучения (преподавания, учения). Несмотря на многочисленные дискуссии, категория «метод» остается еще далеко неисследованной, а существующие определения – более чем спорными. Факт того, что методы обучения и воспитания практически всегда рассматриваются изолированно, в разных разделах учебников и учебных пособий по педагогике, говорит о том, что научные, целостные, системные представления о методах обучения и воспитания еще формируются. Для того, чтобы убедиться в этом, приведем наиболее характерные традиционные трактовки категории «метод» в дидактике и педагогике [8].

С учетом принципа историзма представляет научный интерес обращение к более раннему определению метода, которое давалось, например, в «Дидактике» М.А. Данилова и Б.П. Есипова в 1957 году: «Методы обучения есть способы работы учителя и руководимых им учащихся, с помощью которых достигается усвоение последними знаний, умений и навыков, а также формирование их коммунистического мировоззрения и развитие познавательных сил. Т.А.Ильина дала следующую характеристику методам воспитания: «под методами воспитательных воздействий на учащихся или методами воспитания, подразумеваются воздействия воспитателя на сознание, волю и чувства учащихся в целях формирования у них убеждений и навыков коммунистического поведения [56].

Предварительный анализ приведенных определений позволяет обратить внимание на их недостаточную корректность. Во-первых,

некорректно определять «метод» через понятие «способ», так как это слова одного синонимического ряда. Тогда, что же является родовым понятием по отношению к категории «метод»? Так, «деятельность» выступает более широким родовым понятием по отношению к методу. Метод характеризует  $\mathbf{c}$ позиции процесса, T.e. процессуальная деятельность метод  $\frac{1}{2}$ характеристика деятельности. Однако не любой процесс есть метод. Метод выступает нормативной моделью процесса деятельности, т.е. теорией того, как нужно действовать наиболее рациональным и оптимальным образом в процессе решения соответствующих задач. Во-вторых, ни одно из известных нам определений не указывает на генезис метода, например, метода воспитания. Поскольку в имеющихся определениях сущность методов преподавания или воспитания остается нераскрытой, то ни преподавателюисследователю, ни преподавателю-практику неясно, как разрабатывать и совершенствовать метод. Вместе с тем в педагогической литературе мы встречаем указания на то, что «метод отражает внутренние закономерности развития той деятельности, в которой он применяется, обнаруживает процессу существенные особенности». присущие данному Поэтому деятельность, осуществляемая на основе метода, всегда более эффективна и оптимальна, так как учитываются закономерности и принципы, которые далее трансформируются в соответствующие приемы, выступающие надежными регуляторами личности в соответствующем виде деятельности.

Действительно. философы, в частности П.В.Копнин, обращают внимание на то, что «метод - это правила, действия, правила стандартные и однозначные, нет стандарта и однозначности - нет правила, а, значит, нет и метода». В настоящее время в педагогике и психологии установлено, что правила могут быть различного типа. Для решения типовых задач разрабатывают алгоритмы, правила алгоритмического типа. Для решения творческих задач наиболее эффективны эвристики, эвристические правила. Возможны также правила промежуточного типа, их обычно называют правилами полуэвристического или полуалгоритмического типа [35].

 $\overline{7}$ 

Таким образом, различные виды деятельности имеют свои внутренние закономерности, принципы, правила и, надо полагать, методы. Но ни один метод не может быть атрибутом двух различных видов деятельности. Поэтому, на наш взгляд некорректно употреблять «метод обучения», правильнее сказать «методики обучения», т.к. применение методов на практике He всегда следует определенному правилу, каждый  $\boldsymbol{\mathsf{M}}$ преподаватель, так или иначе вносит свои изменения  $\mathbf{B}$ методику преподавания дисциплины.

Поэтому, бинарный подход к разработке методик обучения, который в отечественной дидактике представлен в работах М.М.Левиной, М.И. Махмутова, Т.И. Шамовойи других, является более прогрессивным еще и потому, что в нем реализуется один из важнейших методологических принципов педагогики - принцип деятельно-личностного подхода к разработке проблемы методик обучения.

Теперь разберемся, что же представляет из себя методика обучения.

Методика ЭТО отрасль педагогической теории. система инструментального знания в педагогике об организации обучения и способах достижения результатов обучения.

Методика преподавания - это учение о методах обучения и воспитания.

Методика преподавания экономических ДИСЦИПЛИН исследует обучения совокупность взаимосвязанных методов, форм средств, экономическим дисциплинам [55].

преподавания Какое отличие имеет методика экономических дисциплин от других? Это то, что обучение тесно связано с экономической государства. общества, человека. Такие жизнью каждого знания экономических собой терминов, представляют знание законов экономического развития, а также понимание механизмов работы рыночной экономики, экономических принципов и законов.

Методика преподавания экономических дисциплин - это особенный мост между психолого-педагогической подготовкой преподавателей, и

экономической информацией. Именно поэтому преподавать ее могут те, кто имеет педагогическую и экономическую подготовку.

Методика преподавания является составной частью педагогики. Методика, в узком смысле, есть учение методах обучения и воспитания. Она представляет собой совокупность определенных методов, через которые реализуются требования, предъявляемые к преподавателю.

Предметом методики преподавания является процесс обучения определенной учебной дисциплине.

Основными задачами методики преподавания являются:

- изучить закономерности обучения;

- научить студентов стратегии и тактике активизации деятельности;

- сформировать у студентов систему знаний и поисковый стиль работы;

-научить применять теоретические знания в практической деятельности;

- научить применять методы обучения на практике;

- сформировать систему педагогического мышления [57].

Методика как учение о методах обучения и воспитания представляет собой часть общей теории образования и обучения – дидактики, разрабатывающей весь комплекс вопросов содержания, методов и форм обучения [10]. Последняя же выступает в качестве органической составной части педагогики, имеющей своим предметом образование, обучение и воспитание людей. Методика призвана обеспечить реализацию принципов дидактики, а именно:

- связи теории с практикой;

- систематичности и последовательности в подготовке специалистов; -сознательности, активности и самостоятельности студентов в учебе;

- соединения индивидуального поиска знаний с учебной работой в коллективе;

- сочетания абстрактности мышления с наглядностью в преподавании;

- прочности усвоения знаний;

- доступности научных знаний;

- единства обучения и воспитания во всех формах учебного процесса.

Методика преподавания признана обеспечить высокий теоретический и научный уровень преподавания дисциплины. Научный уровень преподавания дисциплины, ставит своей задачей передать содержание этой науки таким образом, чтобы не исказить ее сущность.

Методика преподавания учит правильно передавать эти знания. Ведь каждая наука, например, экономическая наука, экономика промышленности, экономическая статистика, - каждая дисциплина – это определенный вид науки.

В преподавании экономических дисциплин следует различать теоретический и методологический уровни.

Теоретический уровень определяется, прежде всего, состоянием той науки, которая передается преподавателем.

Методологический уровень означает использование тех или иных методов, способов, форм, с помощью которых, опираясь на методику, преподаватель передает эти знания. Методический уровень – это совокупность таких способов, методов, форм, с помощью которых преподаватель передает сущность этой науки, содержание того учебного предмета [42].

Методика преподавания должна обеспечить такие педагогические приемы, с помощью которых можно наиболее эффективно довести до студента теоретическое, научное содержание данного предмета. Методику можно определить, как форму, при помощи которой в процессе обучения раскрывается содержание данной науки, ее значение для практики, для воспитания. Методику преподавания можно определить, как способ оптимального управления учебным процессом.

Экономические науки имеют органическое единство, в том смысле, что все они рассматривают экономические явления. В методике преподавания различают общее, особенное и единичное (частное).

Особенным в методике преподавания экономических дисциплин является то, что науки занимаются изучением экономических явлений и содержания категорий, законов, закономерностей. Что касается философских дисциплин, то там особенностью является то, что философия и все философские дисциплины изучают категории и законы естествознания, закон отрицания, закон перехода количества в качество, закон борьбы противоположностей [38].

Но будем делать упор на методику преподавания экономических дисциплин. Одновременно каждая имеет свою, единичную (частную) методику преподавания, т.е. совокупность способов и приемов преподавания определенного предмета. Например, особыми чертами методики преподавания основ экономической теории являются:

-детальная научная аргументация;

-показ связи абстрактных теоретических положений с повседневной хозяйственной жизнью;

-необходимость сочетания исторического и логического, так как в изучении законов, закономерностей и основных положений экономической теории, на которые опираются и другие экономические дисциплины, необходимо сочетание исторического и логического.

При выработке частной методики нужно учитывать научную специфику той или иной темы, место и значение этой темы в системе изложения данной учебной дисциплины, а также влияние таких факторов, как профиль техникума, состав и степень подготовленности аудиторий, возраст слушателей, профессиональная направленность подготовки слушателей и т.д. Методика преподавания, вместе с тем, представляет единство объективного и субъективного. К объективной стороне преподавания относится содержание данной учебной дисциплины, а также принципы преподавания. Субъективную сторону преподавания составляют:

-степень овладения преподавателем данной учебной дисциплины;

-уровень методической подготовленности преподавателя, степень использования преподавателем методов;

-индивидуальные особенности, которые имеет каждый преподаватель [39].

Таким образом, объективность методики преподавания – это предмет, который является составной частью науки [41].

Субъективность состоит в том, что все зависит от преподавателя. Но субъективное имеет свой приоритет перед объективным. Очень многое зависит от того, как эффективно преподаватель смог передать содержание науки, от уровня использования преподавателем тех методов и форм, с помощью которых он передает знания. И субъективное порой является определяющим по сравнению с объективным.

В этой связи, задачами преподавателя являются:

-формирование научного мировоззрения у студентов;

-чтобы субъективные моменты в методике преподавания содействовали раскрытию объективного содержания;

-развитие творчества студентов, побуждение мышления, стремление к поиску знания;

-повышение эффективности учебно-воспитательного процесса путем его интенсификации на основе:

-улучшения отбора учебного материала;

-ликвидации неоправданного дублирования преподавания;

-применение наиболее активных форм и методов обучения;

-усиления индивидуального подхода в работе со студентами [48].

Приведенная выше классификация методики преподавания дана по признаку предмета. Но методика различается еще по видам и формам учебного процесса: методика преподавания лекций, методика проведения семинарских занятий, методика написания рефератов, курсовых, дипломных работ, методика организации самостоятельной работы, методика организации контроля и т.д. Ни одна из этих форм не может быть признана универсальной, способной заменить другие. Поэтому с методической точки зрения нельзя признать правильным, когда некоторые кафедры встают на путь искусственного разъединения отдельных звеньев учебного процесса, необоснованно заменяя их другими.

Формы учебного процесса находятся во взаимосвязи, взаимообусловленности и логической последовательности. Методика одной формы работы оказывает существенное влияние на другую. При повышении познавательной деятельности студентов преподаватель решает сложные задачи обучения и воспитания. Задачами преподавания являются:

-развитие поискового стиля у студентов;

-активизация познавательной деятельности;

-активизация творческой деятельности[5].

Пример: студенты техникума всегда отличаются от студентов колледжа, так как элементы творческого подхода у студентов техникума всегда выше, что объясняется тем обстоятельством, что преподаватели техникума активно занимаются научной деятельностью, повышают свою квалификацию, и внедряют результаты своей деятельности в учебный процесс.

Методика преподавания очень тесно связана с другими науками, в частности, с психологией. Психология – наука об изучении принципов и закономерностей физиологической деятельности человека, личности. Психология занимается такими категориями, как развитие внимания, памяти, мышления [3]. Без изучения психологических принципов, закономерностей нельзя рассчитывать на успешное преподавание тех или иных экономических дисциплин. Любой преподаватель экономической дисциплины должен знать общую психологию, основные психологические закономерности. НА основе этого он и будет заниматься изучением индивидуальных особенностей отдельных студентов или группы в целом. Математика также очень тесно связана с методикой преподавания. Экономические дисциплины в современных условиях невозможно преподавать без знания математики.

### 1.2. Характеристика средств обучения нового поколения применяемых в методике преподавания экономике

Информатизацию современного общества связывают, прежде всего, с расширением в нем всех сфер применения как коммуникационных, так и современных информационных технологий. Актуален сегодня вопрос информационно-коммуникационных применения технологий  $\bf{B}$ образовательном процессе.

Многоаспектность и многогранность проблемы становления и развития ИКТ в обучении и образовании, подтверждает анализ данного понятия и проблемам его применения в образовании [10].

«Энциклопедия профессионального образования» определяет новые технологии как способ получения и передачи, а также дальнейшего кодирования и обработки с возможностью воспроизведения информации, которая задана на любых носителях в произвольной форме, в том числе и на базе инструментальных систем, основной элемент которых - персональный компьютер.

На сегодняшний день в Российском образовании наблюдается, что традиционные формы и методы обучения не удовлетворяют целям, поставленным перед образованием. И как следствие этого, в среднем профессиональном образовании активно разрабатываются различные образования, варианты содержания a также появляются новые педагогические коммуникационные технологии [13].

Появление новых технологий всегда подразумевало  $3a$ собой революционный характер, но несмотря на то, такая революция не уничтожала ни классических традиций, ни порядка. Каждая разработанная новая технология прокладывала определенную материальную базу для появления следующих технологий. Сейчас без компьютера не обходится ни одно общество и учреждение, а специалисты информационной отрасли везде  $\mathcal{C}$ появлением **НОВЫХ** технологий ПОЯВЛЯЮТСЯ нарасхват. новые специальности, изменяется культура общества, нормы поведения и ценности.

Новые технологии являются главной движущей силой уже  $\mathbf K$ мирового рынка. существующим силам B двадцать первом веке образованный человек - это человек, хорошо владеющий современными технологиями. Ведь вся человеческая деятельность целиком зависит от степени  $\overline{u}$ информированности. умению эффективно использовать информацию [16].

Определение самой технологической революции ДО конца He исследовано, но ее смысл становится более понятным, что наступает время для экономической глобализации и истолковано слишком много мнений на то, как повлияет этот процесс на развитие стран и человеческой цивилизации в целом. При правильном использовании информации как и технологий, которые развиваются с каждым днем, можно достигнуть успеха не только в педагогике, но и в бизнесе, и в стране с международной позиции в целом.

С помощью современных коммуникационных технологий можно обеспечить исключительно перспективные методики для обеспечения необходимых сдвигов в повышении не только качества обучения, но и интенсификации в целом педагогической деятельности. Ход развития и усовершенствования технологий и компьютерной техники позволяет расширить их сферу применения непосредственно в образовании.

Использование компьютерных средств и технологий, как в качестве объекта изучения, так и в качестве одного из основных средств обучения, для организации управления всем учебным процессом, а также в качестве инструмента проведения педагогического исследования [18].

Рассмотрим классификацию коммуникационных технологий, которые внедряются в обучение:

- локальная компьютерная сеть (несколько взаимосвязанных компьютерных станций, управляемые главным компьютером);
- глобальная сеть Интернет (тотальная компьютерная система интегрированных компьютерных сетей);

- протокол передачи данных TCP/IP (совокупность сетевых протоколов передачи данных);
- электронная почта (технология и предоставляемые ею услуги по пересылке и получению электронных сообщений по распределённой компьютерной сети);
- телеконференции (заседание, участники которого территориально удалены друг от друга и которое осуществляется с использованием телекоммуникационных средств);
- социальные сети (блоги, чаты, форумы, программы, которые создаются для облегчения общения во Всемирной сети) [25].

На сегодняшний день, все вышеперечисленные виды коммуникационных технологий широко используются по всему миру, и чтобы их стандартизировать, используются следующие принципы:

1. Синергизм (координация всех перечисленных видов КТ, для увеличения эффективности их использования);

2. Открытость (доступность информации всем пользователям, имеющим доступ в Интернет);

3. Оперативность (обмен информацией за доли секунды);

4. Персонализация (возможность создания и поддержания индивидуальных отношений с отдельной личностью)

Ретроспективный анализ современного состояния развития, позволяет нам выделить три основные стадии развития новых информационных систем в образовании [49].

На первом этапе возникла технология e-learning или «электронное дистанционное обучение» - она заключается в технике предоставления образовательных услуг при опосредованном взаимодействии участников конкретного учебного процесса, удаленных друг от друга, но находящихся при этом в специализированной среде, функционирующей при помощи современных информационно-коммуникационных и психологопедагогическох технологий.

На втором этапе появилась технология blended learning или технология «смешанного образования» предполагающая комбинацию из разных методов как аудиторного, так и внеаудиторного процесса обучения.

На третьем этапе получила развитие и была внедрена технология mlearning или «мультимедийно-мобильное обучение», предусматривающая предоставление дистанционно образовательных услуг при помощи использования мобильных современных устройств – таких как смартфоны, планшеты и нетбуки, применяя при этом современные мультимедийные средства обучения.

Из технологий обучения современного уровня развития можно выделять также различные подходы при организации и учебного процесса – так называемое асинхронное и синхронное обучение [51]. Во время синхронного обучения студенты вовлечены во всю систему обучения, непосредственно одновременно с преподавателями. При этом типе обучения включается «живое» обучение, которое заключается во взаимодействии преподавателей со слушателями как в учебной аудитории, так и при его воспроизведении, благодаря качественному проведению вебинаров – то есть семинаров, основанных при помощи Интеренет – технологий, а также при помощи голосовых и текстовых чатов.

С применением новейших средств обучения, реализуется дифференцированный подход к учащимся с разным уровнем готовности к обучению. Интерактивные обучающие программы, которые основываются на мультимедиа и гипертекстовой структуре, дают возможность организовать одновременное обучение студентов, обладающих различными способностями и возможностями, создать адаптивную систему обучения [17].

Система обучения с использованием современных технологий имеет ряд преимуществ:

 она позволяет уменьшить непроизводительные затраты живого труда преподавателя;

 дает учащимся широкие возможности свободного выбора собственной траектории учения;

предполагает дифференциальный подход к учащимся;

 повышает оперативность и объективность контроля и оценки результатов обучения;

 гарантирует непрерывную связь в отношениях "преподаватель студент";

 способствует индивидуализации учебной деятельности (дифференциация темпа обучения, трудности учебных заданий и т.п.);

повышает мотивацию учения;

 развивает у обучающихся продуктивные, творческие функции мышления, интеллектуальные способности, формирует операционный стиль мышления

Для значительного повышения эффективности преподавания при использовании коммуникационных технологий, рекомендуется сочетать их с традиционными формами и методами обучения [42].

При планировании занятия с применением новых технологий преподаватель должен соблюдать дидактические требования, в соответствии с которыми [15]:

 четко определять педагогическую цель применения современных технологий в учебном процессе;

 уточнять, где и когда он будет использовать новые технологии на занятиее в контексте логики раскрытия учебного материала и своевременности предъявления конкретной учебной информации;

 согласовывать выбранное средство новой технологии с другими техническими средствами обучения;

 учитывать специфику учебного материала, особенности класса, характер объяснения новой информации;

 анализировать и обсуждать с обучающимися фундаментальные, узловые вопросы изучаемого материала.

Рассмотрим, какие бывают методики, которые включают в себя новые технологии, и улучшают качество образования, а также могут использоваться на занятиях экономики:

1. Методика работы с Интернет-технологиями (поиск экономической литературы, посещение экономических сайтов, а также путешествие по сети в поиске необходимой информации).

2. Методика проведения сетевых конференций на занятиях экономики (по локальной сети между соседними компьютерами, или по сети интернет, при использовании, например, программы Skype ).

3. Методика использования метода проектов на занятиях экономики с применением средств Microsoft Office (создание электронных таблиц и баз данных).

4. Методика организации компьютерного практикума на занятиях экономики (деловые игры, составление кроссвордов, тестовые задания).

5. Методика использования обучающе-контролирующих программ на занятиях по экономике (электронное пособие "Экономика и право" и др.).

Формы организации учебных занятий не отличаются от форм, в которых используются коммуникационные технологии, такие как: лекция, семинар, лекционно-практическое занятие, самостоятельные работы, дискуссии, компьютерные практикумы, творческие задания, проекты, деловые игры и т. д. [4].

Формы контроля на занятиях экономики: письменные или устные работы, приуроченные к теме занятий, диктанты, тестовые задания на компьютерах в режиме онлайн, зачеты, контрольные работы, фронтальный опрос, викторины в интернете, самоконтроль, лабораторные работы.

Усовершенствование образования требует, чтобы умение работать с информацией относилось к общеучебным умениям, а это, в свою очередь,

приводит к систематизации и углублению знаний обучающихся, и появлению новых ассоциативных связей [52].

Особенные возможности технологий, а также и сеть Интернет, которыми могут пользоваться все участники образовательного процесса, позволяют акцентировать внимание на самостоятельной работе учащихся в рамках специально организованных видах деятельности, что приобретает особую актуальность в связи с ограниченным количеством часов, отводимых на изучение экономики в том или ином учреждении.

Внедрение современных технологий в учебный процесс позволяет преподавателю организовать разные формы учебно-познавательной деятельности на занятиях экономики и сделать активной и целенаправленной самостоятельную работу учащихся. Новые технологии нужно представлять как средство доступа к учебной информации, которое обеспечивает возможности поиска, сбора и работы с источником, в том числе в сети Интернет, а также средство доставки и хранения информации [32].

На сегодняшний день, становится актуальным применение коммуникационных программ на занятиях. Одной из таких является Skype. Использование такой технологии обучения, как обучение при помощи коммуникационных программ, помогает преподавателю объяснять материал студентам на доступном языке, и тем самым готовить специалистов более высокого уровня [32].

Обучение студентов с применением программы Skype становится более интересным и запоминающимся. Ученики общаются со специалистом, задают ему все интересующие их вопросы в онлайн конференциях прямо из учебного класса, а тот, тем временем, может наглядно показывать и рассказывать действия компании, предприятия, или даже другого специализированного учебного заведения, которое находится на другом конце света.

Из этого мы можем сделать вывод, что использование современных коммуникационных технологий в образовательном процессе позволяет

повышать качество учебного материала и усиливать образовательные эффекты, поскольку дает преподавателю новые возможности для построения индивидуальных образовательных траекторий обучающихся. Информационно – коммуникационные технологии позволяют воспроизвести разносторонний подход к студентам с разными уровнями готовности к обучению.

В связи с этим, новые технологии помогают преподавателю организовывать самостоятельную работу обучающихся, развивать у них навыки самостоятельной деятельности, что способствует наиболее лучшему усвоению теоретического материала и применению его на практике, а также повышает эффективность образования [27]. Немаловажным условием применения технологий на занятиях является психологическая и профессиональная подготовка преподавателя. Педагоги, которые применяют в своей практике новые технологии, получают не только мощное средство в подготовке методических материалов к занятиеу (вопросов, текстов, контрольных работ), но и инструмент индивидуальной работы с обучающимися [54].

При обучении с использованием коммуникационных технологий происходят изменения в организации учебного процесса – технологического обеспечения, учебно-методического, форм и методов работы с обучающимися, а, следовательно, к необходимости определения системы дидактических принципов, отражающих специфику данного обучения и его реализацию. Сегодня существует десятки таких принципов, причем в большинстве случаев они не являются новыми, а лишь дополняют, уточняют и конкретизируют принципы традиционной дидактики.

Дидактические свойства технологий передачи учебной информации:

 подготовка, редактирование и обработка учебной, учебнометодической, научной информации;

- хранение и резервирование информации;
- систематизация информации;

распространение информации в различной форме с помощью инфо-коммуникационных средств;

обеспечение доступа к информации. Возможность подключения к любым электронным банкам и базам данных учебного назначения для получения интересующей информации;

загрузка информации с различных носителей [9].

Самостоятельная деятельность обучающегося помогает emy реализовать свои личностные способности и осознать свою значимость, наличие собственной точки зрения, известную смелость и независимость в принятии решений.

Выготский Л.С.писал: "... жизнь раскрывается как система творчества, постоянного напряжения и преодоления, постоянного комбинирования и создания новых форм поведения. Таким образом, каждая наша мысль, каждое наше движение и переживание является стремлением к созданию новой действительности, прорывом вперед к чему-то новому..."

Новые технологии, часто используются в современном обществе, и оказывают сильное влияние не только на личностные способности человека. но и его психологическое состояние, его поведение и мировоззрение [32].

Это объясняется тем, что наше мировосприятие в основном обусловлено и ограничено теми средствами, которые мы используем в видах своей деятельности. В ходе обучения разных экономике с использованием информационных технологий студент с помощью новых средств осваивает новые категории, дающие новые представления о картине мира, что впоследствии будет сказываться в других, не только учебных сферах его деятельности.

В дальнейшем, совершенствование всей системы образования должно быть основано на развитии технологий обучения. соответственно направлениям развития всего информационного общества в целом, то есть должно предусматривать также использование в процессе обучения

технологии s-learning – то есть социальных сетей, а также неформальных методов в процессе обучения.

Исходя из того, что именно социальными сетями активно пользуются миллионы современных людей, следует отметить, что социальные сети несут огромный потенциал учебного материала. Кроме использования при обучении популярных социальных мировых сетей, учебными заведениями могут создаваться также и собственные внутри учреждения социальные сети – в них преподаватели и студенты смогут свободно обменяться знаниями, создать свои научные сообщества, а также обратиться за помощью к практикам и экспертам. Это превосходные базы для обмена знаниями, и их хранения среди которых можно выделить образцы «виртуальных школ», блогов и форумов, в которых контент полностью создается, а позже не только уточняется, но и обновляется силами самих пользователей [26].

Итак, переориентация учебных приоритетов в современном образовании на информатизацию всего образовательного процесса, обусловлена как формированием информационного общества в целом, так и усилением инновационных процессов в обучении. Для осуществления этого процесса необходимо внедрение не только принципиально новых образовательных технологий, но и обеспечение преподавателями гибкости в учебном процессе, но и материально-технического, а также программного обеспечения в сфере современного образования и соответствующей подготовки всего преподавательского состава.

Современные технологии быстро входят в нашу жизнь. Их использование открывает бескрайние возможности для развития человека, более эффективного решения его многих профессиональных, экономических, социальных и бытовых проблем. Но использовать эти возможности смогут лишь те члены общества, которые будут обладать необходимыми знаниями и умениями, позволяющими им ориентироваться в новом информационном пространстве.

### **1.3. Методика обучения экономике с использованием средств обучения «Программы Skype»**

Двадцать первый век - это век высоких компьютерных технологий. Что нужно современному молодому человеку для того, чтобы чувствовать себя комфортно в новых социально-экономических условиях жизни? Какую роль играет экономика в жизни человека, и какой она должна быть в XXI веке, чтобы подготовить человека к полноценной жизни и труду? Сегодняшний выпускник, которому жить и трудиться в постиндустриальном обществе, должен уметь самостоятельно, активно действовать, принимать решения, гибко адаптироваться к изменяющимся условиям жизни. Используя только традиционные методы обучения, решить эту проблему невозможно и необходимо создать условия, способные обеспечить следующие возможности:

 вовлечение каждого обучающегося в активный познавательный процесс;

 совместной работы в сотрудничестве для решения разнообразных проблем;

 широкого общения со специалистами разных предприятий ,организаций, городов и др.;

 свободного доступа к необходимой информации в информационных центрах всего мира с целью формирования своего собственного независимого аргументированного мнения по различным проблемам.

И это задача не только содержания предмета, а и используемых технологий обучения. Поэтому и возникла необходимость организации процесса обучения на основе современных информационно коммуникативных технологий, где в качестве источников информации использую электронные средства, в первую очередь, глобальные телекоммуникационные сети Интернет, электронный учебник «Экономика», **«Программы Skype».**

**«Программа Skype»** — [бесплатное](https://ru.wikipedia.org/wiki/Freeware) [проприетарное программное](https://ru.wikipedia.org/wiki/%D0%9F%D1%80%D0%BE%D0%BF%D1%80%D0%B8%D0%B5%D1%82%D0%B0%D1%80%D0%BD%D0%BE%D0%B5_%D0%BF%D1%80%D0%BE%D0%B3%D1%80%D0%B0%D0%BC%D0%BC%D0%BD%D0%BE%D0%B5_%D0%BE%D0%B1%D0%B5%D1%81%D0%BF%D0%B5%D1%87%D0%B5%D0%BD%D0%B8%D0%B5)  [обеспечение](https://ru.wikipedia.org/wiki/%D0%9F%D1%80%D0%BE%D0%BF%D1%80%D0%B8%D0%B5%D1%82%D0%B0%D1%80%D0%BD%D0%BE%D0%B5_%D0%BF%D1%80%D0%BE%D0%B3%D1%80%D0%B0%D0%BC%D0%BC%D0%BD%D0%BE%D0%B5_%D0%BE%D0%B1%D0%B5%D1%81%D0%BF%D0%B5%D1%87%D0%B5%D0%BD%D0%B8%D0%B5) с [закрытым кодом,](https://ru.wikipedia.org/wiki/%D0%97%D0%B0%D0%BA%D1%80%D1%8B%D1%82%D1%8B%D0%B9_%D0%B8%D1%81%D1%85%D0%BE%D0%B4%D0%BD%D1%8B%D0%B9_%D0%BA%D0%BE%D0%B4) обеспечивающее текстовую, голосовую и [видеосвязь](https://ru.wikipedia.org/wiki/%D0%92%D0%B8%D0%B4%D0%B5%D0%BE%D0%BA%D0%BE%D0%BD%D1%84%D0%B5%D1%80%D0%B5%D0%BD%D1%86%D0%B8%D1%8F) через [Интернет](https://ru.wikipedia.org/wiki/%D0%98%D0%BD%D1%82%D0%B5%D1%80%D0%BD%D0%B5%D1%82) между [компьютерами](https://ru.wikipedia.org/wiki/%D0%9F%D0%B5%D1%80%D1%81%D0%BE%D0%BD%D0%B0%D0%BB%D1%8C%D0%BD%D1%8B%D0%B9_%D0%BA%D0%BE%D0%BC%D0%BF%D1%8C%D1%8E%D1%82%D0%B5%D1%80) [\(IP-телефония\)](https://ru.wikipedia.org/wiki/IP-%D1%82%D0%B5%D0%BB%D0%B5%D1%84%D0%BE%D0%BD%D0%B8%D1%8F),

опционально используя технологии [пиринговых сетей,](https://ru.wikipedia.org/wiki/%D0%9E%D0%B4%D0%BD%D0%BE%D1%80%D0%B0%D0%BD%D0%B3%D0%BE%D0%B2%D0%B0%D1%8F_%D1%81%D0%B5%D1%82%D1%8C) а также платные услуги для звонков на [мобильные](https://ru.wikipedia.org/wiki/%D0%9C%D0%BE%D0%B1%D0%B8%D0%BB%D1%8C%D0%BD%D1%8B%D0%B9_%D1%82%D0%B5%D0%BB%D0%B5%D1%84%D0%BE%D0%BD) и [стационарные](https://ru.wikipedia.org/wiki/%D0%A2%D0%B5%D0%BB%D0%B5%D1%84%D0%BE%D0%BD%D0%BD%D0%B0%D1%8F_%D1%81%D0%B5%D1%82%D1%8C_%D0%BE%D0%B1%D1%89%D0%B5%D0%B3%D0%BE_%D0%BF%D0%BE%D0%BB%D1%8C%D0%B7%D0%BE%D0%B2%D0%B0%D0%BD%D0%B8%D1%8F) [телефоны.](https://ru.wikipedia.org/wiki/%D0%A2%D0%B5%D0%BB%D0%B5%D1%84%D0%BE%D0%BD) По состоянию на конец 2010 года, у программы было 663 миллионов пользователей.

Программа также позволяет совершать [конференц-звонки](https://ru.wikipedia.org/wiki/%D0%90%D1%83%D0%B4%D0%B8%D0%BE%D0%BA%D0%BE%D0%BD%D1%84%D0%B5%D1%80%D0%B5%D0%BD%D1%86%D0%B8%D1%8F) (до 25 голосовых абонентов, включая инициатора), [видеозвонки](https://ru.wikipedia.org/wiki/%D0%92%D0%B8%D0%B4%D0%B5%D0%BE%D0%BA%D0%BE%D0%BD%D1%84%D0%B5%D1%80%D0%B5%D0%BD%D1%86%D0%B8%D1%8F) (в том числе видеоконференции до 10 абонентов), а также обеспечивает [передачу](https://ru.wikipedia.org/wiki/%D0%A1%D0%B8%D1%81%D1%82%D0%B5%D0%BC%D0%B0_%D0%BC%D0%B3%D0%BD%D0%BE%D0%B2%D0%B5%D0%BD%D0%BD%D0%BE%D0%B3%D0%BE_%D0%BE%D0%B1%D0%BC%D0%B5%D0%BD%D0%B0_%D1%81%D0%BE%D0%BE%D0%B1%D1%89%D0%B5%D0%BD%D0%B8%D1%8F%D0%BC%D0%B8)  [текстовых сообщений](https://ru.wikipedia.org/wiki/%D0%A1%D0%B8%D1%81%D1%82%D0%B5%D0%BC%D0%B0_%D0%BC%D0%B3%D0%BD%D0%BE%D0%B2%D0%B5%D0%BD%D0%BD%D0%BE%D0%B3%D0%BE_%D0%BE%D0%B1%D0%BC%D0%B5%D0%BD%D0%B0_%D1%81%D0%BE%D0%BE%D0%B1%D1%89%D0%B5%D0%BD%D0%B8%D1%8F%D0%BC%D0%B8) (чат) и передачу [файлов.](https://ru.wikipedia.org/wiki/%D0%A4%D0%B0%D0%B9%D0%BB) Есть возможность вместо изображения с веб-камеры передавать изображение с экрана монитора  $\mu_{2}^{12}$ , а также создавать и отправлять видеосообщения пользователям настольных версий программы.

Новые педагогические технологии немыслимы без широкого применения средств обучения нового поколения, именно они позволяют в полной мере раскрыть педагогические, дидактические функции этих методов, реализовать заложенные в них потенциальные возможности.

Анализируя опыт педагогов по использованию современных технологий в учебном процессе, можно сказать, что в нашем быстроменяющемся мире, мире экономики, который развивается порой непредсказуемо, а значит, также меняется практическое содержание курса. Поэтому программа курса экономики постоянно дорабатывается, корректируется, сохраняя при этом обязательный минимум содержания образования.

На наш взгляд, сегодня компьютер нужен педагогу как дополнительный, а может быть и как основной инструмент в учебном процессе. Преподаватель должен научиться пользоваться компьютерной техникой, владеть средствами бучения нового поколения и умело применять полученные знания и навыки для совершенствования методики занятия.

Наблюдая за педагогами в техникуме, институте приходим к выводу, что новые технологии сегодня необходимы как ручка и мел на занятии. Попробуем решить эту непростую задачу, внедряя современные технологии в учебный процесс.

Цели и задачи использования средств обучения «Программы Skype».

Использование средств обучения нового поколения, а именно коммуникационных программ на занятиях по экономике дело новое, поэтому накопление программно методических материалов для образовательного процессатехникума, их совершенствование, разработка новых методик и программ - актуально на сегодняшний день.

заключается в разработке и совершенствовании  $\phi$ <sub>o</sub> $\phi$ <sub> $\phi$ </sub> $\phi$ <sub> $\phi$ </sub> $\phi$ <sub> $\phi$ </sub> $\phi$  $\phi$  $\phi$  $\phi$  $\phi$ Новизна методов, приёмов работы по использованию новых технологий в учебном процессе, в решении проблемы психолого-педагогической адаптации обучающихся в процессе усвоения учебного материала с использованием средства «Программа Skype».

#### Таблина 1

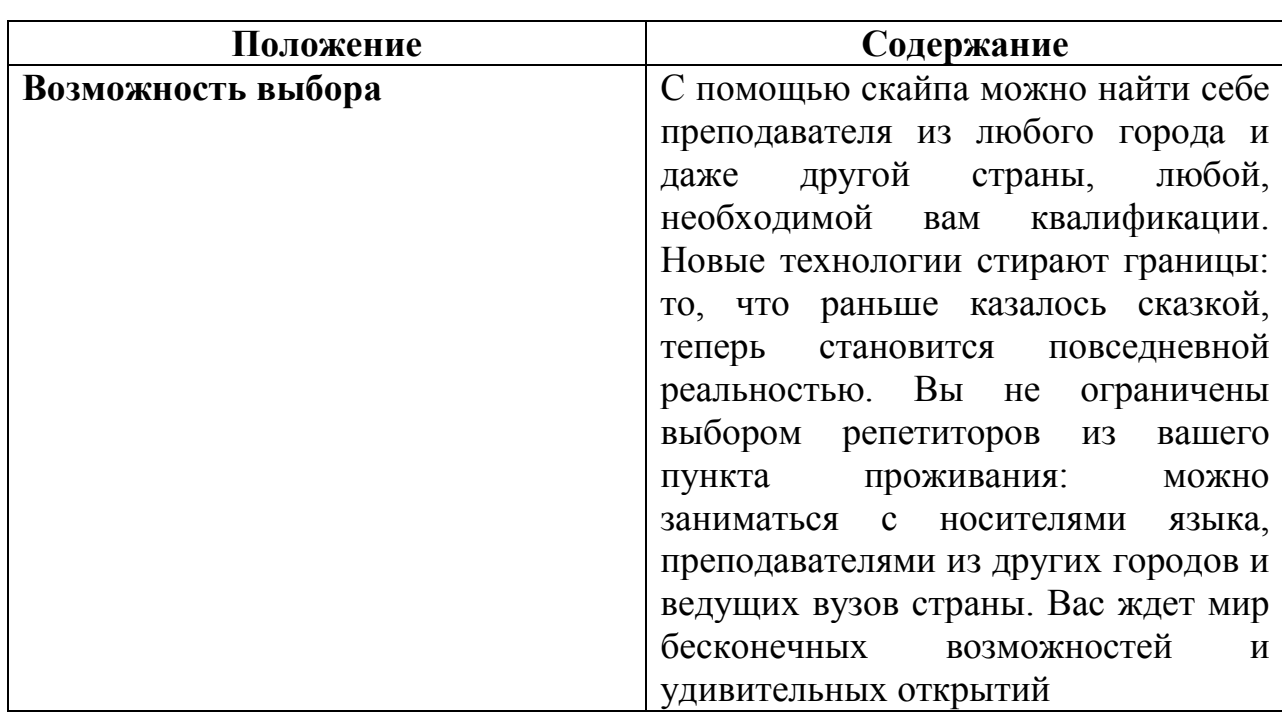

## Плюсы при организации учебного процесса с использованием средства «Программа Skype»

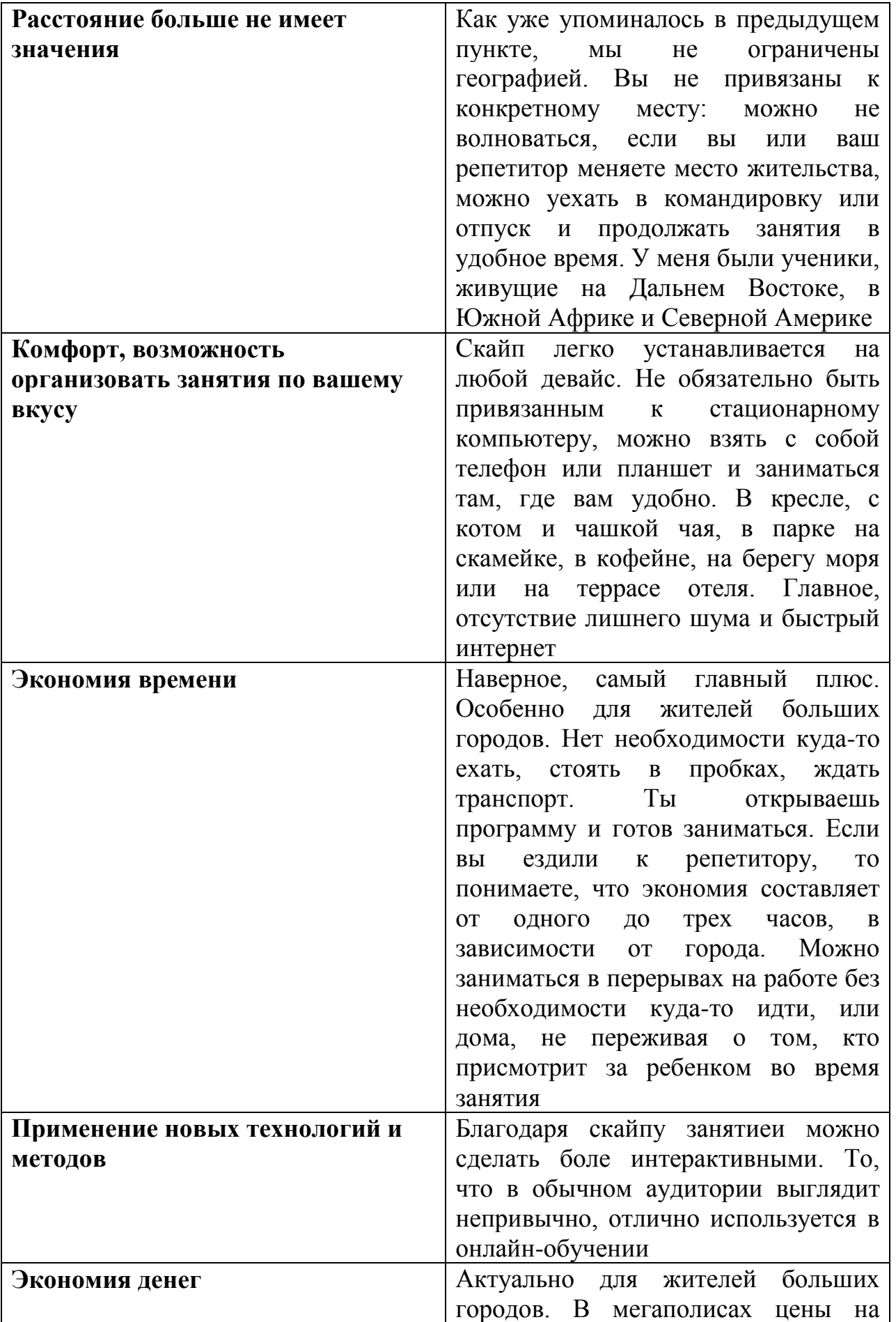

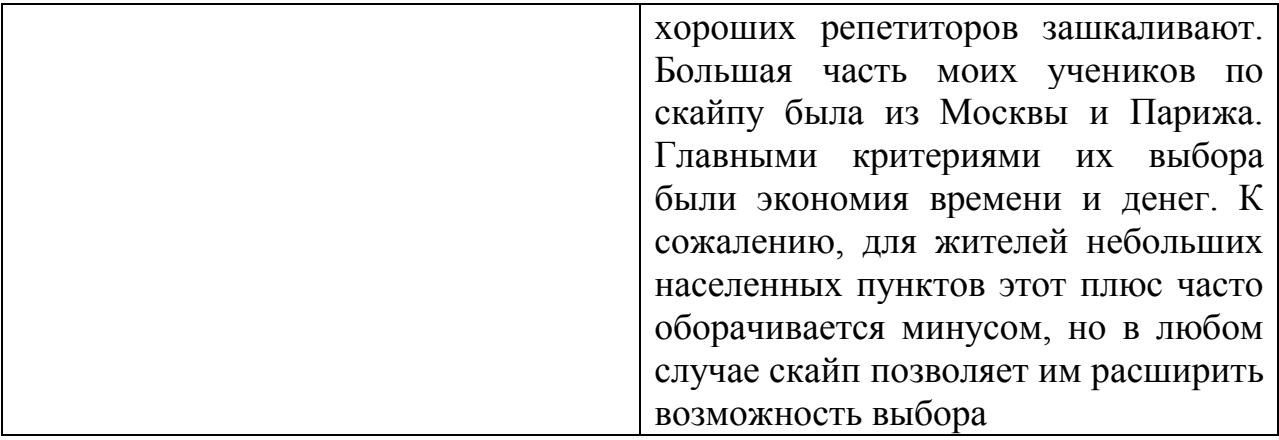

### **Таблица 2**

## **Минусы при организации учебного процесса с использованием**

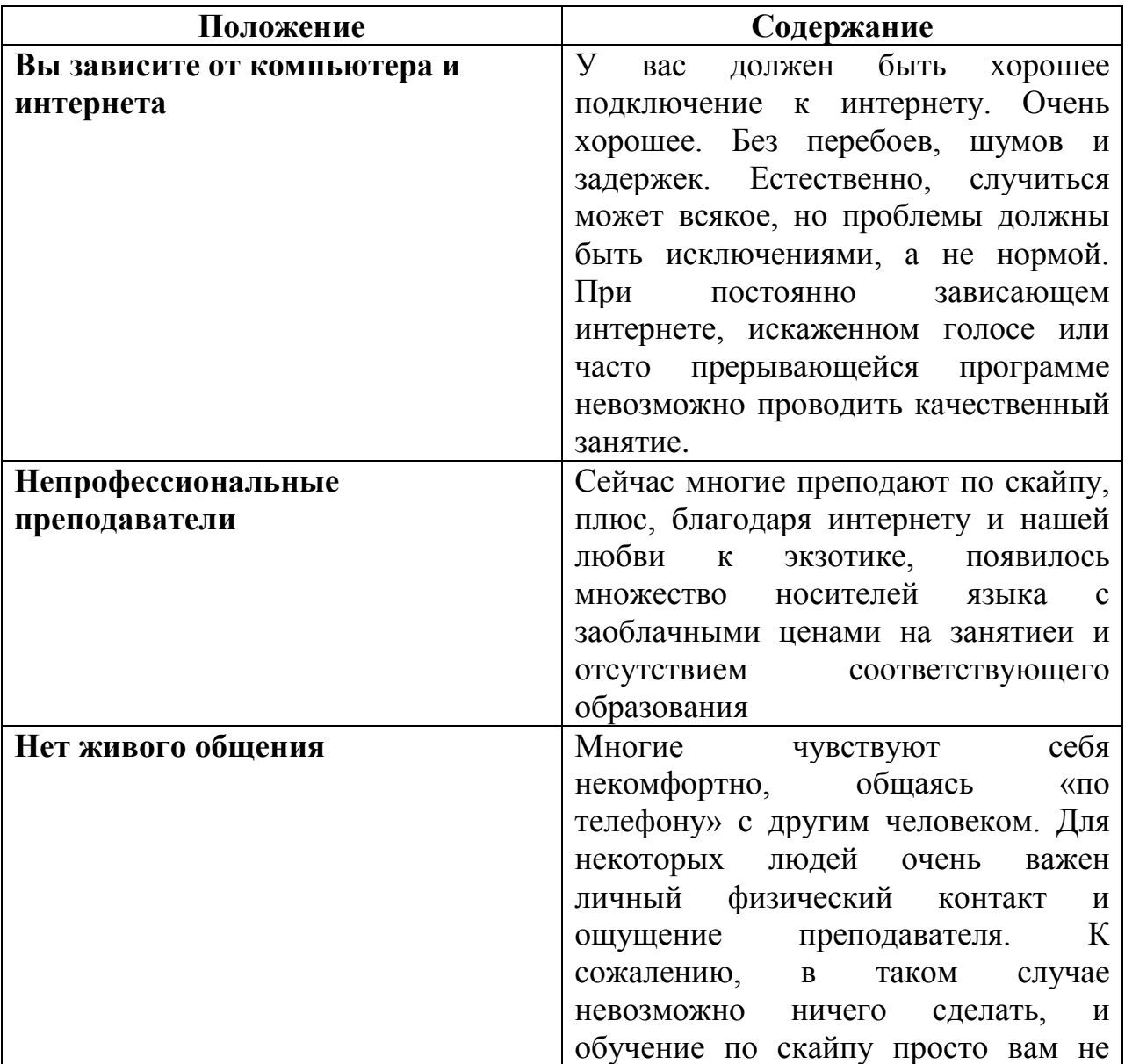

## **средства «Программа Skype»**

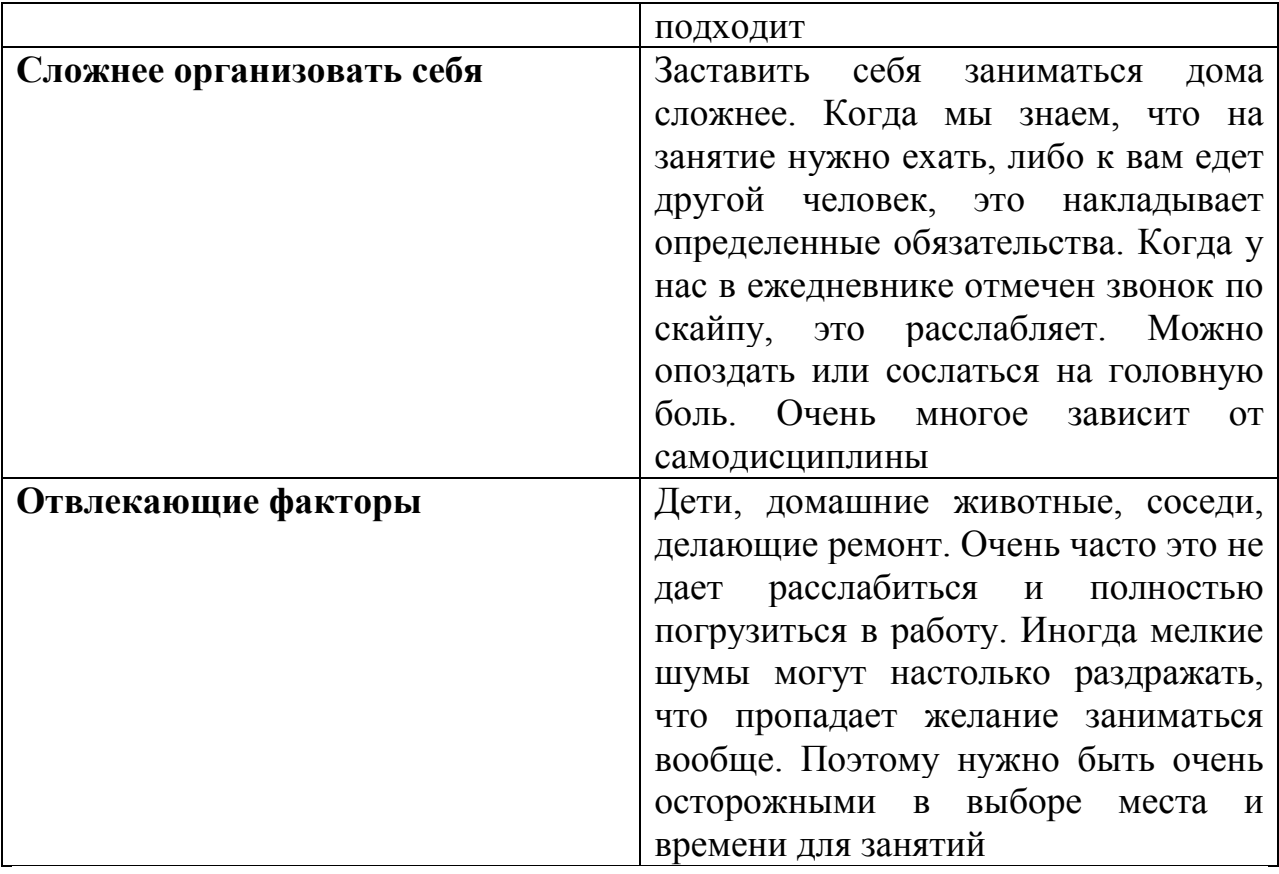

## **Выводы по выбору организации учебного процесса с использованием средства «Программа Skype»**

Скайп удобен, когда вы четко понимаете, чего хотите добиться в изучении, и какой преподаватель вам может в этом помочь.

Вы умеете экономить свое время, а также для вас очень важно заниматься в комфортной обстановке.

Вы хотите сами выбрать преподавателя, который вам интересен, а не зависеть от выбора репетиторов в вашем районе.

Для вас важнее материал и само занятие, чем привычное общение в аудитории.

Вы мобильны, часто переезжаете и не хотите (не можете) быть привязанными к одному месту.

У вас всегда есть возможность подключения к интернету, и вы умеете работать на компьютере.

Вы знаете, как организовывать рабочее время и пространство и концентрироваться на занятии.

Педагогическая цель, которую мы поставили перед собой при разработке методики с использованием средства «Программа Skype», заключается в следующем:

повышение качества знаний обучающихся;

 обеспечение дифференцированного подхода к обучающимся в образовательном процессе;

 обеспечение условий для адаптации обучающихся в современном информационном обществе.

**Цель методики обучения** экономике с использованием средства «Программа Skype» - коммуникативное и культурное взаимодействие обучающихся с носителями знаний по экономическим дисциплинам через использование программы Skype на различных занятиях.

Для достижения поставленных целей необходимо решить следующие **задачи:**

 совершенствовать накопленные знания по использованию коммуникационных программ на занятиях по экономике;

 продолжать разработку методики с использованием средства «Программа Skype» в преподавании экономики;

 совершенствовать технологию применения разработанных методик с использованием средства «Программа Skype» в учебном процессе;

 широко внедрять накопленные программно – методические материалы в образовательный процесс;

 обобщать и передавать опыт работы преподавателям техникума, города, района.

## **Этапы учебного занятия при использовании средства «Программа Skype»**

**Организационный этап (2 мин.).** На этом этапе происходит подключение программы Skype, педагог и студенты проверяют исправность всех составляющих: звука, видеосвязи, и далее педагог приветствует студентов, а также отмечает отсутствующих.

**Постановка целей и задач (10 мин.).** Данный этап дает преподавателю возможность рассказать студентам об основных этапах предстоящего занятия через видеокамеру, а также поставить перед обучающимися задачи, которые должны быть выполнены к концу занятия через «Программу Skype».

**Актуализация знаний (15 мин.)** Этот этап характерен проверкой усвоенного материала за прошедшие занятия, педагог может их проверить либо с помощью онлайн тестирования, либо опросом студентов через веб-камеру.

**Усвоение нового материала.** Это главный этап занятия. Здесь происходит демонстрация изучаемой темы, на основе конкретного предприятия, либо фирмы, также может устанавливаться параллельная связь со специалистом предприятия, который рассказывает материал по изучаемой теме.

На этом этапе педагог может высылать иллюстрируемый материал на общую почту студентам, также демонстрировать его в онлайн учебниках,и отправлять ссылки на какие либо видео, или картинки через «Пограмму Skype».

**Проверка усвоенного материала.** Для проверки усвоенного материала, педагог может задавать студентам наводящие вопросы, также можно проверить усвоение материала онлайн тестированием студентов или контрольными вопросами по пройденной теме.

**Информация о домашнем задании (5 мин.)** Для выдачи домашнего задания через «Программу Skype» педагог опирается на электронную почту, на которую он может отправить домашнее задание с иллюстрируемым материалом, а также проверить работу, позвонив обучающимся прямо домой, если есть такая возможность.

Рефлексия (7 мин). Данный этап отведен на получение вопросов от студентов, на которые преподаватель должен ответить через «Программу **Skype»** 

При проведении занятий по обучению экономике с использованием «Программы Skype», обязательно нужно тщательно выбирать аудиторию, которая будет соответствовать требованиям: наличие компьютера, связь с Интернет, установленная коммуникационная программа на процессоре, а также хороший звук и качество видеосвязи. От этого зависит и впечатление студентов, и уровень усвоенного материала.

## Виды учебной деятельности педагога при использовании средства «Программа Skype»

К основные видам педагогической деятельности при использовании «Программы **Skype**» относят преподавание, научно-методическую, просветительскую и управленческую деятельность.

Преподавание – управление познавательной деятельностью в процессе обучения, которое осуществляется в рамках следующих организационных форм: лекция, практическое занятие, семинар; имеет жесткие временные ограничения, строго определенную цель и варианты достижения.

Важнейшим критерием эффективности преподавания с использованием Skype является достижение учебной деятельности.

Педагог сочетает в себя ученого и практика: ученого в том смысле, что он должен быть компетентным исследователем и содействовать получению новых знаний студентами через «Программу Skype» в педагогическом процессе, а практика – в том смысле, что он применяет эти знания. Педагог зачастую сталкивается с тем, что не находит в научной литературе объяснения и способов решения конкретных случаев из своей практики, с необходимостью обобщения результатов своей работы. Научный подход в работе. образом. является основой собственно-методической таким деятельности педагога

Научная работа педагога, при использовании программы Skype на своих занятиях выражается в изучении студентов, формировании собственного « банка» различных методов преподавания Экономики, обобщении результатов своей работы, а методическая – в выборе и разработке методической темы, которая будет преподаваться через «Программу Skype»

Просветительская – составная часть деятельности преподавателя. Он знакомит студентов с различными отраслями Экономики, а также с основами самовоспитания, популяризирует и разъясняет результаты новейших исследований в области экономических исследований с помощью «программы Skype» на своих занятиях.

Управляя группой студентов, педагог выполняет несколько функций: планирование, организацию- обеспечения выполнения плана, мотивацию или стимулирование – это побуждение педагогом себя и других к работе по достижению поставленной цели, контроль.

В состав профессионально обусловленных свойств и характеристик преподавателя входят общая направленность его личности, а так же некоторые специфические качества:

- организаторские ( при использовании «программы Skype» на занятиях, важно тщательно организовать учебный процесс, чтобы вся информация поступала к студентам в правильном виде, и не искажала знания, которые студенты получают во время проведения учебного процесса);

- коммуникативные (использование «программы Skype» на занятиях по экономике важно настроить коммуникативную связь между студентами и педагогом, при этом знания, которые будут передаваться через веб-камеру значительно улучшатся в своем качестве, ведь если между педагогом и обучающимися существует взаимосвязь, то студент наиболее заинтересован в учебном процессе).

# **Виды учебной деятельности обучающегося при использовании средства «Программа Skype»**

**Таблица 3**

# **Классификация видов деятельности обучающегося при**

## **использовании «Программы Skype»**

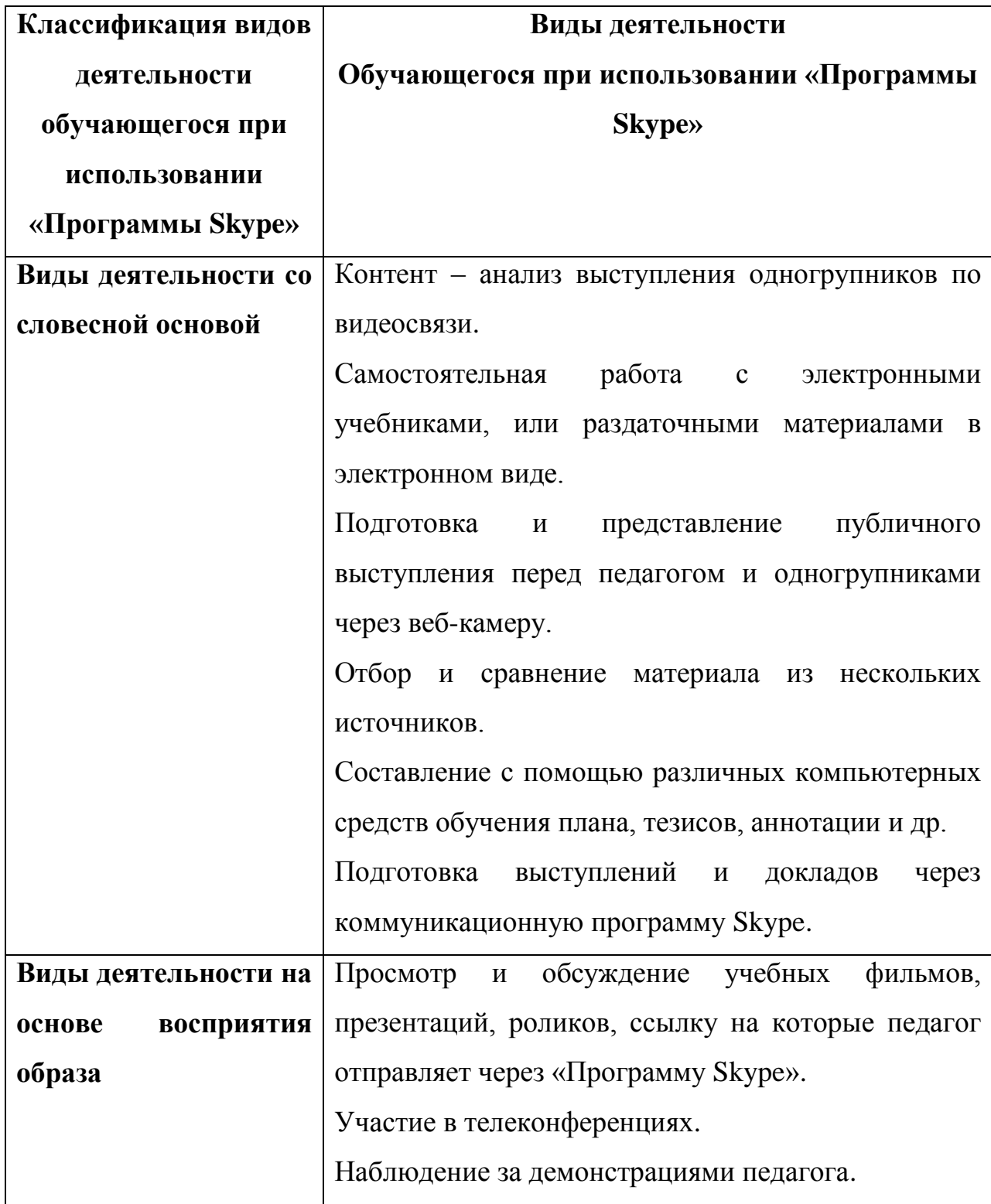

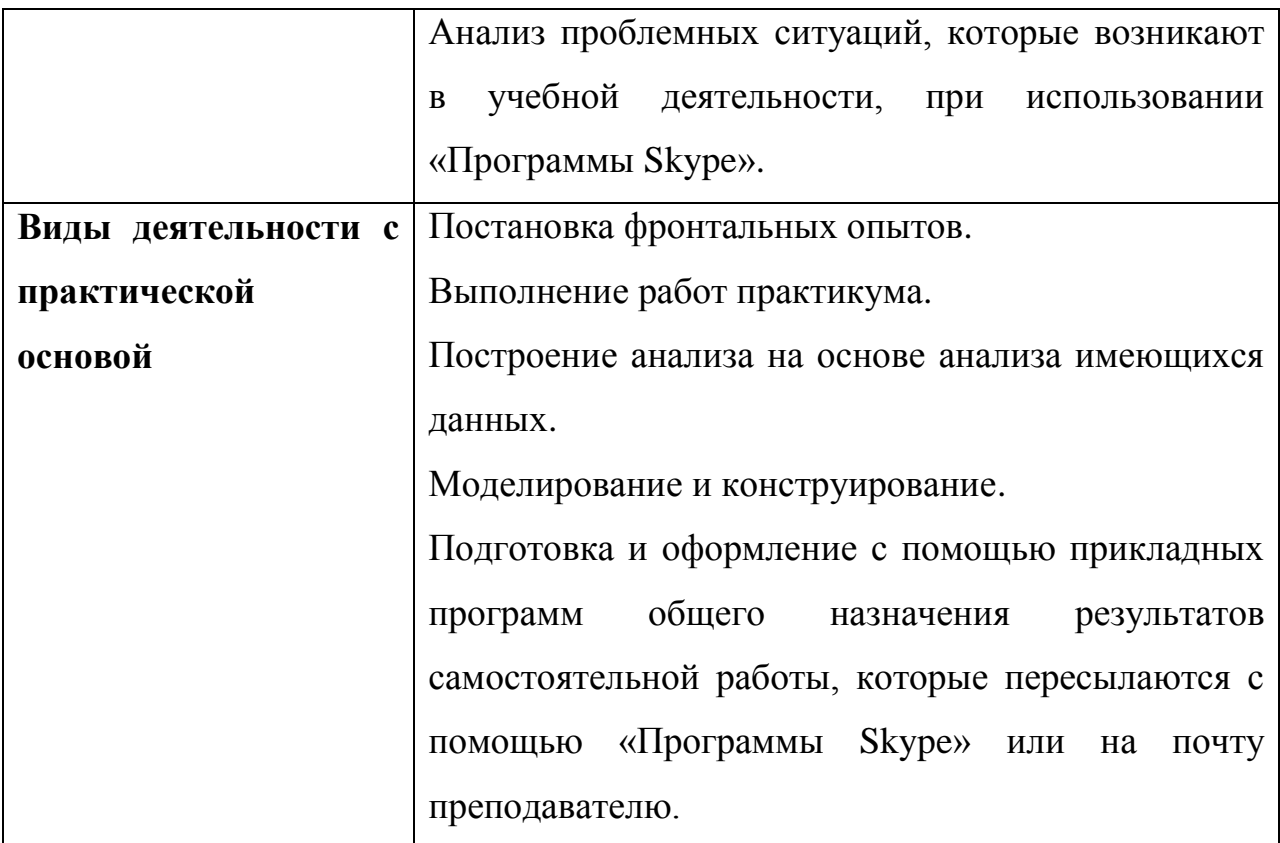

#### **Требования к педагогу при использовании средства «Программа Skype»**

Уровень современного преподавателя не должен отставать от уровня современного студента. Для этого педагогу необходимо:

-Уметь пользоваться компьютером, а также пользоваться коммуникационными программами, в том числе и «Программой Skype»;

-Уметь пользоваться интернетом, и программным обеспечением;

-Применять на практике современные образовательные технологии.

Педагог, владеющий компьютером, идет в ногу со временем, а современный преподаватель должен уметь разговаривать со студентами на понятном им языке.

## **Требования к обучающемуся при использовании средства «Программа Skype»**

Для успешного обучения через коммуникационные программы, студентам нужно:

-В достаточной мере быть знакомыми с компьютерными устройствами, и коммуникационными программами;

-Уметь использовать «Программу Skype» при изучении предмета;

-Уметь пользоваться интернетом, и программным обеспечением;

-Развивать свои знания, через веб-устройство, общаясь с педагогом индивидуально.

## **Требования к содержанию учебного занятия при использовании средства «Программа Skype»**

При проведении учебного занятия с использованием «Программы Skype» педагог должен убедиться, что предстоящее занятие соответсвует следующим критериям:

Связь с программой обучения.

Занятие по экономике, с использованием «Программы Skype» должен быть ориентирован на действующую программу и учебный план, и может быть легко ориентировано в рамках учебного процесса.

Содержание занятия.

Должно быть понятно, представлено логично и удобно для восприятия. Цели и тема ясно изложены, хорошо определены и поддержаны вопросами темы учебной программы.

Оригинальность.

Занятие характеризуется большой оригинальностью идей, исследовательским подходом к собранным и проанализированным материалам, использованием широкого спектра первоисточников.

При проведении качественного занятия с использованием «Программы Skype», при соблюдении всех норм правильного построения занятия, студенты в полной мере освоят материал, и будут эффективно использовать его в своей жизнедеятельности.

## **Требования к содержанию фонда оценочных средств при использовании средства «Программа Skype»**

Фонд оценочных средств должен формироваться на основе ключевых принципов оценивания:
Валидность : объекты оценки знаний обучающихся должны соответствовать поставленным целям обучения;

Надежность: использование единообразных показателей и критериев для оценивания достижений;

Объективность: получение объективных и достоверных результатов при проведении контроля.

Основными требованиями, предъявляемыми к ФОС, являются:

-интегративность;

-проблемно-деятельностный характер;

-актуализация в заданиях содержания профессиональной деятельности;

-связь критериев с планируемыми результатами.

# **Требования к содержанию домашнего задания при использовании средства «Программа Skype»**

В условиях стремительного научно-технического прогресса, всеобщего стремления к интеграции во всех сферах жизни, в условиях глобализации и постоянных перемен в социальной и экономической сферах жизни, знания устаревают все быстрее. В таких условиях, когда человек вынужден учиться всю жизнь, главная цель системы образования — научить его учиться.

Современное общество испытывает острую потребность в гибких, адаптивных системах образования, предусматривающих возможности достаточно быстрой профессиональной переориентации, повышения квалификации, саморазвития на любом отрезке жизненного пути человека, а также в эффективном образовании, развивающем познавательную и продуктивную деятельность учащихся, их интеллектуальные навыки от преимущественно исполнительной, репродуктивной деятельности учащихся к преобладанию творческого, поискового начала на всех этапах учебного процесса; от жесткой унификации, единообразия целей, содержания, методов, средств и организационных форм воспитания, обучения и развития к индивидуализации и дифференциации учебно-познавательной деятельности учащихся; свободе выбора жизненной позиции, исходных

принципов миропонимания и веры, духовного становления и развития; к гармонии природосообразной образовательной и учебно-познавательной взаимодеятельности педагога и обучающегося. Процесс информатизации образования, поддерживая интеграционные тенденции познания закономерностей предметных областей и окружающей среды, актуализирует разработку подходов к использованию технических и дидактических потенциалов информационных технологий для развития личности обучаемого, повышения уровня его креативности, развития способностей к альтернативному мышлению, формирования умений разработки стратегий поиска как учебных, так и практических задач. Необходима активная познавательная, самостоятельная мыслительная деятельность, владение способами познавательной деятельности, их совокупностью. Цель систем образования в современном обществе состоит в интеллектуальном и нравственном развитии человека.

Использование информационно-коммуникационных технологий позволяет существенно повысить мотивацию учебной деятельности обучающихся.

Результат, который мы ожидаем от проделанной работы - активное применение новых коммуникационных технологий в учебном процессе, реальное использование Skype на занятиях по экономике, усовершенствование учебного процесса в целом.

Далее мы рассмотрим, как же мы применили нашу новую методику на практике.

#### **Выводы по первой главе.**

Современная экономическая наука в России переживает сложный этап модернизации. Все разделы экономической науки обновили свое содержание и полностью его трансформировали, что вызвало значительный интерес, как ученых, так и практиков к ее методологическим основаниям, к такому методологическому базису, который составляет основу современной науки о развитии общества, об экономической деятельности в различных социальноэкономических системах. Мы рассмотрели важнейшие задачи учебного процесса, которые заключаются в навыках студентов усваивать знания, самостоятельно логически мыслить, что невозможно без конкретных форм методики преподавания.

Также рассмотрев модернизацию экономического образования мы выяснили, что наиболее актуальным является вопрос о совершенствовании методических основ обучения с целью формирования у студентов профессиональных компетенций, отвечающих современным требованиям, предъявляемым к выпускникам нового поколения. От педагоговпреподавателей новой генерации требуется знание и целенаправленное использование в учебном процессе новых интерактивных методик обучения, тестовых и проектных заданий, конкретных практических ситуаций, чтобы на основе теоретико-практических положений анализировать противоречивые процессы рыночных преобразований.

**Глава 2. Практическая работа по реализации методики преподавания дисциплины «Экономика» с использованием «Программы Skype» в ГБПОУ «Бакальский техникум профессиональных технологий** 

# **и сервиса имени М.Г. Ганиева»**

**2.1. Анализ эффективности существующей методики преподавания дисциплины «Экономика» в ГБПОУ «Бакальский техникум профессиональных технологий и сервиса имени М.Г. Ганиева»**

Бакальский техникум профессиональных технологий и сервиса - Основан 1 августа 2012 года путём слияния 2-х учебных заведений города Бакала. В структуру учреждения входят: училище ПУ-31 и ПУ 50 и на сегодня - это единственное среднее профессиональное образовательное учреждение в г. Бакале.

На основании [распоряжения правительства Челябинской области от 6](http://pravmin74.ru/normativnye-pravovye-akty/rasporyazheniya-pravitelstva/rasporyazhenie-pravitelstva-chelyabinskoi--37)  [апреля 2012 года № 53-рп «О реорганизации областных государственных](http://pravmin74.ru/normativnye-pravovye-akty/rasporyazheniya-pravitelstva/rasporyazhenie-pravitelstva-chelyabinskoi--37)  [учреждений начального профессионального образования»](http://pravmin74.ru/normativnye-pravovye-akty/rasporyazheniya-pravitelstva/rasporyazhenie-pravitelstva-chelyabinskoi--37) ГБОУ НПО «Профессиональное училище № 31» и ГБОУ НПО «Профессиональное училище № 50» реорганизованы путем их слияния в государственное бюджетное образовательное учреждение среднего профессионального образования «Бакальский техникум профессиональных технологий и сервиса».

Бакальский техникум профессиональных технологий и сервиса - одно из старейших и ведущих отраслевых образовательных учреждений не только Южного Урала, но и Уральского федерального округа. 23 июля 2012 года новое учреждение прошло государственную регистрацию устава государственного бюджетного образовательного учреждения среднего профессионального образования «Бакальский техникум профессиональных технологий и сервиса», зарегистрировано в налоговом органе, получило все необходимые нормативные документы.

Усилиями нескольких поколении преподавателей, мастеров техникум стал известным учебным заведением в Челябинской области и за её

пределами, ведущим подготовку рабочих для горной, металлургической, пищевой и легкой промышленности, а также в сфере обслуживания страны.

Сегодня педагогический коллектив техникума отличается высоким профессионализмом, образованностью, компетентностью.

Одной из стратегических задач, стоящих сегодня перед нашей страной, является совершенствование и модернизация системы профессионального образования. Для этого на федеральном уровне разрабатываются и принимаются национальные проекты, ориентированные на внедрение новых форм социального партнёрства.

Специальности среднего профессионального образования открыты в соответствии с перспективами развития района как в социальной сфере, так и в промышленном секторе. Бакальский техникум профессиональных технологий и сервиса стал единственным учебным заведением в Челябинской области, где начата подготовка по специальностям «Маркшейдерское дело» и «Обогащение полезных ископаемых».

# Расположение учреждения

ГБПОУ «Бакальский техникум профессиональных технологий и сервиса имени М.Г. Ганиева» расположен по адресу Челябинская область, г. Бакал, ул. Леонова, дом 12.

# **Таблица 4**

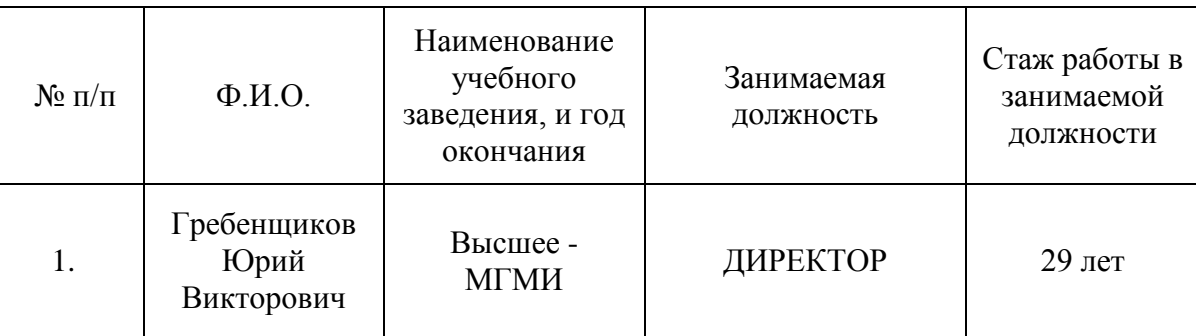

### **Кадровый состав**

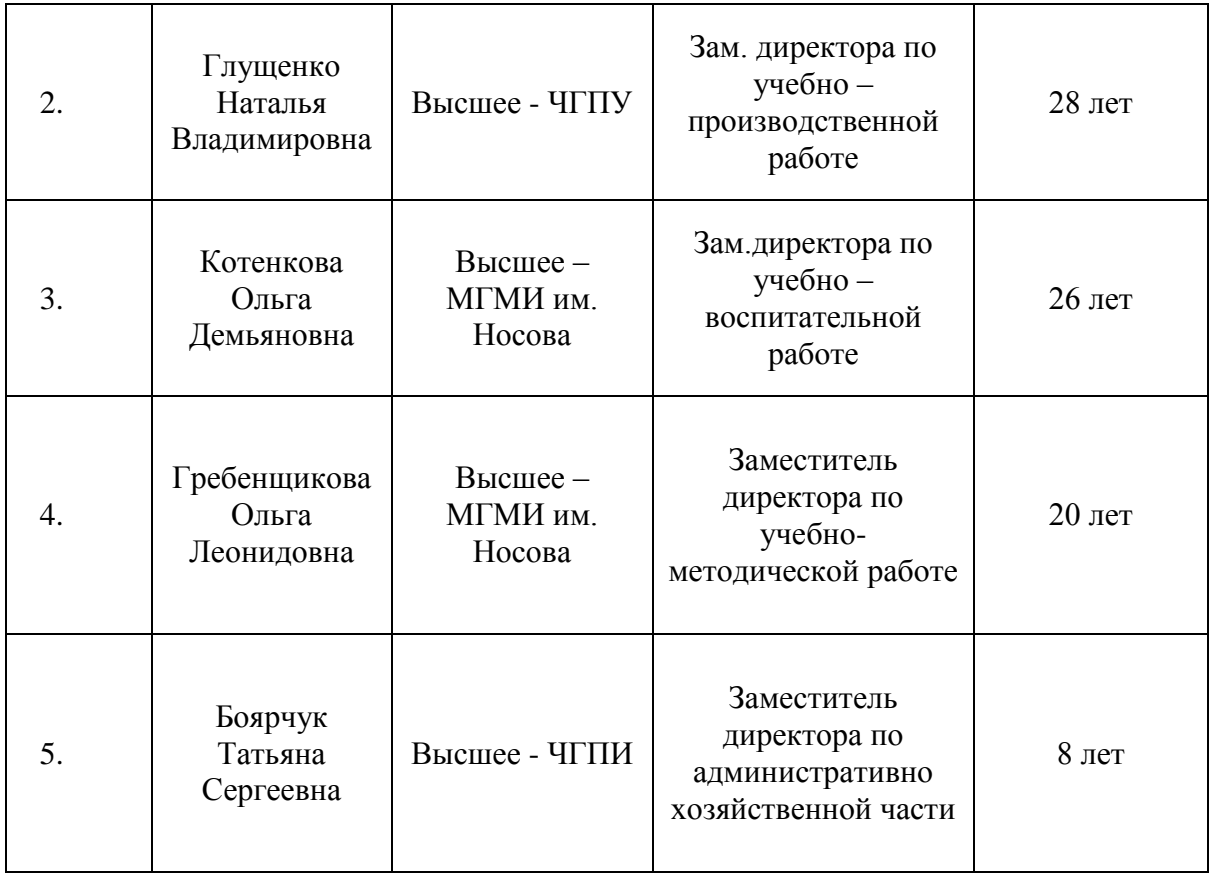

# **Таблица 5**

# **Администрация техникума**

# **Педагогический состав «Бакальского техникума профессиональных технологий и сервиса»**

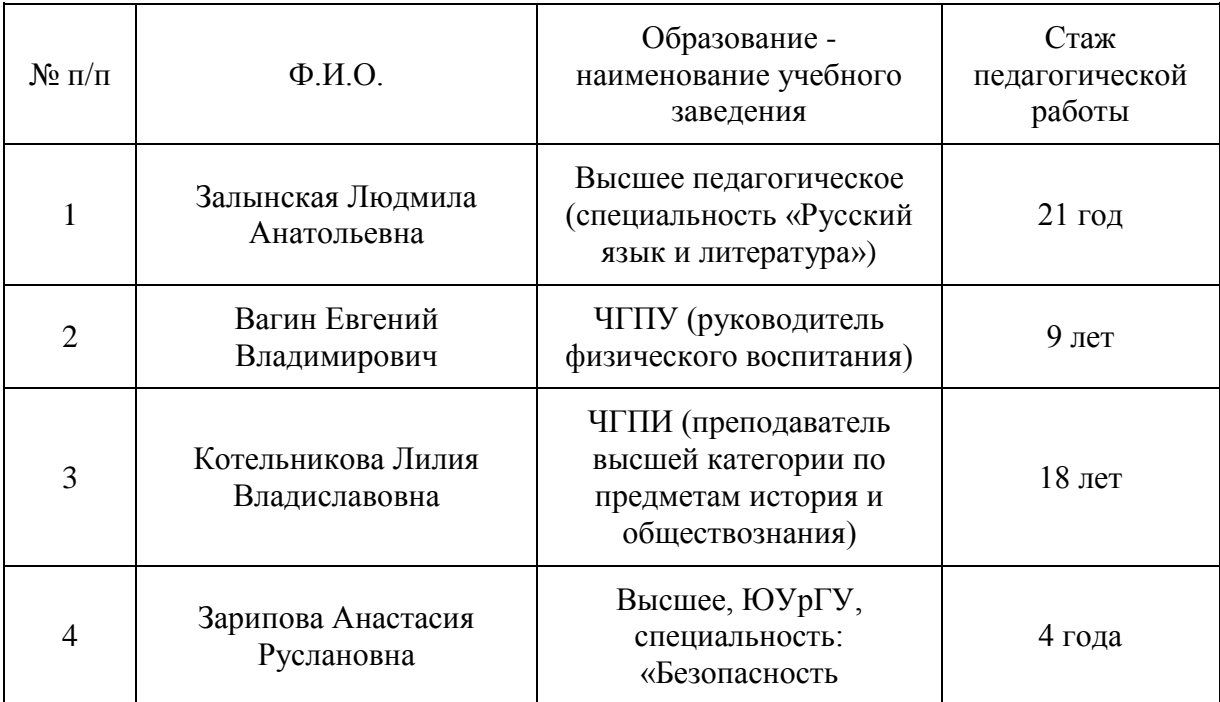

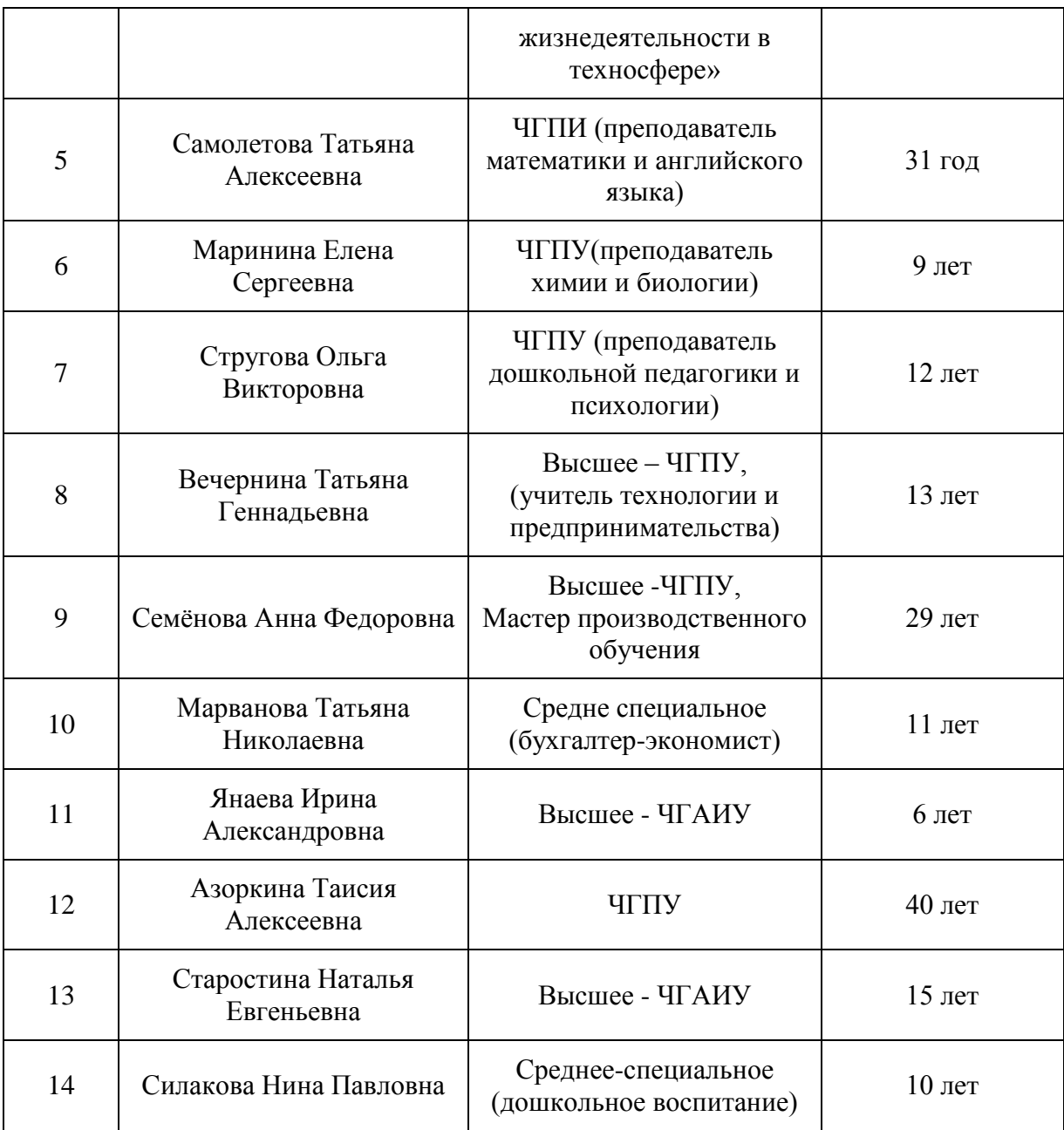

Анализ документов, регламентирующих работу техникума

Образовательная деятельность в техникуме осуществляется на основании (Лицензии №11246 от 24 декабря 2014 года: Свидетельство о государственной аккредитации №1953 от 26 января 2015 года). Организационно-правовое обеспечение образовательной деятельности осуществляется в соответствии с нормативной базой: Конституцией Российской Федерации, Федеральным Федеральным законом РФ «Об образовании в Российской Федерации», N 273-ФЗ от 29.12.2012г., Уставом техникума, внутренними локальными нормативными актами.

Система управления Управление техникумом осуществляется согласно законодательству Российской Федерации, Челябинской области и Уставу техникума. Высшим должностным лицом техникума является директор.

Органами самоуправления колледжа являются:

Общее собрание работников учреждения , Совета учреждения, Педагогический совет.

- Совет техникума осуществляет общее руководство учреждения:

-Педагогический совет функционирует в целях обеспечения коллегиальности в решении вопросов учебно-методической и воспитательной работы, физического воспитания детей, повышения мастерства педагогов.

Совет учреждения определяет перспективные направления, функционирование и развитие учреждения. В техникуме существует профсоюзная организация работников техникума, которая принимает участие во всех направлениях деятельности техникума.

Техникум имеет в своей структуре:

- отделение технологий

- отделения сервиса

- ресурсный центр

- бухгалтерия

- административно-хозяйственная часть

- отдел кадрового и правового обеспечения - информационный отдел

- учебный отдел.

- учебно-методический отдел.

Структурные подразделения техникума работают согласно документам:

- Положение о деятельности структурного подразделения,

- Должностные инструкции руководителей и работников структурного подразделения , - Комплексный план работы на 2016- 2017 учебный год,

- Коллективный договор

Система учебно-воспитательной работы образовательной организации.

Структура подготовки специалистов ориентирована на программы подготовки среднего звена базовой на базе основного и среднего общего образования.

По окончании обучения в техникуме выпускникам присваиваются квалификации, соответствующие федеральным государственным образовательным стандартам по соответствующим специальностям.

Реализуемые в техникуме программы подготовки специалистов среднего звена (ППССЗ) и квалифицированных рабочих и служащих формы обучения соответствуют выданной лицензии. Структура подготовки отвечает потребностям рынка трудовых ресурсов региона. Подготовка специалистов осуществляется в соответствии с федеральными государственными образовательными стандартами среднего профессионального образования (ФГОС СПО) по ППССЗ и ППКРС, включающим в себя учебный план и рабочие программы учебных дисциплин (модулей) по соответствующей специальности, с учетом потребностей регионального рынка труда

Для реализации учебных планов по каждой из программ подготовки специалистов среднего звена сформирован пакет нормативной, учебнопрограммной и учебно-планирующей документации. На основании примерных программ преподавателями техникума разработаны и одобрены методическими комиссиями, утверждены рабочие программы профессиональных модулей, учебных дисциплин, учебной и производственной практик.

Методическая деятельность техникума направлена на повышение качества и координацию учебно-воспитательной работы всего педагогического коллектива, на повышение научно-теоретического, методического и психолого-педагогического мастерства преподавателей.

В данном учреждении используются традиционные методы преподавания дисциплин. Традиционный тип обучения реализуется в

основном через классно-урочную систему обучения, которая была создана около 400 лет назад.

При таком обучении преподаватель сообщает, передает знания, формирует умения и навыки, опираясь на предъявление нового материала, его воспроизведение учащимися, оценивает результаты этого воспроизведения. Традиционное обучение носит преимущественно репродуктивный характер. Преподаватель является единственным инициативно действующим лицом. Главное усилие преподавателя при этом направлено на то, чтобы наилучшим образом представить учебную информацию. Учащийся также должен предъявить преподавателю усвоенное содержание учебного материала.

Проанализировав имеющуюся технологию преподавания экономии в техникуме, мы пришли к выводу, что внедрение новых технологий в образовательный процесс принесет огромный вклад в знания студентов. Занятия станут наиболее интересными и увлекательными. А преподавателям будет легче готовиться к увлекательным занятиям, а также поможет повысить успеваемость не только по экономическим дисциплинам, но и по другим тоже. Рассмотрим, как мы внедряли новые технологии в обучение экономике в следующем пункте.

# **2.2. Рекомендации по реализации методики преподавания дисциплины «Экономика» с использованием «Программы Skype»**

Перед государством стоит задача эффективного управления процессами модернизации экономики. Для успешной реализации поставленной задачи необходимо знание методов управления инновациями, как на уровне предприятия, так и на уровне исполнительных органов власти республики. Создание новой инновационной экономики требует новых подходов и к управлению этими процессами (организация труда, информатизация и т.д.).

В частности, для эффективного функционирования органов исполнительной власти необходимо внедрение новых технологий и эффективная реализация значимых проектов развития. Процессы государственного управления становятся крайне многообразными и интенсивными, возникает потребность в максимально возможной структуризации их с позиции ресурсов и результатов. Требуется особый подход к управленческим задачам, возникший с усложнением их содержания и взаимосвязей.

Инновационные процессы в экономике неразрывно связаны с подготовкой специалистов новой формации. Безусловно данный процесс не может пройти без использования новых методов обучения. Ярким примером такого инновационного подхода в сфере образования является дистанционное обучение.

Основной задачей обучения в сфере экономики является получение профессиональных знаний, умений и практических навыков, использование которых позволит перейти на новый качественный профессиональный уровень. С этой задачей успешно справляется [дистанционное обучение](http://distance-teacher.ru/predmety/ekonomika)  экономики по [средством «Программы Skype»](http://distance-teacher.ru/predmety/ekonomika) благодаря своим особенностям.

Уникальные возможности данного метода заключаются в следующем:

- возможность общения с ведущими преподавателями Челябинска, Челябинской области и страны не зависимо от места проживания;

- возможность выбора преподавателя и содержания;

- возможность построения индивидуального графика обучения.

Изучение экономики по средством «Программы Skype» благодаря своей мобильности удобно как для преподавателя, так и для обучающегося. Популярность данного метода обучения только подтверждает данные выводы.

Расширение сферы дистанционного обучения является логическим следствием глобализации экономики.

Экономика (в переводе с древне-греческого «правила ведения хозяйства») – представляет собой науку, которая изучает хозяйственную деятельность общества, а также отношения людей, которые складываются в системе производства, потребления, обмена и распределения.

Некоторые называют экономику «естественной наукой», другие отраслью деятельности человека, которая связана с извлечением выгоды. Основной функцией данной дисциплины является создание таких благ, которые были бы необходимы для жизнедеятельности общества и без которых его развитие невозможно.

Совсем недавно такой предмет как экономика был введен в программу техникумов, также данная дисциплина изучается на экономических факультетах вузов. Очень много проблем возникает как у обучающихся, так и у студентов при изучении этого предмета. В СПО программа по изучению этой науки с использованием программы Skype еще не совсем удачно адаптирована для студентов, именно поэтому вызывает большое количество трудностей, что приводит к плохим оценкам. А сколько вопросов вызывают экономические задачи! Для многих научиться их правильно решать через коммуникационные программы – задача не из легких, да и к тому же изобилие экономических терминов вообще многих приводит в ужас.

Все мы знаем, что экономика – это не только гуманитарная наука, это еще и большой раздел прикладной математики, которая всегда используется в решении экономических задач.

Плюс сама экономика включает в себя такие разделы как: микроэкономика, макроэкономика, статистика, экономическая теория, налогообложение, маркетинг, менеджмент, эконометрику, финансовый анализ, экономику предприятия, 1С и многие другие.

Педагог экономики по скайпу составит индивидуальную авторскую программу для каждого студента в соответствии с целями, которые необходимы студенту, сможет повысить успеваемость по предмету, привить любовь к данной дисциплине.

Педагог экономики онлайн поможет разобраться со всеми нюансами каждого из разделов, научит правильно решать математические задачи и производить вычисления. Ведь большое количество проблем при изучении предмета у обучающихся и студентов возникает из-за неумения правильно проводить математические преобразования в экономических задачах.

#### **Рекомендация 1. Проектирование онлайн-занятия.**

Занятия экономики с педагогом по скайпу проходят в интерактивном режиме с использованием действующего интернета и бесплатной программы скайп, то есть всё обучение происходит в режиме реального времени. Такие занятия очень продуктивны и интересны, преподаватель предоставляет студенту весь учебный материал абсолютно бесплатно, помимо этого программа Skype дает возможность делиться экраном и наглядно показывать и чертить графики и схемы, а студент, в свою очередь, это видит на своем мониторе.

Большим плюсом таких занятий является то, что не нужно никуда ехать, чтобы позаниматься с преподавателем, достаточно сесть за свой компьютер, запустить скайп и позвонить педагогу в заранее обговоренное время. Всё готово – можно приступать в обучению!

Еще один плюс – учить экономику по скайпу еще и намного дешевле, чем заниматься очно!

Для того чтобы занятия экономики с преподавателем онлайн были действительно полезными, необходимо придерживаться регулярности уроков. Если же Вам необходимо подготовиться к курсовой или контрольной работе по экономике, то регулярность занятий должна быть увеличена как минимум в 2 раза. Только в этом случае можно добиться успеха при изучении и подготовке любого экзамена, а тем более по экономике!

Интернет соединяет разные точки планеты и открывает новые возможности для тех, кто желает оказывать профессиональные услуги дистанционно. В числе тех, кто уже оценил удобство мировой сети, конечно же, преподаватели различных дисциплин. Онлайн занятия стали привычными во многих странах мира, каждый год открывается все большее количество интернет курсов и даже университетов.

В настоящее время одним из самых востребованных направлений преподавания через интернет являются дистанционные занятия экономики. Лидером среди программ для онлайн занятий и тренингов можно назвать бесплатную программу видео-связи Skype (Скайп), объединившую миллионы обучающихся и педагогов по всему миру.

Многие специалисты в сфере экономики уже оценили удобства преподавания по Skype. К ним, во-первых, относится возможность работать, не выходя из дома, что, согласитесь, очень важно для тех, кто по каким-то причинам не может посещать учеников или принимать их у себя, кто живет в небольших населенных пунктах и ограничен в выборе учеников, а также для тех, кто желает самостоятельно регулировать свой график работы.

Во-вторых, программа Skype абсолютно бесплатна для скачивания и использования, проста и нуждается лишь в скоростном интернете. В-третьих, программа позволяет педагогу и студенту не только видеть и слышать друг друга, но и обладает приятным дополнительным функционалом, речь о котором пойдет ниже.

У многих педагогов, желающих попробовать преподавать по Skype, но еще не имеющих подобного опыта, имеется искаженное представление о дистанционном преподавании: одни педагоги смело размещают свои резюме на специализированных сайтах и откликаются на заявки потенциальных учеников, не совсем понимая, с чем им придется столкнуться, другие, наоборот, чувствуют себя неуверенно и не решаются расширить свою практику за счет интернет уроков.

Рассмотрим некоторые рекомендации, которые помогут педагогу легко внедрить Skype технологию в свой учебный процесс, тем самым увеличив количество слушателей своей дисциплины, а также пополняя свои знания, участвуя в онлайн-занятиях у других педагогов.

Первое, что вам придется сделать, это обеспечить себя цифровым материалом для проведения занятий. Это могут быть отсканированные учебники, которые для удобства можно разбить на отдельные страницы – вы можете пересылать нужные вам упражнения и тексты нажатием правой кнопки мыши или перетаскиванием объектов в окно чата программы.

Преподаватели экономики знают, как важно бесперебойно обеспечивать ученика необходимым материалом во время учебного занятия, сменяя виды учебной деятельности (чтение, прослушивание, говорение и т.д.) Заранее подготовьте весь материал (например, соберите его в отдельную папку на рабочем столе компьютера), чтобы в ходе учебного занятия не возникали паузы. Добавьте все нужные вам сайты в закладки браузера.

Пользуйтесь общеизвестными форматами документов, такими как PDFи Office. Убедитесь в том, что у студента они установлены. Договоритесь, какой словарь (электронный, бумажный или онлайн) он будет использовать. Продумайте, какие изменения нужно будет внести в вашу методику преподавания, применительно к дистанционному обучению. Возможно, придется отказаться от любимых обучающих приемов и освоить новые.

Вы будете видеть вашего ученика, но не сможете заглянуть в его тетрадь и исправить ошибки в написании. Если ваш ученик пользуется планшетом, попросите его отправить вам снимок выполненного от руки задания (сканирование обычно занимает больше времени и отнимает несколько минут учебного занятия).

Используйте Skype-чат, чтобы давать задания и получать ответы. Однако большие объемы печатать через чат неудобно, поэтому на помощь придут онлайн упражнения и тесты. Заранее добавьте в закладки те сайты, на которых ваш ученик может проверить свои знания или потренироваться.

Незаменимый функционал Skype – возможность поделиться экраном. В последних версиях программы за демонстрацию экрана отвечает знак плюс в окне звонка. Возможно, вам придется несколько раз подтвердить, что вы желаете поделиться экраном, и продолжить бесплатный звонок. Демонстрацией экрана может пользоваться как преподаватель, так и студент.

Преподаватель может показывать на экране различные упражнения, если нет возможности переслать необходимый материал. Но самой удобной возможностью для педагога является отслеживание в реальном времени того, как обучающийся выполняет онлайн тесты.

Помните, что в Skype нет возможности прослушать аудиозадание или посмотреть обучающее видео вместе через общий экран. Заранее разместите ваше видео или аудио в социальных сетях или на личном сайте и поделитесь ссылкой через чат.

В настоящее время очень удобным является использование педагогами таких сетей, как Вконтакте, где легко загружать видео и аудио-материал. Также вы можете создать свою группу, делиться материалом сразу с несколькими студентами и размещать полезные ссылки и новости.

Если вы привыкли писать на доске, важным и полезным приобретением для вас станет небольшой графический планшет, подключенный к компьютеру. Даже самые недорогие модели таких

планшетов позволяют выводить на экран то, что вы пишете специальным пером (писать курсором мышки неудобно).

Делать это можно через графические программы или Windows Journal (которая еще и преобразует рукописные записи в текст). Вы можете сохранять ваши заметки и пересылать их студенту.

Одним из удобнейших сервисов в интернете являются виртуальные доски. К ним может одновременно подключаться несколько человек, или же ими можно пользоваться через демонстрацию экрана. Помимо рукописного текста виртуальные доски обычно поддерживают размещение на них документов разных форматов, таблиц, ссылок и даже видео.

Место для проведения учебного занятия должно быть хорошо освещенным – ученик не должен видеть темное пятно вместо вашего лица. Во время учебного занятия старайтесь не отвлекаться на телефонные звонки, перед занятием проверяйте работу камеры и микрофона. Говорите четко и ясно.

### **Рекомендация 2. Реализация принципов «Программы Skype».**

Развитие современных технологий и все большая мобильность людей делают Skype консультирование необходимым и возможным.

Безусловно, есть специалисты, которые высказываются категорично против такого рода работы, есть люди даже не подозревающие о такой возможности и третья, пока не многочисленная группа людей, которые осваивают это направление.

### **Что необходимо?**

Компьютер, хорошая связь-интернет, камера, микрофон и колонки. Можно использовать наушники с микрофоном, но нам кажется, страдает эстетика.

Программа Skype. Режим переписки, звонка, видео звонка, функция поделиться экраном. Хорошо использовать новую версию Skype, она более удобна при использовании функции поделиться. Изображение обучающегося

остается на экране при работе с текстом. Старая версия прячет изображение, если окно Skype перестает быть активным.

Программа для видео камеры с возможностью рисования на экране, добавление фигур, оформления рамок изображения и т.п. (например HP MediaSmart)

**Word.** В этой программе удобно готовить занятие. Добавлять картинки для рассматривания, называния и т.д. Печатать тексты для чтения, редактирования. Используя функцию «поделиться» можно последовательно предъявлять задания.

Для начала этого вполне достаточно. Дополнительные возможности дает графический планшет. Рисовать ручкой намного удобнее, можно использовать функцию редактирования в Word поверх текста, писать по экрану.

**Рекомендация 3. Консультирование студентов через коммуникационную «Программу Skype».**

Skype консультирование имеет некоторые отличия от привычного консультирования. Целесообразно сначала пообщаться с обучающимися, проверить качество связи и объяснить основные особенности работы:

Активная роль обучающегося.

Огромное значение самостоятельной, домашней работы

Объяснить необходимость регулярных занятий не реже 2 раз в неделю.

Время занятия может быть несколько короче обычного занятия, т.к. работая с компьютером, обучающейся быстрее утомляется.

Кроме того, первое общение позволяет определить основные проблемы, цели, познакомить с содержанием и формами работы.

Обычно обучающиеся с большим интересом относятся к ситуации онлайн общения. Их занимает виртуальное занятие, нравится свое изображение на экране. Монитор компьютера играет роль зеркала,

обучающийся видит крупное изображение педагога и свое изображение. Кроме этого можно использовать возможности программы для видеокамеры.

Следует учитывать, что привычные картинки и пособия на бумажных носителях, мелкие предметы не воспроизводятся камерой в достаточном качестве, поэтому желательно материал перевести в электронный вид.

Общение проходит в двух режимах: видео конференция и показ картинок с помощью функции «поделиться».

Хочется отметить, что эти режимы следует чередовать, так как без длительного зрительного контакта с вами обучающийся быстрее утомляется и теряет интерес.

**Рекомендация 4. Привлечения и удержания интереса через коммуникационную «Программу Skype».**

Смена видеоконференции режимом поделиться и наоборот.

Использование функций программы для видеокамеры.

Во время учебного занятия необходимо правильно посадить обучающегося перед камерой, близко к микрофону, если этого недостаточно, то педагоги смотрят и комментируют.

В остальном, консультация проходит в обычном режиме.

### **Подготовка занятия.**

Подготовка занятия – наиболее ответственный момент, необходимо четко продумывать последовательность, смену видов деятельности. Полезно иметь запасные задания на случай, если качество передачи изображения с помощью функции «поделиться» будет не очень хорошим. Времени на импровизацию и собственно вариантов заданий меньше, чем при обычном занятии.

Занятие строится по традиционной схеме, в соответствие с поставленными целями и задачами.

Удобно располагать материал занятия последовательно, в программе Word. Она дает возможности вставлять картинки, текст, редактировать его.

На занятии под комментарии обучающегося педагог печатает слова, соединяет слова, картинки по смыслу, меняет последовательность картинок, открывает или закрывает изображения.

Работая с документом Word в режиме поделиться нет возможности выполнения графических заданий обучающимся. Можно использовать функцию поделиться в обратном направлении, когда вы наблюдаете за работой обучающегося в заранее присланном вами документе Word.

Кроме того можно использовать диалоговое окно скайпа для переписки, где у вас есть возможность писать задания, ребенку отвечать, вы можете исправлять его ответ. Большинство видов письменных работ остаются на самостоятельную работу обучающегося дома.

Значение домашней работы огромное, об этом следует предупредить обучающихся.

Большие возможности для онлайн занятий открывает программа Idroo и ей подобные. Доступная в использовании, она позволяет одновременно педагогу и обучающемуся работать на «листе». Можно писать, печатать, рисовать и т.д..

Использования графического планшета расширяет возможности.

**Рекомендация 5. Реализация заданий в режиме Skype консультирования.** 

Использование наглядности – один из наиболее эффективных приемов в работе с обучающимися. Это может быть как картинка, так и текст. С опорой на зрительный анализатор информация воспринимается лучше, если только вы не ставите цель развитие именно слухового анализа, восприятия и внимания.

Привычные для нас карточки, картинки при демонстрации на камеру имеют ряд существенных недостатков. Страдает качество самой картинки, рисунок может быть не четким, искажаются цвета, камера очень чувствительна к движению и показать карточку бывает сложно, кроме того, часто камера может отображать рисунок зеркально, в большинстве случаев

это критично для занятия. Skype предоставляет возможность «поделиться» изображением собственного экрана. Эту функцию можно использовать для предъявления наглядности.

В документе Word размещаем нужную картинку. Лучше открыть на своем компьютере этот файл заранее, так как подобные действия во время видеоконференции значительно ухудшают качество связи. На экране клиента появится изображение вашего рабочего стола с открытым файлом и изображением. При это обучающийся перестанет вас видеть, но будет слышать и видеть манипуляции, которые вы совершаете с документом.

Skype в режиме «поделиться» оставляет изображение обучающегося на вашем экране.

Используя автофигуру «линия» можно перечеркнуть неправильное, лишнее или неподходящее изображение, ошибку. Таким образом, не только устно указываете на выбор, но и даете зрительное подкрепление правильного ответа.

Перед обучающимся изображение четырех предметов. Попросите его назвать их. Что не подходит? Почему?

После правильного ответа, зачеркните лишнее изображение.

Обучающиеся часто пытаются избежать вербального ответа, используя указательный жест. В ситуации онлайн занятия обучающийся быстро понимает, что вы не видите, куда он указывает и чаще использует речь, объясняет. Это благоприятно влияет на развитие речи.

Для обучающихся, которые знакомы с программой Word или занимаются в присутствии педагога можно использовать функцию «поделиться» в обратном порядке. Когда вы заранее высылаете материал для занятия, и клиенты включают изображение своего экрана и выполняют задание. Вы комментируете.

# **Рекомендация 6. Реализация программы HP MediaSmart**

Программа работает параллельно со Skype. На картинке видны возможности, которые она предоставляет. На ваше изображение

накладывается рамка. Обучающийся видит только рамку, инструменты не видит.

Можно заменить свое изображение с помощью функции аватар.

Эти приемы позволяют привлечь и удержать внимание, интерес, очень помогают в работе.

Еще одна полезная функция «рисунок» позволяет рисовать прямо на вашем изображении. То есть, не теряя зрительного контакта можно демонстрировать графические задания. Кроме рисования карандашом, можно использовать стандартный набор штампов. Фигуры появляются на экране в заданном цвете. Можно графически изображать схему слова по буквам, используя кружок. Еще одна полезная программа IDroo. Установленная на вашем компьютере и компьютере обучающегося, она работает вместе со скайпом. С помощью этой доски возможно выполнять графические задания: соединять схемы, слова, дорисовывать элементы формул и цифр.

Обучающийся становится не просто зрителем, у него появляется возможность не только говорить, но и писать, рисовать.

**Рекомендация 7. Реализация домашнего задания через коммуникационную «Программу Skype».**

После завершения занятия по скайпу преподаватель отправляет студенту домашнее задание в электронном виде на почту или по Skype.

**Рекомендация 8. Выполнение и корректировка домашнего задания через коммуникационную «Программу Skype».**

За 1 день до начала следующего скайп-занятия обучающийся высылает выполненное домашнее задание своему преподавателю на электронную почту.

Преподаватель исправляет или подчеркивает ошибки в домашнем задании для того, чтобы в начале следующего занятия обсудить и исправить их вместе со студентом.

Как вы видите, Skype и современные программы открывают большие возможности для развития, работы и творчества.

#### **Выводы по второй главе.**

Для подведения итогов проведенной работы, мы разберемся, как же улучшится успеваемость студентов, которые будут учиться по новой программе, по сравнению с теми студентами, которые учатся по стандартной.

Применение новых технологий на занятиях экономики, позволяет видоизменить обучение студентов, а именно улучшить восприятие нового материала. С помощью информации, которую можно просматривать в режиме онлайн, либо общаясь со специалистами через программу SKYPE или другие программы, обучающиеся могут наглядно увидеть или услышать то, о чем рассказывает педагог. С помощью дистанционной технологии педагог имеет возможность проводить занятиеи, в которых участие принимает не только он, но еще приглашенный специалист, по какой-либо теме.

Таким образом, наряду с проведением занятия в рамках педагогической практики, разработка методики преподавания экономики требует особого внимания в процессе обучения профессии. Более того, создание методики предваряет собой проведение занятия и является его обязательным условием. Создание методики – это трудоёмкий процесс, требующий внимания и самодисциплины, но, вместе в тем, процесс творческий, смелый и увлекательный. Это способ научиться делиться своими знаниями, развивать и углублять их, совершенствоваться как учитель, ведь широко известно, что лучший способ разобраться в чем-либо и познать его – это постараться объяснить материал другому человеку. И те методические рекомендации, которые мы составили в нашей работе, помогут педагогу при разработке методик обучения, ускорить и структурировать работу и дать разъяснения по основным затруднениям, которые возникают у студентов в процессе выполнения этого задания.

#### **Заключение**

В заключении нашего исследования, мы наконец достигли поставленной вначале цели. Мы провели анализ возможностей разработки методики преподавания в техникуме дисциплины «Экономика», с использованием новых технологий в преподавании.

Для достижения поставленной нами цели были определены и решены задачи работы в соответствии с целью исследования; на основе анализа исследований и педагогической практики мы раскрыли степень разработанности проблемы преподавания экономики в техникуме и использование новых информационных технологий, применение которых значительно облегчит труд преподавателя, и улучшит качество образования. Также применение современных технологий в обучении определило, обосновало, и охарактеризовало содержание разработки методики преподавания экономики в техникуме.

Происходящие в современном обществе кардинальные изменения создают предпосылки к обновлению российского образования в целом. Мы разобрались, что то связано непосредственно с переходом страны к информационному обществу и его интеграцией в мировую систему развития образования, а также с внедрением в традиционный образовательный процесс коммуникационных и информационных технологий нового поколения.

Концепция модернизации всего российского образования предусматривает сформулированные социальные требования к общей образовательной среде. В ней отмечено, что развивающееся общество нуждается в образованных, нравственных и предприимчивых людях, которые способны принимать самостоятельно ответственные решения и прогнозировать возможные последствия от них. Мы выяснили, что рынок образовательных услуг требует перехода к современной интерактивной модели образования с применением как активных, так и интерактивных методов в процессе обучения, которые направлены на формирование у

студентов профессиональных компетенций для самостоятельного решения поставленных перед ними задач.

Появление персональных компьютеров, частных сетей, различные интернет технологии дали возможность учебным заведениям принимать во внимание пределы традиционных иерархических методов обучения.

Мы выяснили, что процессы информатизации, которые происходят в современном обществе, и процессы информатизации, которые тесно связаны с ними во всех формах образовательной деятельности, характерны процессам по совершенствованию и массовому распространению современных коммуникационных и информационных технологий, которые называются ИКТ. Также активно применяются такие технологии для того, чтобы передавать информацию и обеспечить оптимальное взаимодействие преподавателей и обучаемых на уровне современных систем, как очных форм обучения, так и дистанционного и открытого образования. Из-за этого современному преподавателю необходимы знания в области использования ИКТ – он должен быть хорошим специалистом в их применении в профессиональной преподавательской деятельности.

В следствии изучения нашей темы, мы убедились, что в результате изменения социально – экономической ситуации, в России назрел кризис профессионального образования. Выпускники средних профессиональных учреждений, обладая набором определенных умений и навыков не могут свободно ориентироваться в сложных, часто меняющихся условиях рынка. В настоящее время наметилась тенденция выхода российской системы образования из кризиса. Принципиально новый подход к образованию предусматривают ФГОС СПО третьего поколения, приказ Министерства образования и науки Российской Федерации от 12 ноября 2012 года. №582- ФЗ ФГОС СПО 3+ и четвертого поколения, которые вступили в силу с 2016 года. Эти поколения ФГОС подразумевают не только развитие у обучающихся знаний, умений и навыков компетенций, но и воспитание свободно самореализующейся личности, способной к быстрой смене

способов и форм жизнедеятельности. Также произошло изменение структуры основной профессиональной образовательной программы среднего профессионального образования базовой подготовки. Результатом обучения по основной профессиональной образовательной программе по специальности «экономика», является компетенция, то есть самостоятельно реализуемая способность применять знания, умения, личностные качества и практический опыт для успешной деятельности в определенной профессиональной области, в реальной производственной ситуации.

Во время проведения нашего исследования мы убедились, что информационные технологии на сегодняшний день представляют собой неотъемлемую составляющую образовательного процесса. Сложность информационно-технологической инфраструктуры, которая необходима для предоставления образовательной деятельности на хорошем уровне современных информационных систем и иных комплексных решений, требует осуществления не менее трудных стратегий руководства ИТинфраструктурой.

В ходе нашей работы мы доказали, что именно применение информационной технологии обучения в процессе преподавания в техникуме дисциплины «Экономика» может поставить приобретаемые студентами знания на качественно новый уровень.

Из всего вышесказанного можно сделать следующие вывод: переориентация учебных приоритетов в современном образовании на информатизацию всего образовательного процесса, обусловлена, непосредственно, как формирование информационного общества в целом, так и усилением инновационных процессов в обучении. Для осуществления этого процесса необходимо внедрение не только принципиально новых образовательных технологий, но и обеспечение преподавателям гибкости в учебном процессе, но и материально-технического, а также программного обеспечения в сфере современного образования и соответствующей подготовки всего преподавательского состава. ИТ-сервис можно считать

основой деятельности современной ИС службы в любой образовательной системе. Информационные технологии или информационные коммуникационные технологии используются для обработки данных с применением компьютеров и программного обеспечения для хранения, преобразования, защиты, передачи и извлечения информации.

Подготовка студентов по экономическим дисциплинам, до появления новых технологий, давалась довольно трудно. Преподавателям приходилось, как говорится, «на пальцах» показывать примеры по изучаемым темам. Поэтому, часто были случаи того что, студент не всегда понимал суть проблемы. Да, были учебники, и раздаточный материал, на которых изображались те или иные рисунки и схемы, но это не всегда помогало разобраться с поставленными задачами.

В результате применения новых технологий в учебно-познавательном процессе, всестороннее развитие учащихся становится более организованным, а сама организация обучения проходит на более высоком методическом уровне, повышается эффективность и качество образования. Данные технологии позволяют разнообразить формы работы деятельности студентов, активизировать внимание, повысить творческий потенциал личности.

Работа с презентациями, связь со специалистами через Интернет, с помощью коммуникационных программ, поиск информации позволяют сэкономить время и более эстетично оформлять материал, и готовиться к занятиям. Тесты и групповой метод показывают эффективность использования новых технологий и способствуют развитию знаний и работы в социуме.

Необходимо отметить тот факт, что чем меньше вмешивается преподаватель в процесс групповой работы, тем больше в ней саморегулирования и приобретаемых знаний и опыта. Кроме того, использование новых технологий предоставляет обучающимся возможность

самостоятельно делать анализ материалов занятия в объяснительно – иллюстрационном методе.

## **Глоссарий**

**Skype-** бесплатное программное обеспечение с закрытым кодом, обеспечивающее шифрованную голосовую связь и видеосвязь через Интернет между компьютерами, используя технологии пиринговых сетей, а также платные услуги для звонков на мобильные и стационарные телефоны.

**Методика** - это отрасль педагогической теории, система инструментального знания в педагогике об организации обучения и способах достижения результатов обучения.

**Технология обучения** - совокупность средств и методов воспроизведения теоретически обоснованных процессов обучения и воспитания, позволяющих успешно реализовывать образовательные цели.

**Педагогика** – наука о воспитании и обучении человека.

**План-конспект урока** – «альфа» и «омега» деятельности педагога. Четко выстроенная структура занятия, на которую педагог опирается во время проведения занятия.

**Экономика** – это система производства, распределения, обмена и потребления товаров и услуг.

### **Библиографический список**

### **Нормативные акты**

1. Конституция Российской Федерации. –М.: Юридическая литература, 1993. – 64 с.

2. Концепция модернизации российского образования на период до 2016 года [Текст] 13 янв. 1996 : по состоянию на 31 дек. 2005]. - М. : Проспект, // Бюллетень МО РФ№ 2. – 31 с.

### **Литература**

3. Аванесов В. С. Форма тестовых заданий [Текст]: Учеб. пособие для педагогов школ, лицеев, преподавателей вузов и колледжей. /В. С. Аванесов. - 2 изд., перераб. и расш.– М.: Центр тестирования, 2013. – 98 с.

4. Аванесов В.С. Основы научной организации педагогического контроля в высшей школе [Текст]: Учеб. пособие / В. С. Аванесов – М.: Центр тестирования, 2014. – 106 с.

5. Акользина, Е.А. Использование электронных образовательных ресурсов в процессе обучения, достоинства и недостатки [Текст]: Учеб. пособие / Е.А. Акользина . - 7-е издание. - СПб.: Тамбов,2013. – 97с.

6. Амонашвили Ш. А. Обучение. Оценка. Отметки. [Текст]: учеб. пособие для студ. / Ш. А.Амонашвили. – М: Знание, 2015.- 133 с.

7. Амтаниус М. Проверка, оценка и учёт знаний, умений и навыков учащихся [Текст]: Методические разработки для студентов по педагогике / М.Амтаниус – М., 2013.- 156 с.

8. Андреев, Г. Обучение и воспитание в вузе неразделимы [Электронный ресурс] / Г. Андреев. - Электрон. дан. – Режим доступа: http://sci. \*\*\*\*\*/text/magaz/higher/3\_96/61\_66.html. – Загл. с экрана.

9. Бабанский Ю.К Педагогика [Текст]: Учебное пособие для студентов пед. ин–тов / Под ред. Ю.К.Бабанского – М: Просвещение, 2015.- 304 с.

10. Белозерцев, Е.П. Педагогика профессионального образования [Текст]: Учеб. / Е. П. Белозерцев, А. Д. Гонеев, А. Г. Пашков.; под ред. В. А. Сластенина. – М.: ACADEMIA, 2014. – 280 с.

11. Белоногова Л.А. Современные подходы к оценке качества образования в школе [Текст]: Учебное пособие для студентов пед. ин–тов / Л.А. Белоногова – Спб., 2013.-159 с.

12. Беляева М.В. Тест как цель и средство обучения [Текст]: Учебное пособие для студентов пед. ин–тов / М.В. Беляева – М.,2012.-230 с.

13. Борода Л.Я. Некоторые формы контроля на занятиее [Текст]: Учебное пособие для студентов пед. ин–тов /Л.Я.Борода – М., 2014.-126 с.

14. Булин-Соколова, Е.И. Теория и практика деятельностного подхода в информационно – коммуникативных технологиях [Текст]: Учебное пособие для студентов пед. ин–тов / Е.И. Булин-Соколова - Мн.: Интерпрессервис; Мисанта, 2014. - 397с.

15. Вахламова А. П. О систематической взаимопроверке знаний учащихся на занятиях [Текст] : Учебное пособие для студентов пед. ин–тов / А. П.Вахламова, Е. С.Рабунский– М., 2016.- 346 с.

16. Вершигора, Е.Е. Менеджмент [Текст]: Учебное пособие / Е.Е. Вершигора – М.: Академия, 2013. – 466с.

17. Волошина, Т.П. Образование в эпоху новых технологий [Текст]: Учебное пособие для студентов пед. ин–тов/ Т.П. Волошина - М.: ФАИР-ПРЕСС, 2014. - 384с.

18. Ворожбит, О.Ю. Практико – ориентированный подход к образованию в учебных заведениях как фактор развития национальной инновационной системы [Текст]: Учебное пособие для студентов пед. ин–тов / О.Ю.Ворожбит. Под общей ред. Ю.Н. Каптуревского. - СПб: Питер, 2012. - 400с.

19. Галицких, Е.А. Диалог в образовании как способ становления толерантности [Текст]: Учебное пособие для студентов пед. ин–тов / Е.А. Галицких. - М.: Вильямс, 2013. –640с.

20. Герчикова, И.М. Менеджмент [Текст]: Учебник / И.М. Герчикова. - М.: Юнити, 2012. – 498с.

21. Глущенко, В.В. Менеджмент: системные основы [Текст]: Учебное пособие / В.В. Глущенко. - Железнодорожный моск. обл.: ТОО ИПЦ «Крылья», 2014. – 198с.

22. Грибоедов В.Д. Экономика организации(предприятия) (СПО) [Текст]: учебное пособие 10- е изд./ В.Д.Грибоедов, В.П. Грузинов, В.А. Кузьменко. – Москва:КиноРус, 2016. – 407 с.

23. Журухин Г. И. Прикладная экономика [Текст]: учеб. пособие 2–е изд., перераб. и доп./ под ред. Г. И. Журухина, Т. К. Руткаускас – Екатеринбург: Изд–во ГОУ ВПО «Рос. гос. проф.–пед. ун–т», 2012.-207 с.

24. Загородников С.В. Экономика отрасли [Текст]: Учебник / С.В. Загородников– М.: ФОРУМ: ИНФРА–М, 2014.-307 с.

25. Звонников В. И. Современные средства оценивания результатов обучения [Текст]: учеб. пособие для студ. учреждений высш. проф. образования / В. И. Звонников, М.Б.Челышкова. — 4–е изд., стер. — М. : Издательский центр «Академия», 2015.-240 с.

26. Ильина Т. А. Педагогика [Текст]: Курс лекций: учебное пособие для студентов пед. ин–тов / Т. А.Ильина – М: Просвещение, 2016.-120 с.

27. Каган М.С. Системный подход и гуманитарное знание [Текст]: Учебное пособие для студентов пед. ин–тов / М.С. Каган – Л.:ЛГУ, 2015.-380 с.

28. Калинина М.И. К вопросу о контроле и оценке знаний учащихся [Текст] / М.И.Калинина, З. Г.Борчугова, Ю. Ю. Батий//сб. статей «Организация контроля знаний учащихся в обучении математики»,– М: Просвещение, 2014. – 290 с.

29. Кожевникова Л. А. Основные параметры сформированности тестового задания для измерения уровня сформированности умений [Текст] / Кожевникова Л. А. – 2012.-350 с.

30. Колобова Е. В. Использование зачетной системы для контроля и оценки знаний учащихся [Текст] : Учебное пособие для студентов пед. ин– тов /Е. В. Колобова – 2014.-325 с.

31. Лаврентьев Г.В. Инновационные обучающие технологии в профессиональной подготовке специалистов (Часть 2) [Текст]: Учебное пособие для студентов пед. ин–тов / Г.В. Лаврентьев, Н.Б. Лаврентьева, Н.А. Неудахина– Барнаул: Изд–во Алтайского государственного университета, 2015.-359 с.

32. Лаврухина И. А. Методы контроля самостоятельной работы студентов– экономистов (тесты, эссе) [Текст]: Учеб.– метод. пособие для преподавателей эконом. фак. / И. А. Лаврухина, М. Ю. Чепиков; под общ. ред. М. М. Ковалева. – Мн.: БГУ, 2014.-480 с.

33. Ламбен, Ж.Ж. Менеджмент, ориентированный на рынок [Текст]: Учебное пособие / Ж.Ж.Ламбен. Пер. с англ.; Под ред. В.Б. Колчанова. - СПб.: Питер, 2015. - 800с.

34. Лашук А.Д. Формы, методы и технологии обучения [Текст]: Учебное пособие для студентов / А.Д. Лащук. – М.: Просвещение, 2014.-345 с.

35. Майоров А.Н. Теория и практика создания тестов для системы образования [Текст] : Учебное пособие / А.Н. Майоров – М., 2013.-678 с.

36. Макаренко, М.В., Махалина О.М. Производственный менеджмент [Текст]: Учебное пособие / М.В. Макаренко. – М.: Приор, 2010. – 536с.

37. Марков Ю.П. Нетрадиционные формы контроля достижений студентов [Текст]: Учебное пособие для студентов пед. ин–тов / Ю.П. Марков // Специалист. – 2014. – 127 с.

38. Оганесян Н.Т. Педагогическая психология: Вопросы образования и обучения: Система разно уровневых контрольных заданий [Текст]: Учебное пособие / Н.Т. Оганесян. – М.: КноРус, 2013.-263 с.

39. Орлов П.А. Экономика предприятия [Текст]: Учебн. Пособие / Под общей ред. П.А. Орлова – Х.: РИО ХГНУ, 2016.-345с.

40. Педагогический энциклопедический словарь [Текст] / гл. ред. Б. М. Бим-Бад. – 3-е изд. -М. : Большая Рос. энцикл., 2009. – 528 с.

41. Петранева Г.А. Методика профессионального обучения экономическим дисциплинам [Текст] :Учебное пособие / Г.А. Петранева 2016.-567 с.

42. Петровский Е. И. Проверка и оценка знаний учащихся [Текст] :Учебное пособие / Е. И. Петровский – М: АПН РСФСР, 2014.-678 с.

43. Пидкасистый П. И. Опрос как средство обучения [Текст] :Учебное пособие / П. И. Пидкасистый, М. Л. Портнов – М.: Педагогическое общество России, 2014.-234 с.

44. Плотникова Е.Г. Оценка успешности обучения студентов [Текст] :Учебное пособие / Е.Г. Плотникова // Специалист – 2012. – 435 с.

45. Поташник М. М. Качество образования. Проблемы и технология управления [Текст] :Учебное пособие / М. М. Поташник – М.: Педагогическое общество России, 2012.- 432 с.

46. Радугин, А.А. Введение в менеджмент: социология управления [Текст] :Учебное пособие / А.А. Радугин, К.А. Радугин. – Воронеж: Федоров,  $2005. - 374c.$ 

47. Рубцов, В. В. Психолого-педагогическая подготовка учительских кадров для новой школы [Текст] :Учебное пособие / В. В.Рубцов // Вопросы психологии 2015.- 64с.

48. Семушина Л.Г. Содержание и технологии обучения в средних специальных учебных заведениях [Текст]: учеб. пособие для преп. учреждений сред. проф. образования / Семушина Л.Г., Ярошенко Н.Г. – М.: Мастерство, 2013. – 272 с.

49. Скаткина М.Н. Качество знаний учащихся и пути его совершенствования [Текст] :Учебное пособие / Под ред. Скаткина М.Н., Краевского М.Н. – М: Педагогика, 2014.-567 с.

50. Стрюков Т.А. Стандартизация уровня подготовки и оценивания знаний учащихся [Текст] :Учебное пособие / Т.А. Стрюков // Педагогика – 2013 г.-452 с.

51. Трофимова З. П. Технология обучения [Текст]: Методические материалы для преподавателей / З. П. Трофимова – Мн., 2013.-567 с.

52. Утеева Р. А. Групповая работа как одна из форм деятельности учащихся на занятиее [Текст] :Учебное пособие / Р. А. Утеева – 2012.-234 с.

53. Харламов И. Ф. Педагогика [Текст]: Курс лекций / И. Ф. Харламов – Минск, 2015.-145 с.

54. Хвесеня Н. П. Методика преподавания экономических дисциплин [Текст]: Учебно–методический комплекс / Н. П. Хвесеня, М. В. Сакович – Минск : БГУ, 2016.-216 с.

55. Хуторской А. В. Современная дидактика [Текст]: Учеб. для вузов / А. В. Хуторской – Спб.: Питер, 2013.-281с.

56. Шамова Т. И. Современные средства оценивания результатов обучения [Текст]: Учебное пособие / Т. И. Шамова, С.Н. Белова, И.В. Ильина, Г.Н. Подчалимова, А.Н. Худин– М.: Педагогическое общество России, 2013.-254с.

57. Шаталов А.А., Мониторинг и диагностика качества образования [Текст] / А.А. Шаталов, В.В. Афанасьев, И.В. Афанасьева, Е.А. Гвоздева, А.М. Пичугина – НИИ школьных технологий, 2014 г.-157 с.

# **Приложение 1**

ux text  $\sim$ 

**TOTHR H C** 

110 i U 42, 5.<br>110 i U 42, 5.

 $\begin{tabular}{c|c|c} \multicolumn{2}{c}{\textbf{V}}\textbf{WEHEHMI}\textbf{I} \textbf{II} \textbf{IAH} & \multicolumn{2}{c}{\textbf{V}}\textbf{Y} \textbf{I} \textbf{E} \textbf{H} \textbf{I} \textbf{I} \textbf{I} \textbf{I} \textbf{I} \textbf{I} \textbf{I} \textbf{I} \textbf{I} \textbf{I} \textbf{I} \textbf{I} \textbf{I} \textbf{I} \textbf{I} \textbf{I} \textbf{I} \textbf{I} \textbf{I} \textbf{I} \textbf{I$ 

квалификация: Менеджер<br>Форма обучения - очная<br>Нормативный рок обучения - 2 года 10 месяцев<br>на базе основного общего образования<br>Профиль: социально - экономический

Vingnacion:<br>Amperovo i BOY CHO<sub>(CCCT)</sub><br>"Fancondecini revulusion importanti<br>IO.B. I profesionalism

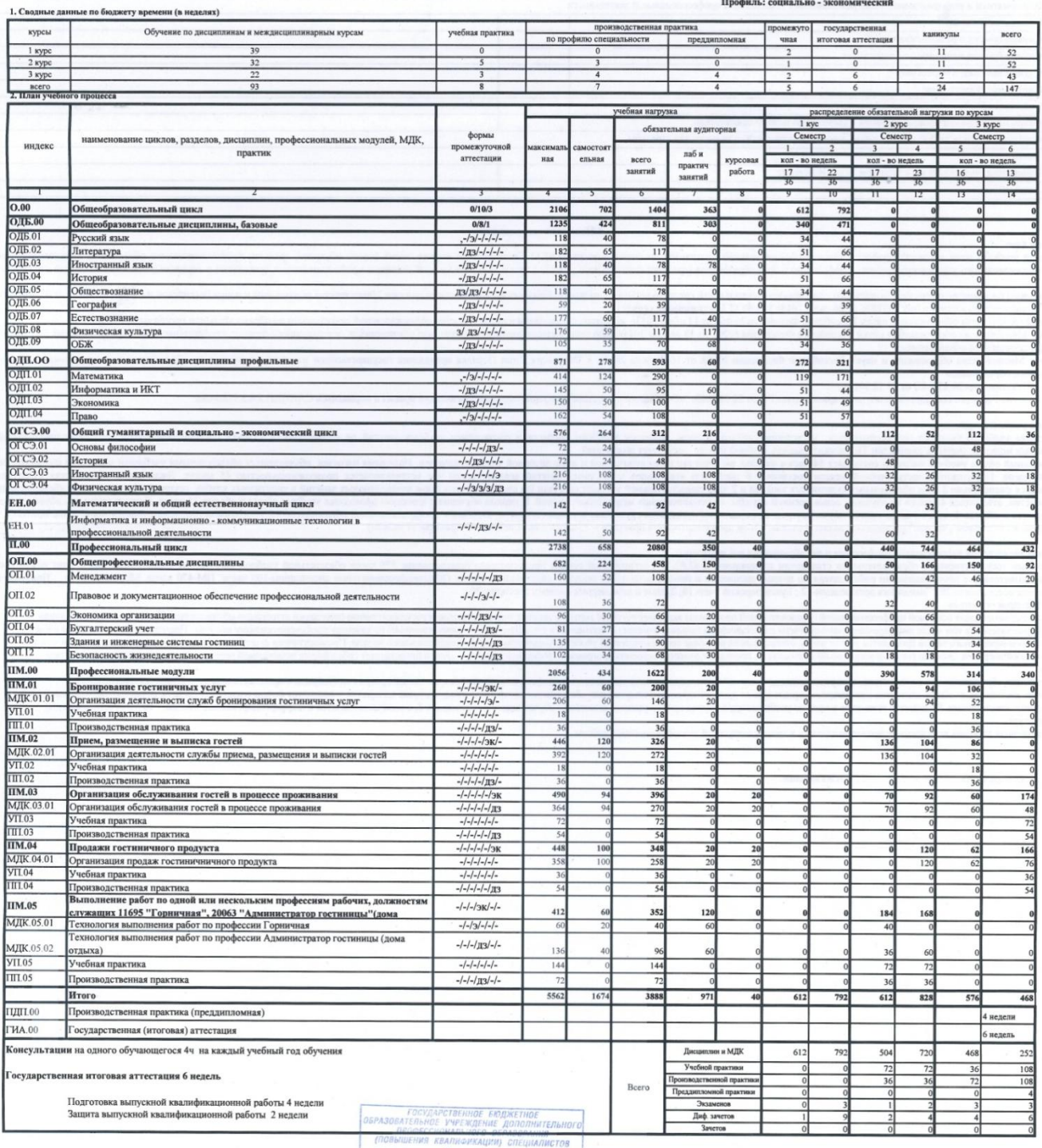
# **Рабочая программа дисциплины «Экономика»**

**Аннотация**

Предметом изучения дисциплины «Экономика» являются представления о сущности образовательного процесса и современных педагогических технологиях, реализуемых в мире усовершенствованных методах преподавания.

В учебно – познавательном процессе в настоящее время очень важно применять современные образовательные технологии, причем неотъемлемая часть этого процесса – применение коммуникационных технологий, оказывающих положительное влияние на успеваемость учащихся средних специальных учебных заведений. Такие образовательные технологии направлены на углубление образования, а также расширение и повышение его качества для развития и сохранения научно технического потенциала в стране. Использование методики проведения сетевых конференций на занятиях помогает преподавателям легко объяснить достаточно сложный материал, и обеспечить при этом большое понимание его студентами. Современные технологии направлены также и на сосредоточивание большей концентрации внимания студентов, и формирование у них способности усваивать самостоятельно новые знания.

Цель данного курса в предоставлении знаний по экономике, хозяйственной деятельности, воспитании экономического мышления, которые предлагаются студенту в совершенно новой форме. Познание нового проводится с использованием современных технологий, которые так присущи современному поколению.

Особенность данного курса заключается в том, что он основан на достижениях науки и современных ученых и техников, не без помощи которых мы можем использовать коммуникационные программы в преподавании дисциплины «Экономика».

Содержательная часть дисциплины. Курс содержит основные сведения о сущности, специфике организации и проведения образовательного процесса в современных условиях и с использованием новых гаджетов в преподавании, а также раскрывает теоретико-методологические основы дидактики, ее основные источники и закономерности, функции, методы, основные источники развития человека как объекта и субъекта процесса обучения, о научно-методическом обеспечении и программировании учебновоспитательного процесса.

Содержание лекционных и практических занятий позволяет обучаемым усвоить содержательные стороны, и освоить технологические аспекты методики преподавания экономических дисциплин в средних образовательных учреждениях.

В целом, изучение курса позволит студентам научиться вырабатывать оптимальную методику организации учебно-воспитательного процесса в средних образовательных учреждениях.

Программа дисциплины «Экономика» разработана в соответствии с требованиями Федерального государственного образовательного стандарта.

# **РАЗДЕЛ 1. ОРГАНИЗАЦИОННО-МЕТОДИЧЕСКИЙ**

**1.1. Место дисциплины в образовательной программе**

Учебная дисциплина «Экономика» представляет собой самостоятельную дисциплину, выступающую составной частью образовательной программы и относится к общей базовой части дисциплин профессионального цикла.

## **1.2. Цели дисциплины**

Основной целью является достижение следующих образовательных результатов:

Студент должен знать:

-основы организации современного учебного процесса;

-основы дидактики профессионального образования;

-теоретические подходы к педагогическому моделированию и разработке планов конспектов к занятиеу, которые тесно связаны с новыми технологиями;

-современные педагогические технологии, лежащие в основе целостного, системно функционирующего педагогического процесса;

-сущность, принципы, методы программирования учебных занятий;

Уметь:

-пользоваться разнообразием методических принципов и подходов к анализу и решению сложных проблем организации и проведения учебновоспитательной работы;

-самостоятельно проводить занятия в контексте комплексного анализа проблем и поиска рациональных путей решения многоплановых исследовательских и преподавательских задач;

-реализовывать в практике своей профессиональной преподавательской деятельности современные технологии дидактики, проблемного обучения;

-создавать педагогически целесообразную и психологически безопасную образовательную среду;

-планировать учебный процесс, составлять и реализовывать учебные программы;

Владеть:

-навыками внедрения новых технологий в образовательный процесс;

-технологиями проектирования современного образовательного процесса;

-профессионально-педагогической культурой и технологиями инновационной педагогической деятельности.

## **1.3. Формируемые компетенции**

В результате изучения дисциплины «Экономика» у студента должны быть сформированы следующие компетенции:

ПК 2.1. Осуществлять преподавательскую и учебно-методическую деятельность в техникумах, лицеях, колледжей, и других учреждениях среднего образования, в общеобразовательных учреждениях, учреждениях СПО.

ПК 2.2. Использовать знания в области психологии и педагогики, специальных и теоретических дисциплин в преподавательской деятельности.

ПК 2.3. Использовать базовые знания и практический опыт по организации и анализу учебного процесса, методике подготовки и проведения занятия.

ПК 2.4. Применять классические и современные методы преподавания.

ПК 2.5. Использовать индивидуальные методы и приемы работы с учетом возрастных, психологических и физиологических особенностей обучающихся.

ПК 2.6. Планировать развитие профессиональных умений обучающихся.

ПК 2.7. Владеть культурой устной и письменной речи, профессиональной терминологией.

# **1.3. Контроль по дисциплине. Итоговый контроль.**

Для контроля усвоения данной дисциплины учебным планом предусмотрен зачет, который проводится в целях проверки усвоения обучаемыми содержания всего материала учебной дисциплины в форме устного опроса студентов по билетам на теоретические вопросы с элементами практической демонстрации знаний по теории и практике разработки учебно-методических и дидактических материалов.

## **РАЗДЕЛ 2. СОДЕРЖАНИЕ ДИСЦИПЛИНЫ**

## **2.1.Организационно-методические данные дисциплины**

Изучение учебной дисциплины проходит с использованием новых средств обучения, таких как: коммуникационные программы, модуль поиска Интернет и другие. На лекционных занятиях студентам наглядно демонстрируется изучаемый материал через коммуникационную программу «Skype». По вебкамере специалист того или иного предприятия рассказывает, и показывает на примере тему, которая задана в учебной программе.

Самостоятельная работа студентов: самостоятельное изучение лекционного материала, подготовка вопросов по изучаемой теме, подготовка к практическим занятиям, текущему контролю.

Текущий контроль: Контрольные работы проводятся после изучения тем № 3, 5 в целях анализа процесса усвоения знаний учебной дисциплины.

Вид итогового контроля – зачет.

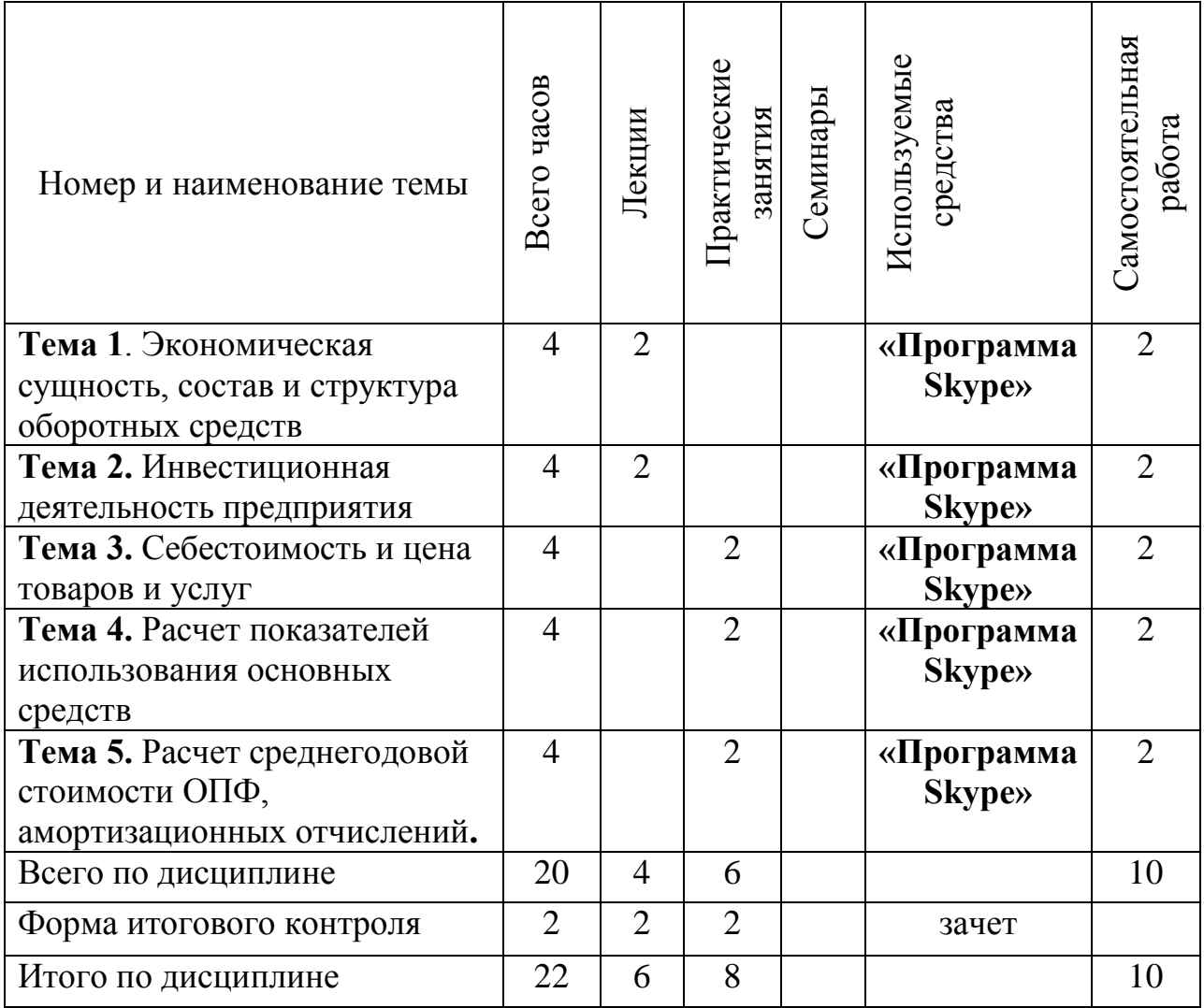

## **2.2. Тематический план дисциплины**

**2.3.Содержание дисциплины и использование «Программа Skype» Тема 1. Экономическая сущность, состав и структура оборотных средств** Вид обучения: лекция.

Тип занятия: комбинированное занятие.

Методы обучения: пассивное получение знаний.

Форма организации занятия: групповая, фронтальная.

Средства обучения: учебник, компьютер, проектор, презентация PowerPoint, раздаточный материал, общение с педагогом с использованием «Программы Skype».

Цель занятия:

*Обучающая*

 - обучать навыкам использования показателей, характеризующих движение ОПФ (ПК 2.2);

- обучать навыкам анализа результата использования ОПФ (ПК 2.3) *Развивающая*

- развивать навыки организации собственной деятельности, выбора типового метода и способа выполнения профессиональных задач, оценивать их эффективность и качество (ОК 2);

- развивать навыки владения информационной культурой, анализа и оценивания информации с использованием информационнокоммуникативных технологий (ОК 5);

- развивать навыки работы в коллективе и команде, эффективно общаться с коллегами, руководством, потребителями (ОК 6);

- развивать способность ориентироваться в условиях частой смены технологий в профессиональной деятельности (ОК 9).

*Воспитательная*

- воспитывать осознание сущности и социальной значимости своей будущей профессии, проявление к ней устойчивого интереса (ОК 1);

- создать положительную мотивацию к изучению дисциплины.

Задачи занятия:

1.Изучение понятия экономической сущности.

2.Изучение состава оборотных средств.

3.Изучение структуры оборотных средств.

Форма организации познавательной деятельности: групповая, фронтальная.

План занятия:

- 1. Организационный этап.
- 2. Постановка целей и задач.
- 3. Актуализация знаний. Проверка ранее пройденного материала.
- 4. Усвоение новых знаний.
- 5. Проверка усвоенного материала.
- 6. Информация о домашнем задании.
- 7. Рефлексия. Заключительный этап.

Ключевые слова: оборотные средства, фонды обращения.

Межпредметные связи: экономическая теория, практическое производственное обучение, основы экономики, прикладная экономика, бухгалтерский учет.

Внутрипредметные связи: темы: «предприятие: понятие, сущность, экономические основы функционирования», «износ, воспроизводство и амортизация основных средств», «сущность и значение основных средств, их состав и структура».

# **Тема 1. Экономическая сущность, состав и структура оборотных средств Ход занятия:**

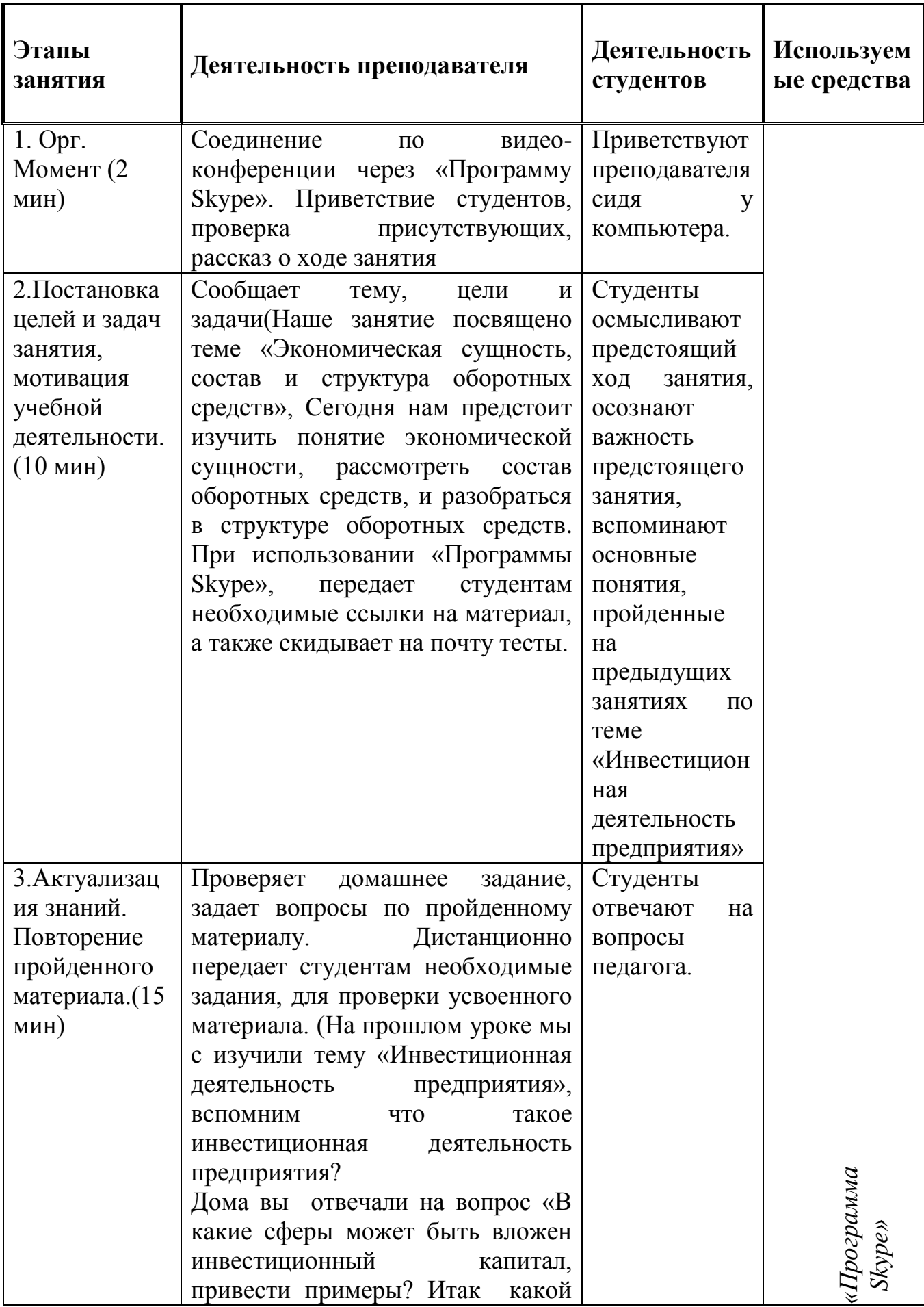

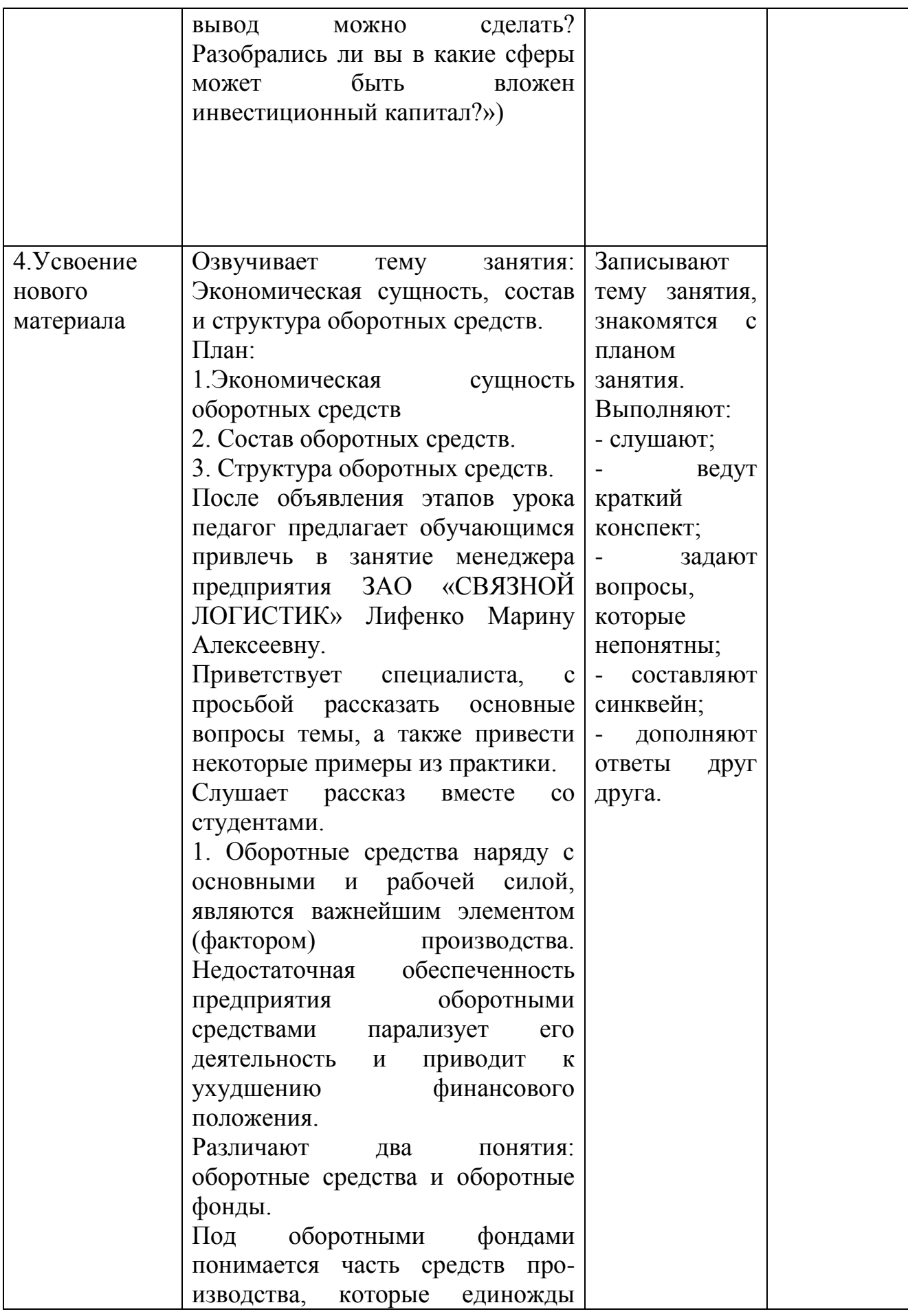

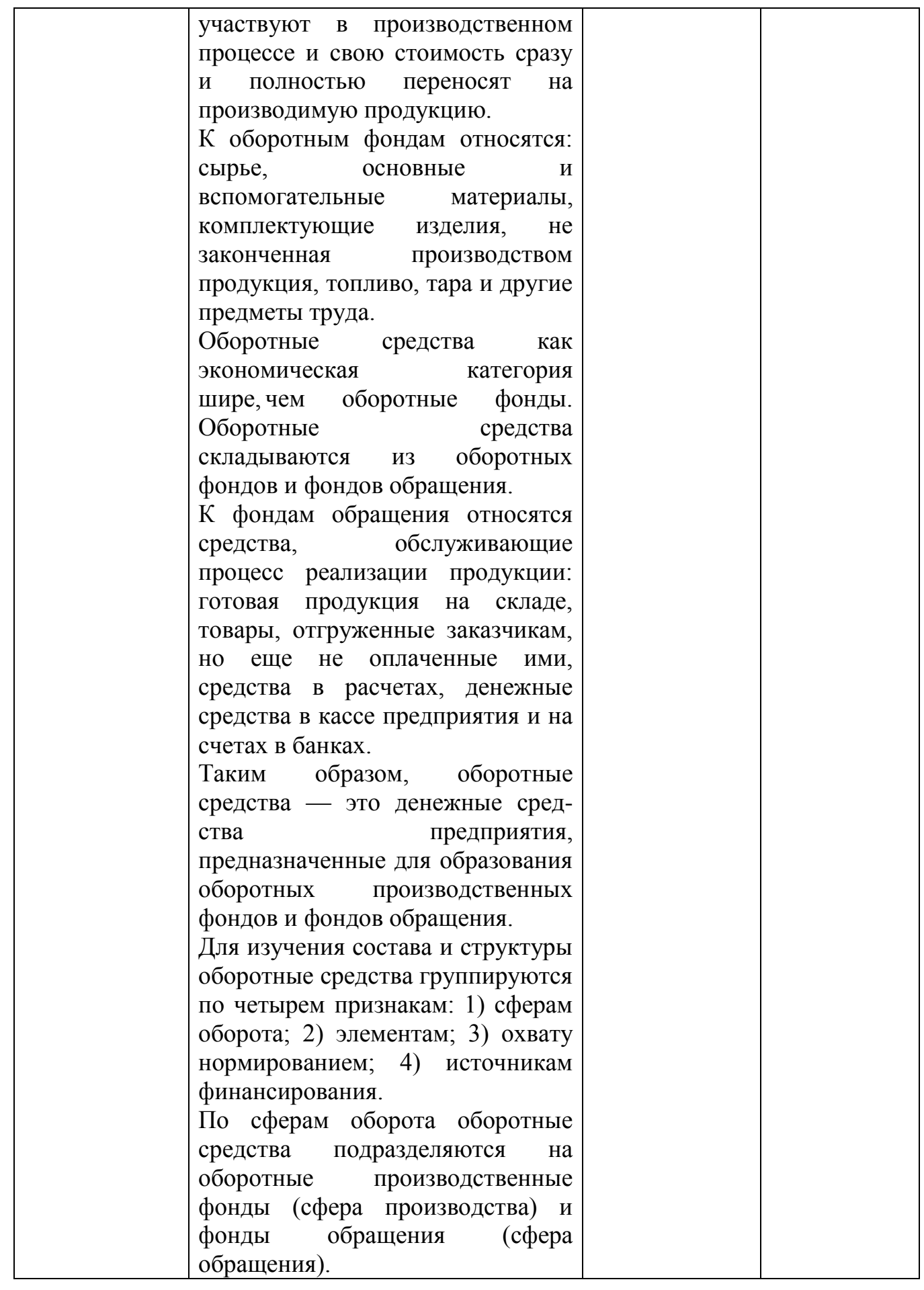

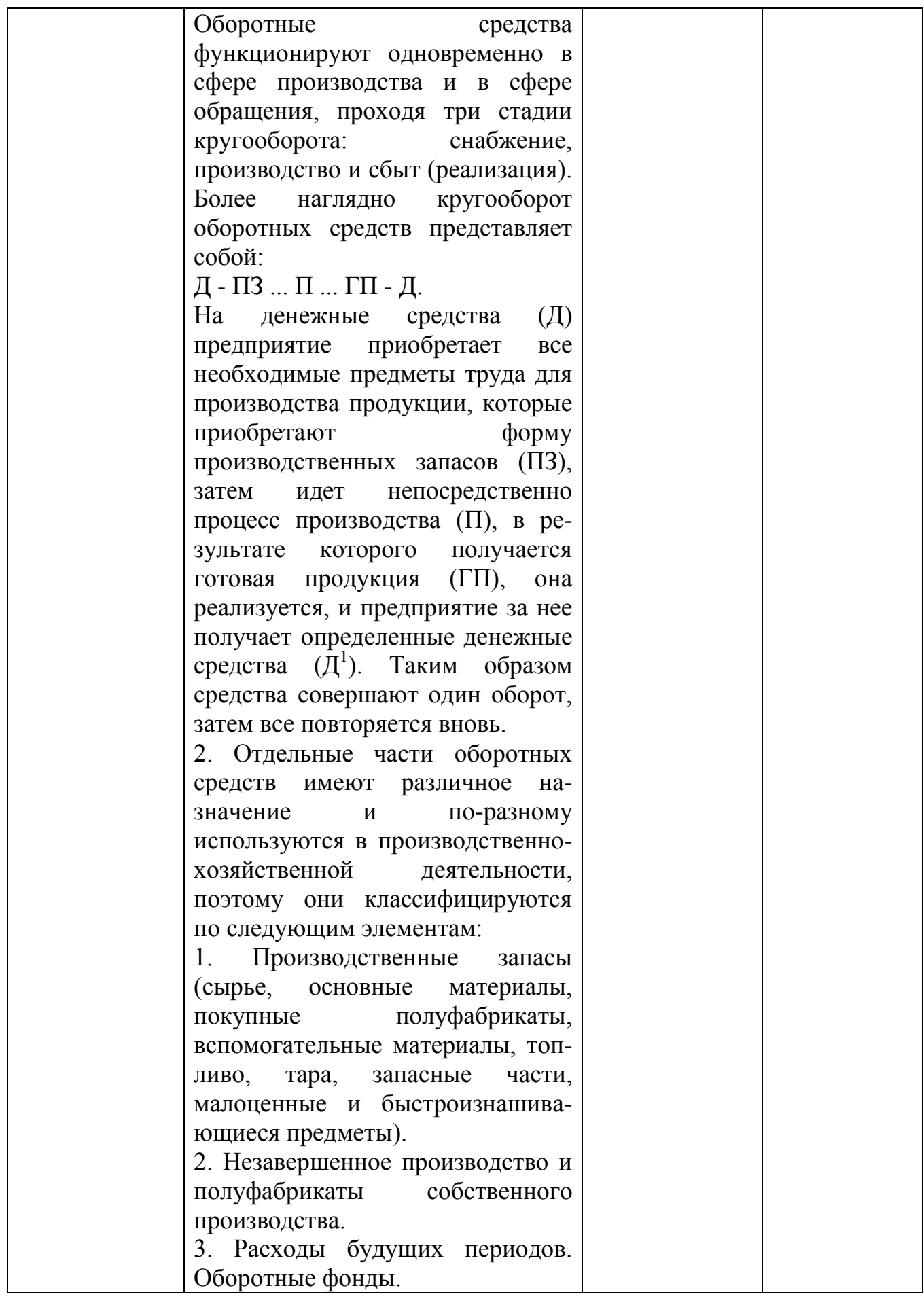

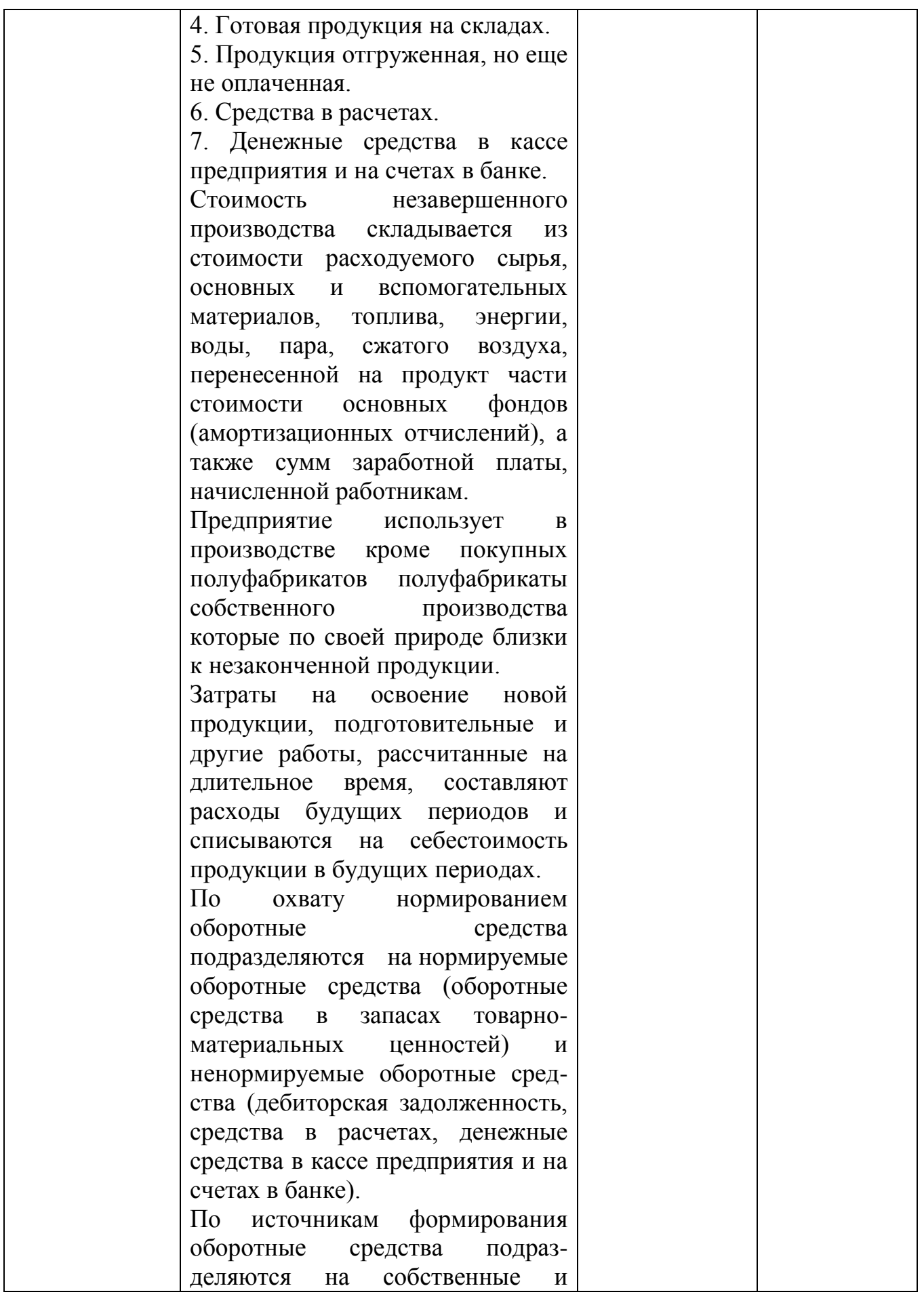

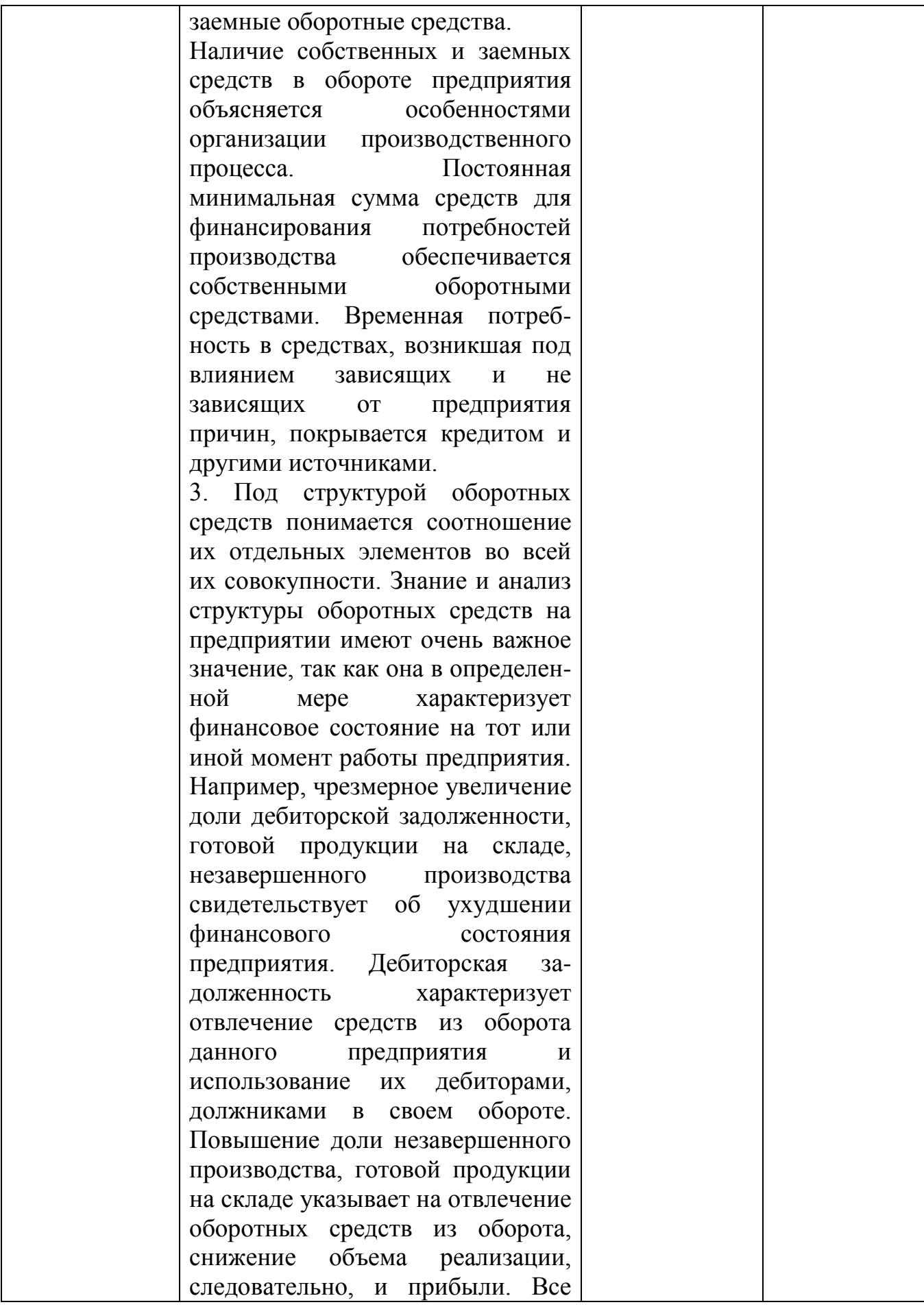

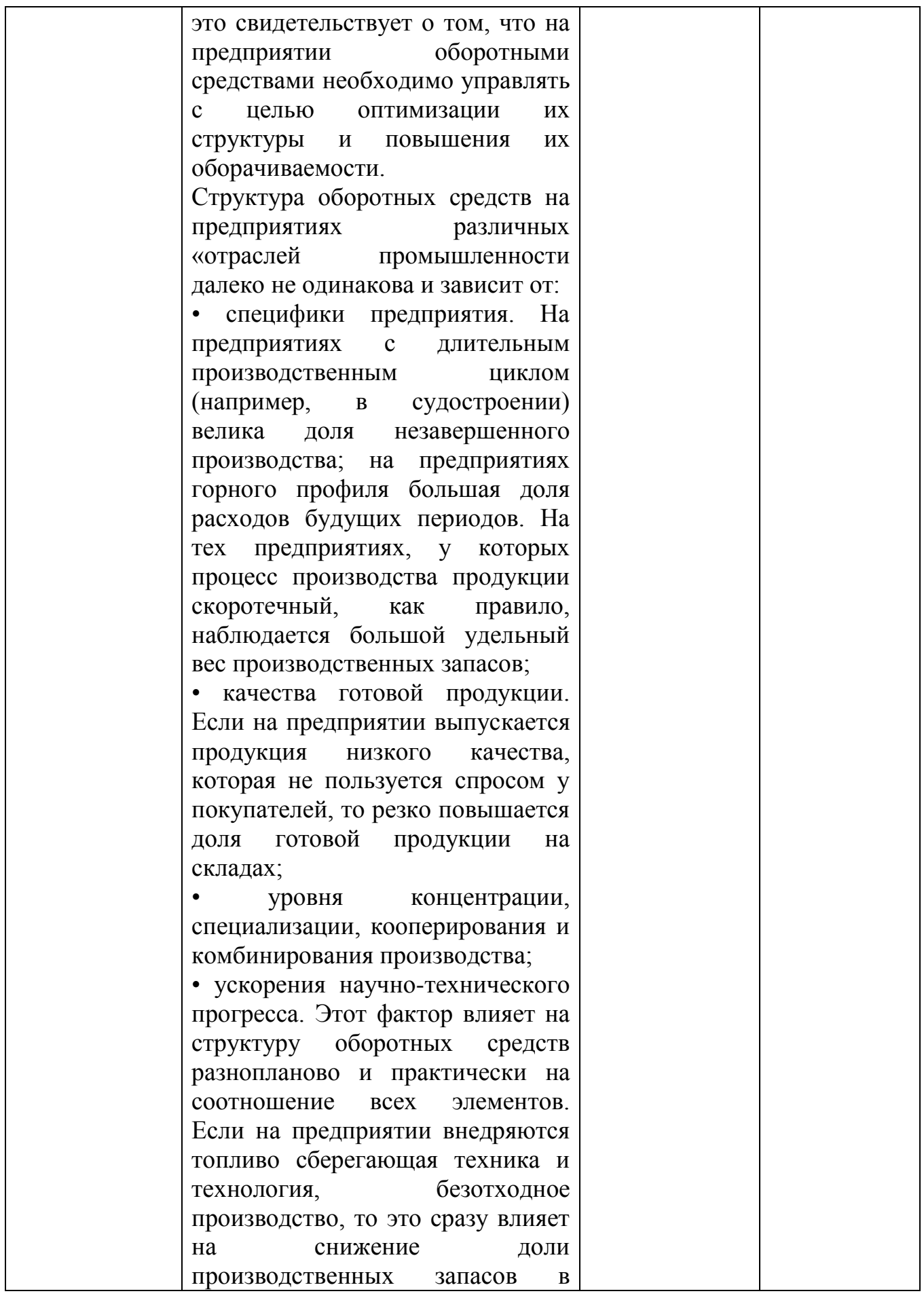

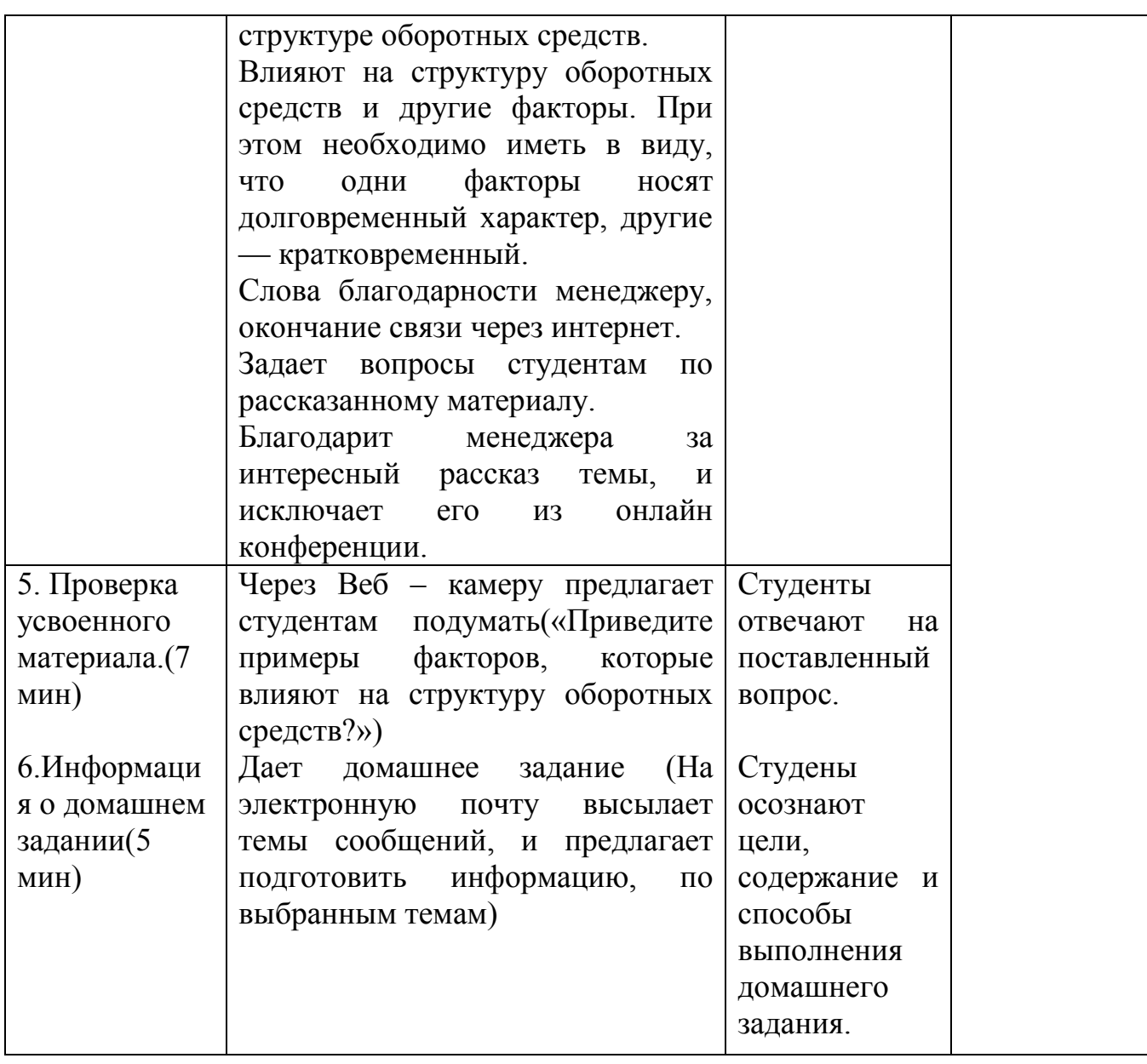

**Тема 2. Инвестиционная деятельность предприятия**

Вид обучения: лекция.

Тип занятия: комбинированный занятие.

Методы обучения: пассивное получение знаний.

Форма организации занятия: групповая, фронтальная.

Цель занятия:

1. *Развивающая:* развивать способность к анализу, обобщению, синтезу информации, ее структурированию, развивать способность выступать перед аудиторией, способность взаимодействовать с аудиторией.

2. *Воспитательная:* привить интерес к обучению посредством реализации межпредметных связей; привить интерес к будущей профессии; реализация внутрипредметных связей в изучаемой дисциплине с целью стимулирования интереса к обучению*.*

3. Образовательная: изучить типы инвестиций; познакомить учащихся с основными характеристиками инвестиционной деятельности; способствовать систематизации знаний по теме «Инвестиционная деятельность предприятия», опираясь на межпредметные связи.

Задачи обучения:

- 1. Изучение понятия инвестиций.
- 2. Изучение функций инвестиций.
- 3. Изучение видов инвестиций.
- 4. Анализ взаимодействия инвестиций.

План занятия:

- 8. Организационный этап.
- 9. Постановка целей и задач.
- 10. Актуализация знаний. Проверка ранее пройденного материала.
- 11. Усвоение новых знаний.
- 12. Проверка усвоенного материала.
- 13. Информация о домашнем задании.
- 14. Рефлексия. Заключительный этап.

Средства обучения: учебник, компьютер, проектор, презентация PowerPoint, раздаточный материал, общение со специалистом предприятия через Skype.

Межпредметные связи: Экономическая теория, основы экономики, прикладная экономика, бухгалтерский учет.

Внутрипредметные связи: темы: «предприятие: понятие, сущность, экономические основы функционирования», «износ, воспроизводство и амортизация основных средств», «сущность и значение основных средств, их состав и структура».

| 710Д ЭЙШЛ ГИЛІ |                                           |                |                      |
|----------------|-------------------------------------------|----------------|----------------------|
| Этап занятия   | Деятельность педагога                     | Деятельность   | Испол                |
|                |                                           | студентов      | ьзуем                |
|                |                                           |                | ыe                   |
|                |                                           |                | средст               |
|                |                                           |                | Ba                   |
| 1. Организацио | Skype<br>Соединение<br>$\Pi$ <sup>O</sup> | Приветствуют   |                      |
| нный этап.(2   | конференции всех<br>участников            | преподавателя. |                      |
| <b>мин.)</b>   | занятия. Приветствие студентов,           |                | «Программа<br>Skype» |
|                | присутствующих,<br>проверка               |                |                      |
|                | рассказ о ходе занятия.                   |                |                      |
| 2. Постановка  | По Веб-камере сообщает тему,              | Студенты       |                      |

**Тема 2. Инвестиционная деятельность предприятия Ход занятия.**

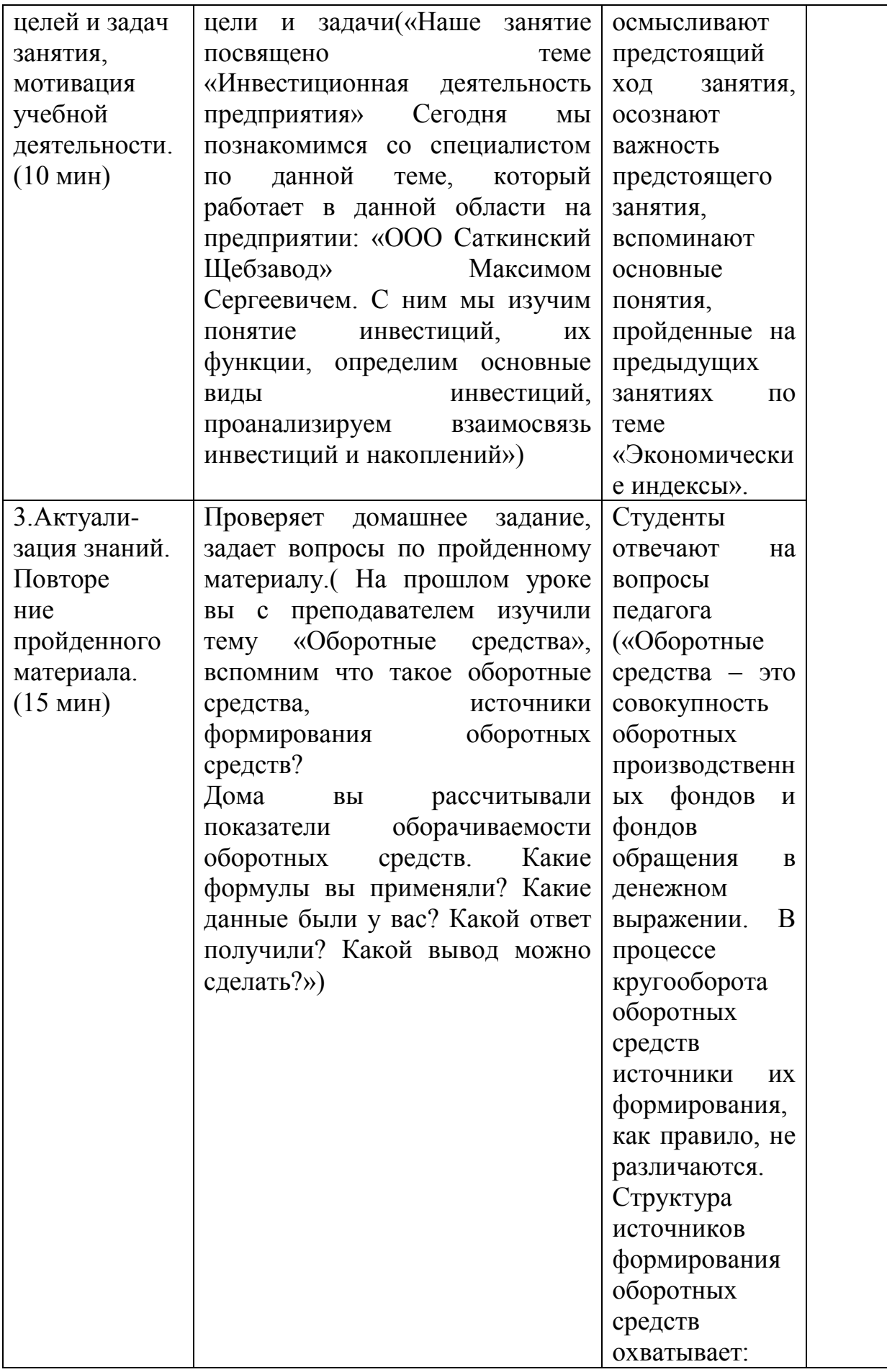

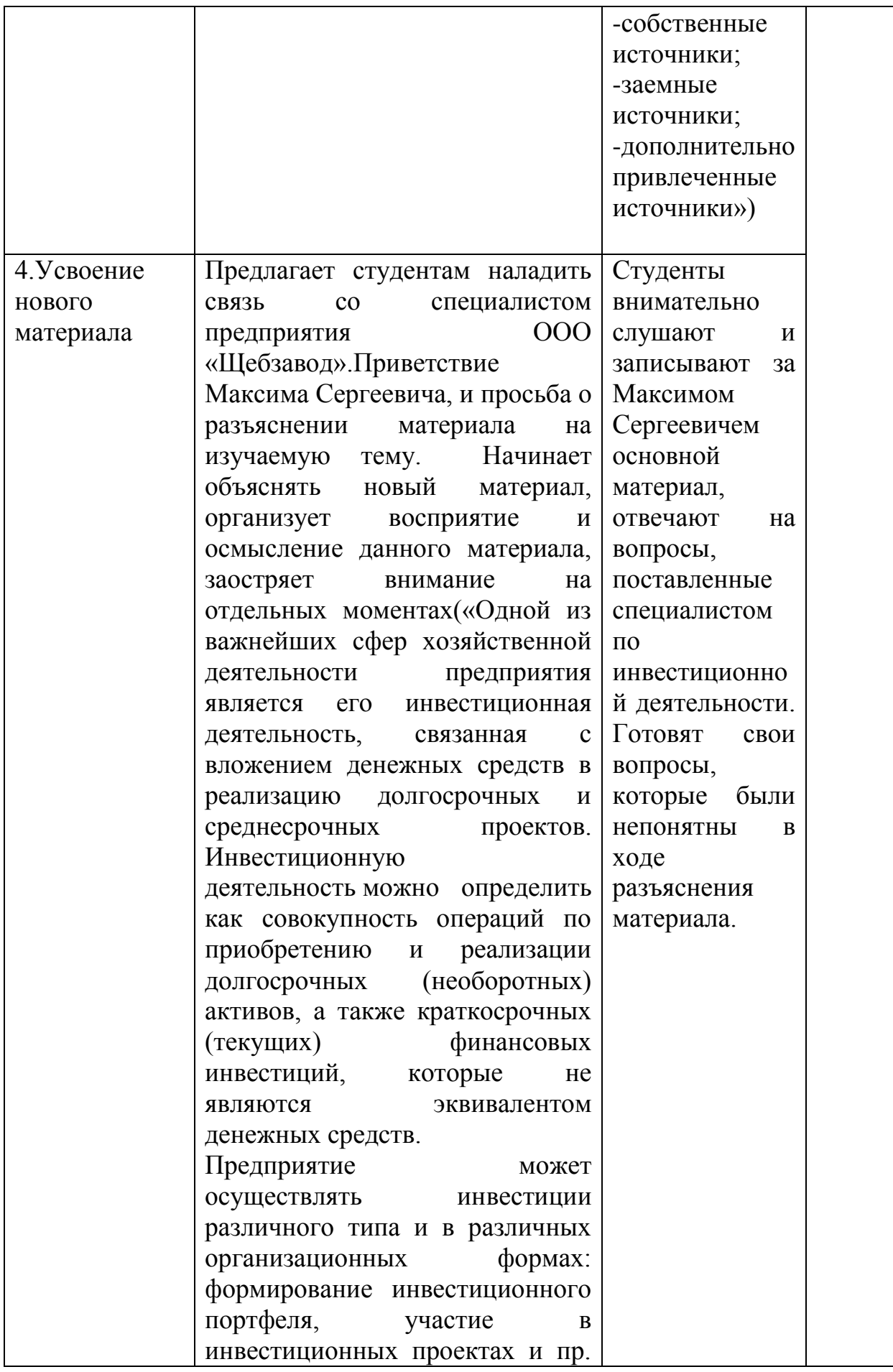

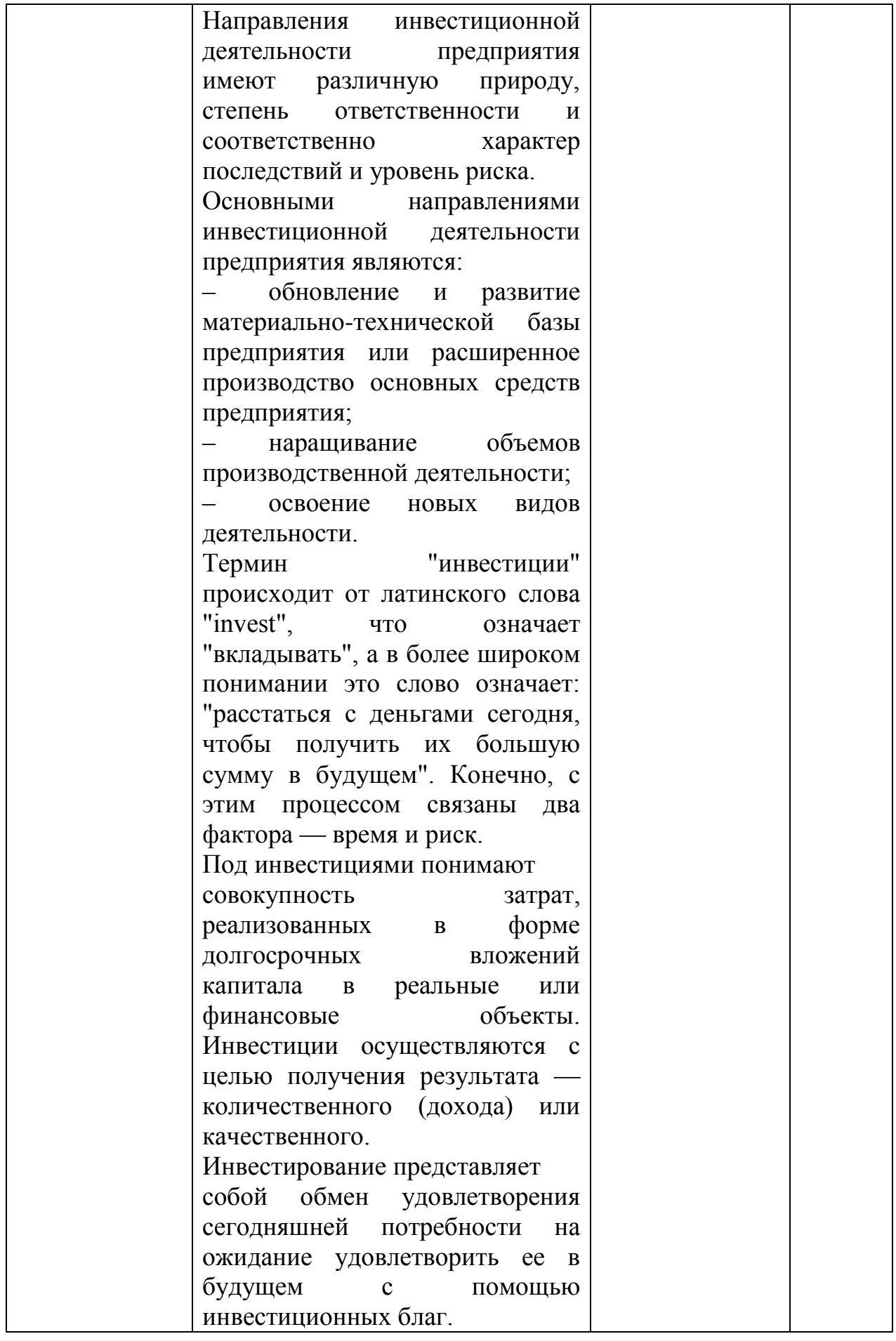

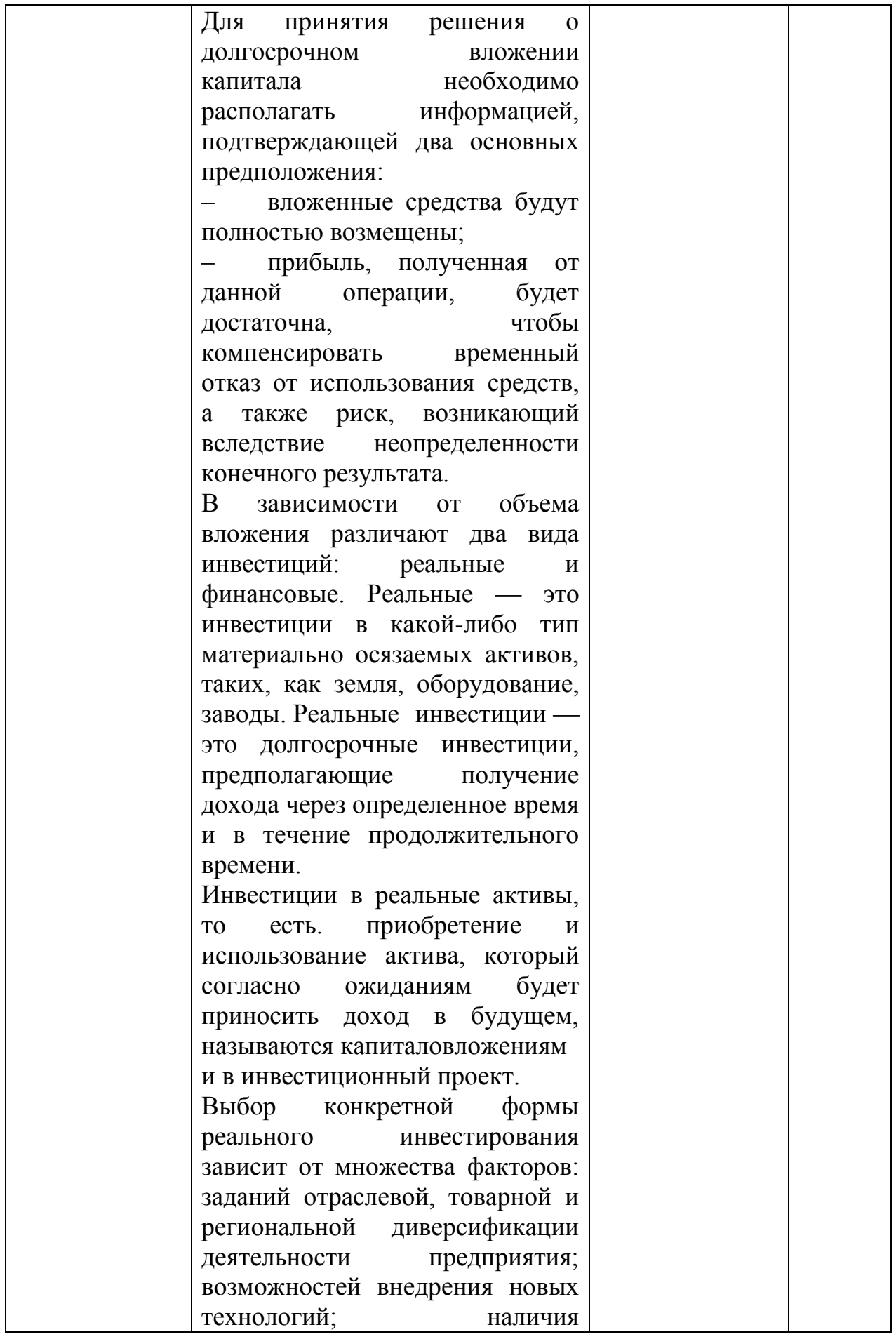

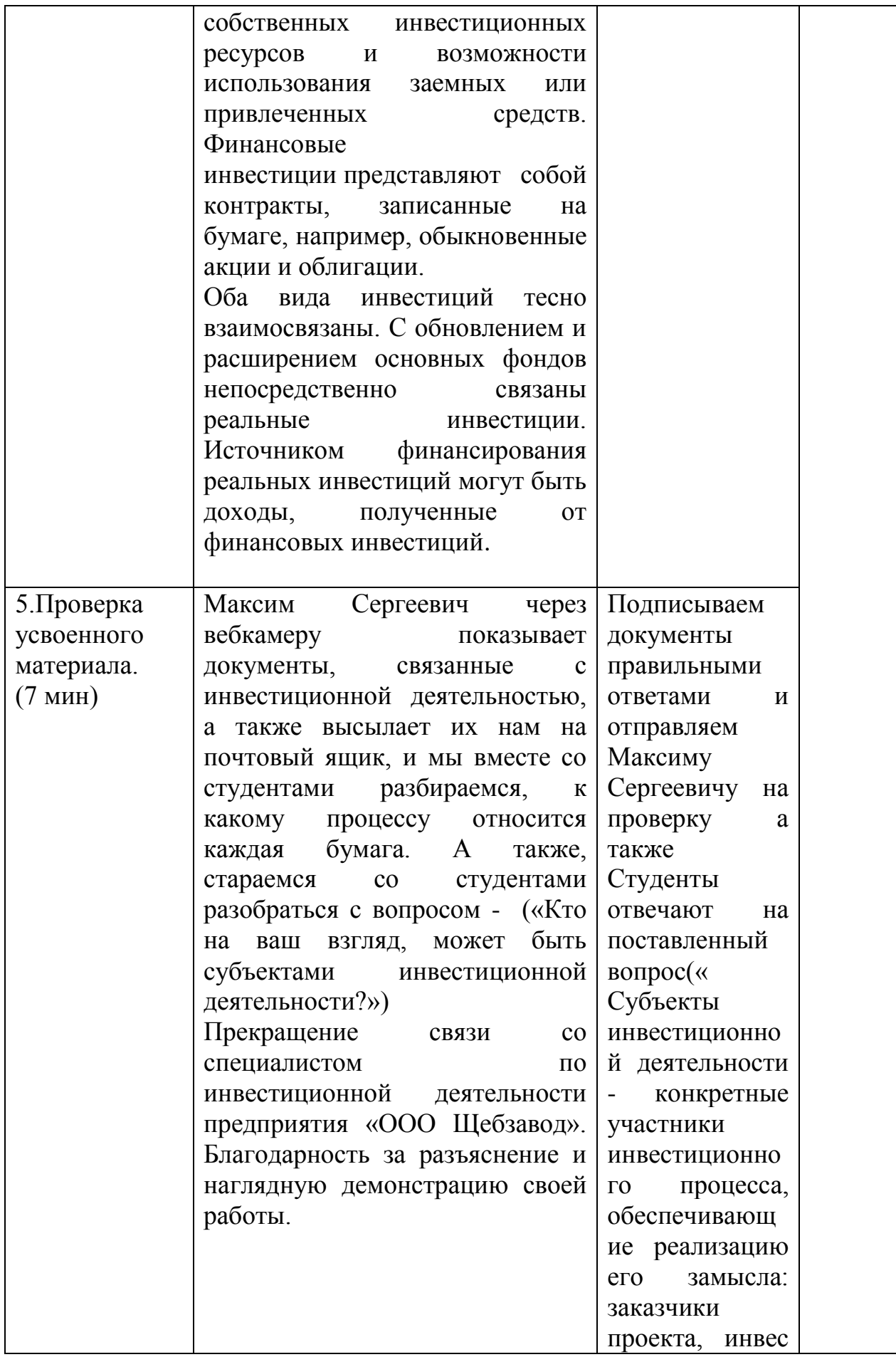

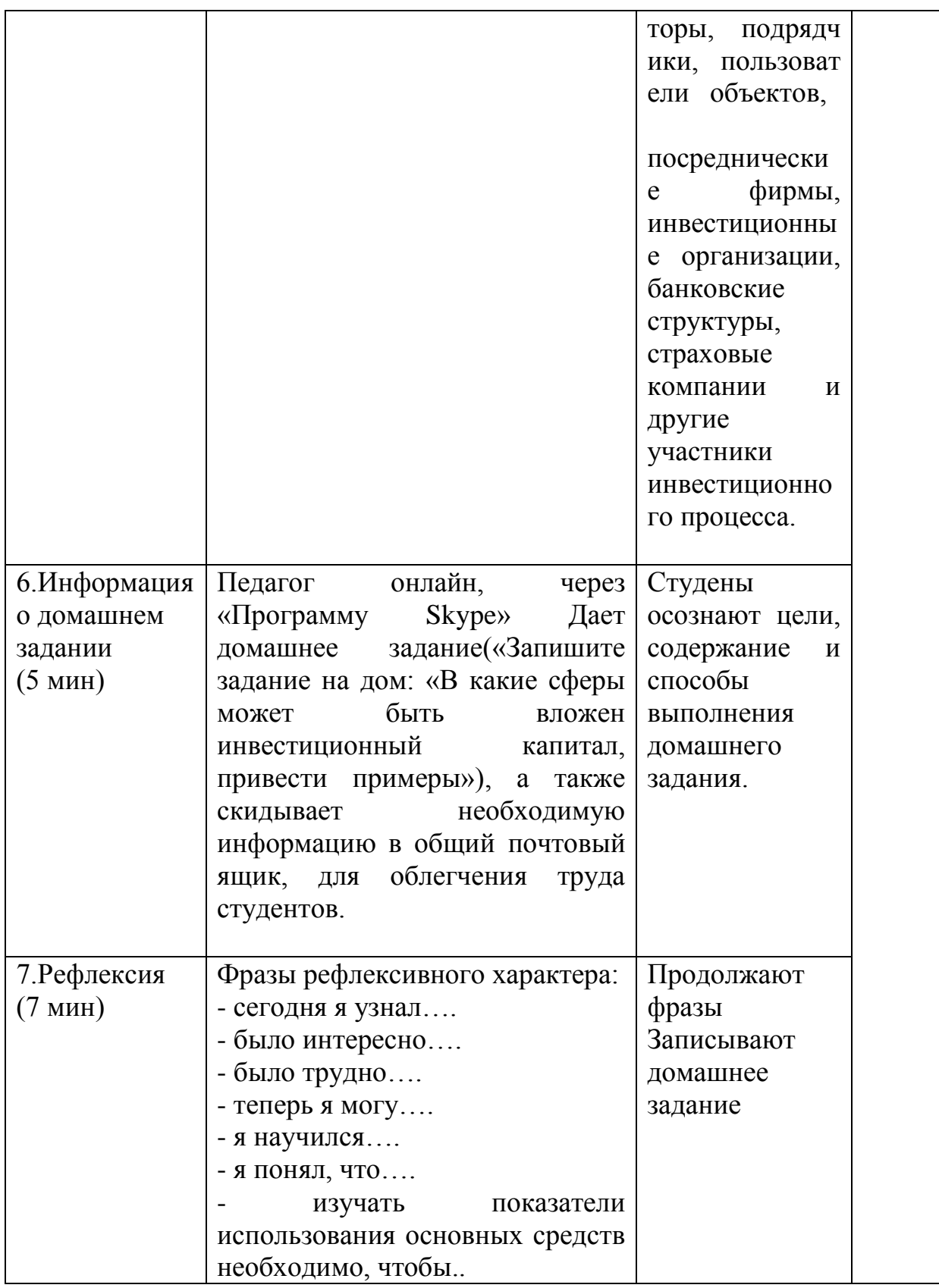

# **Тема 3. Себестоимость и цена товаров и услуг**

Вид обучения: практическое занятие.

Тип занятия: комбинированный занятие.

Методы обучения: активные, интерактивные.

Форма организации занятия: групповая, фронтальная, индивидуальная Цель занятия:

1. Развивающая: развивать умения рассчитывать себестоимость и цену продукции.

2. Воспитательная: воспитывать у учащихся качества предпринимателя: экономичность, бережливость, самостоятельность.

3. Обучающая: сформировать понятие о себестоимости продукции. Раскрыть учащимся смысл понятий прямых и косвенных затрат, цены. Задачи обучения:

1. Познакомиться с понятием о себестоимости товаров и услуг.

2. Узнать какие существуют затраты на производство товаров и услуг.

3. Научиться производить расчет ценообразования в бизнесе.

4. Провести мини-тест.

План занятия:

15. Организационный этап.

- 16. Постановка целей и задач.
- 17. Актуализация знаний. Проверка ранее пройденного материала.
- 18. Усвоение новых знаний.
- 19. Проверка усвоенного материала.
- 20. Информация о домашнем задании.
- 21. Рефлексия. Заключительный этап.

Средства обучения: ПК, мультимедийный проектор, презентация, учебники, *связь со специалистом оптовой базы города Златоуст – Кузнецовой Екатериной Владимировной через Skype.*

Ключевые слова: себестоимость, ценообразование, калькуляция.

Межпредметные связи: технология, математика, практическое производственное обучение экономике.

Внутрипредметные связи: темы: ценообразование, конкуренция, налогообложение.

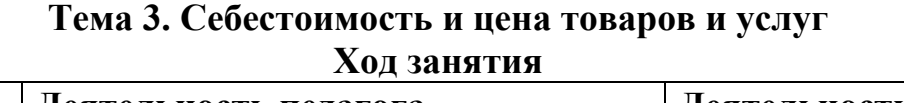

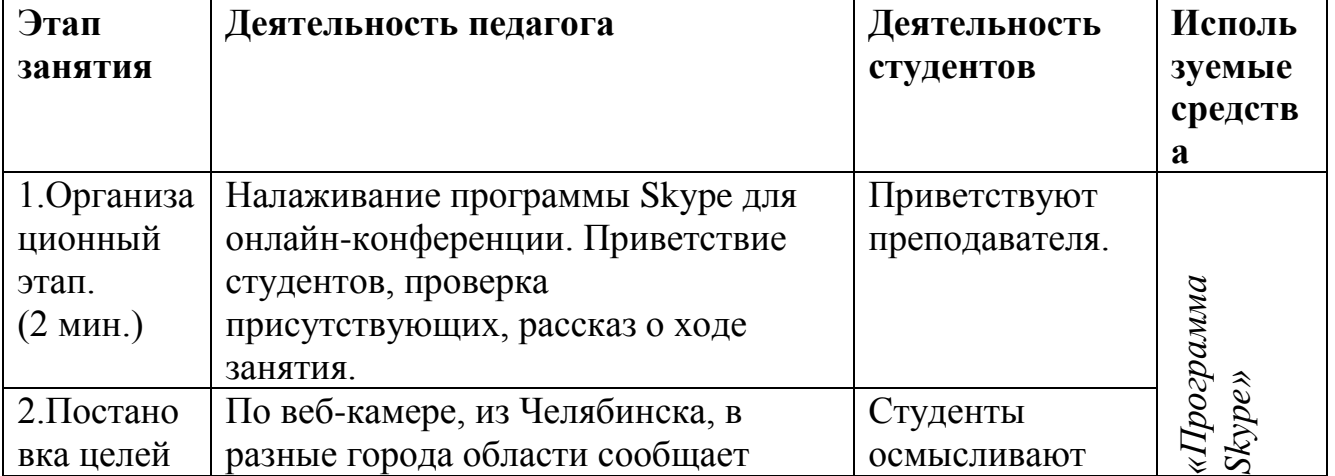

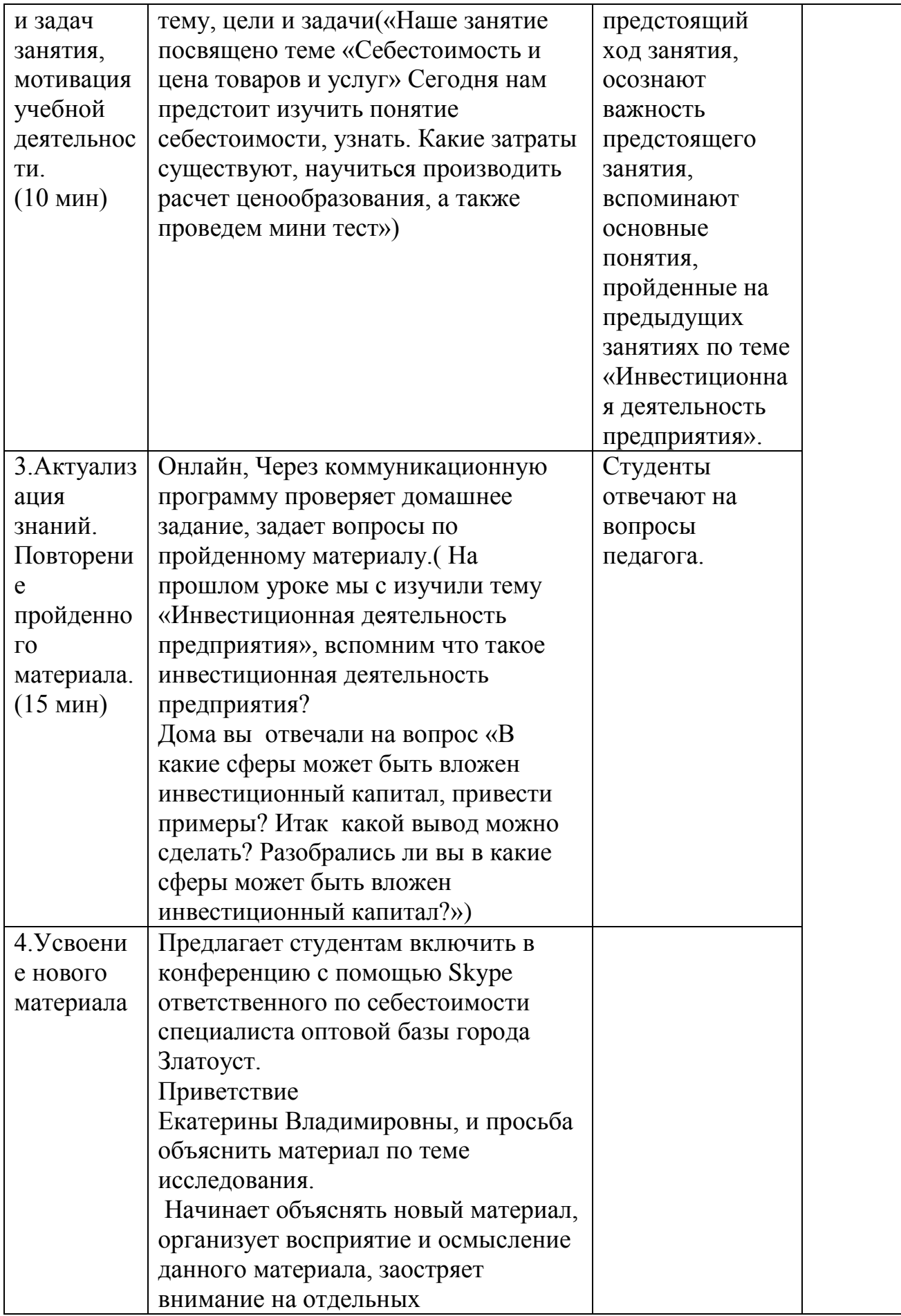

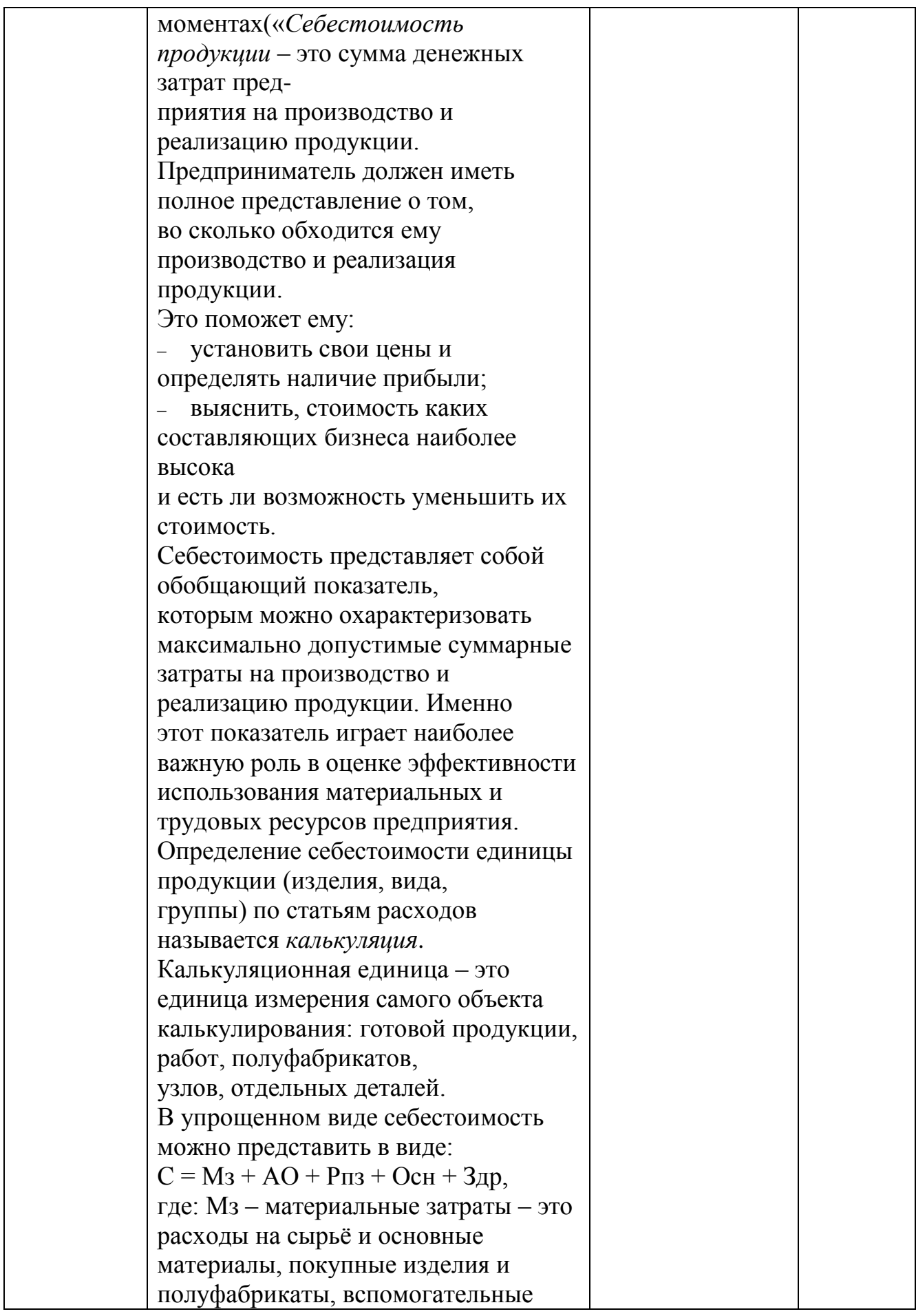

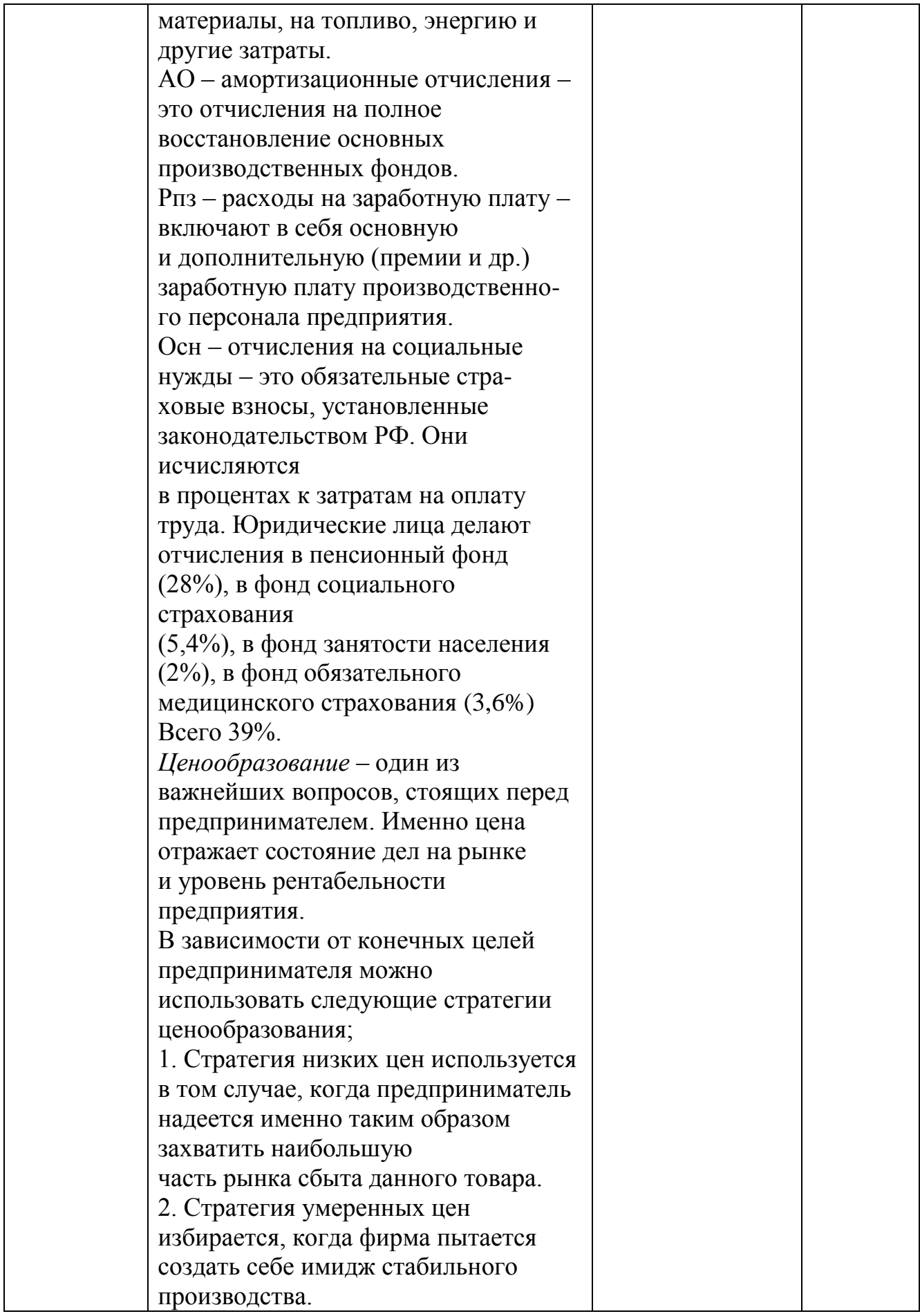

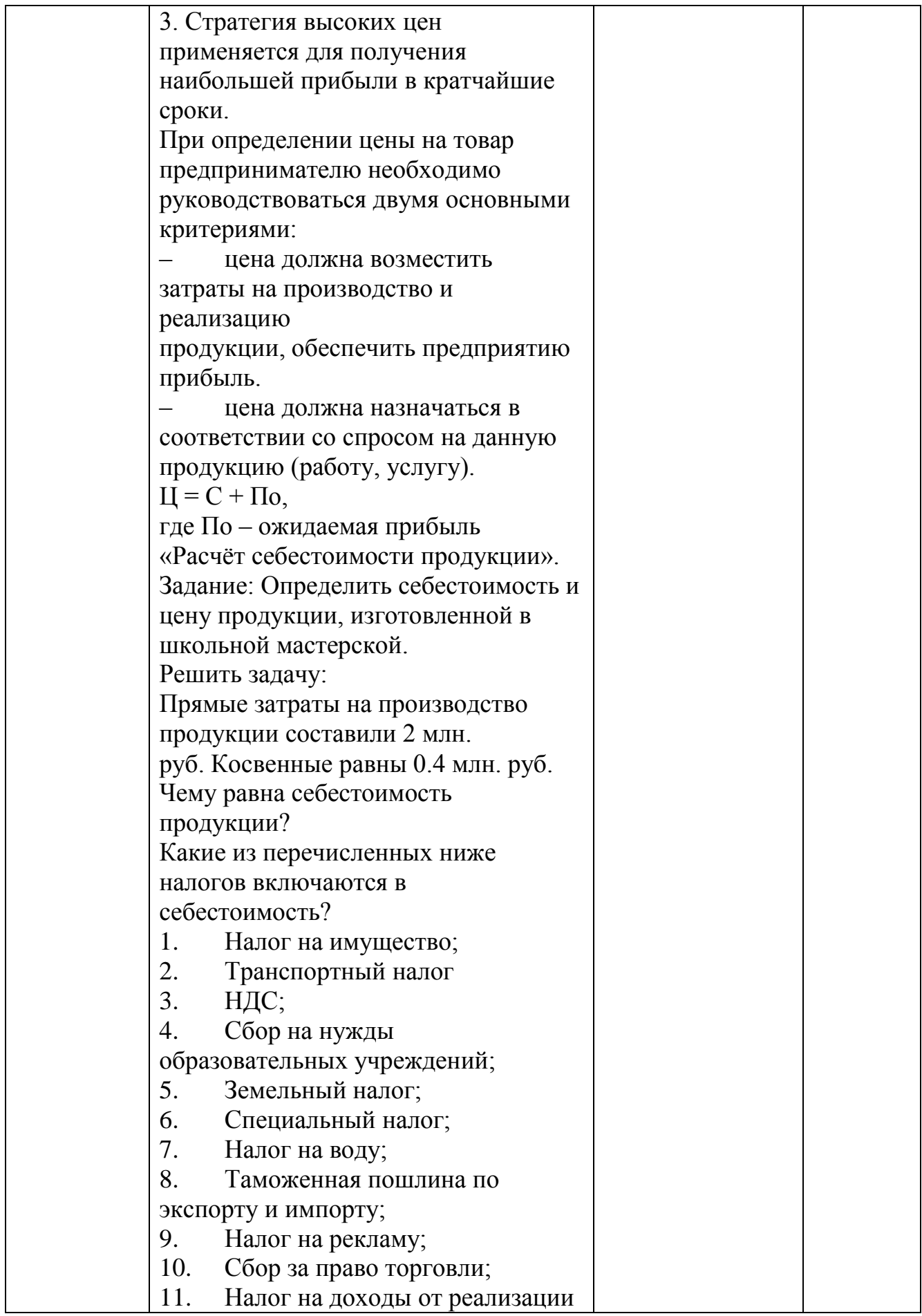

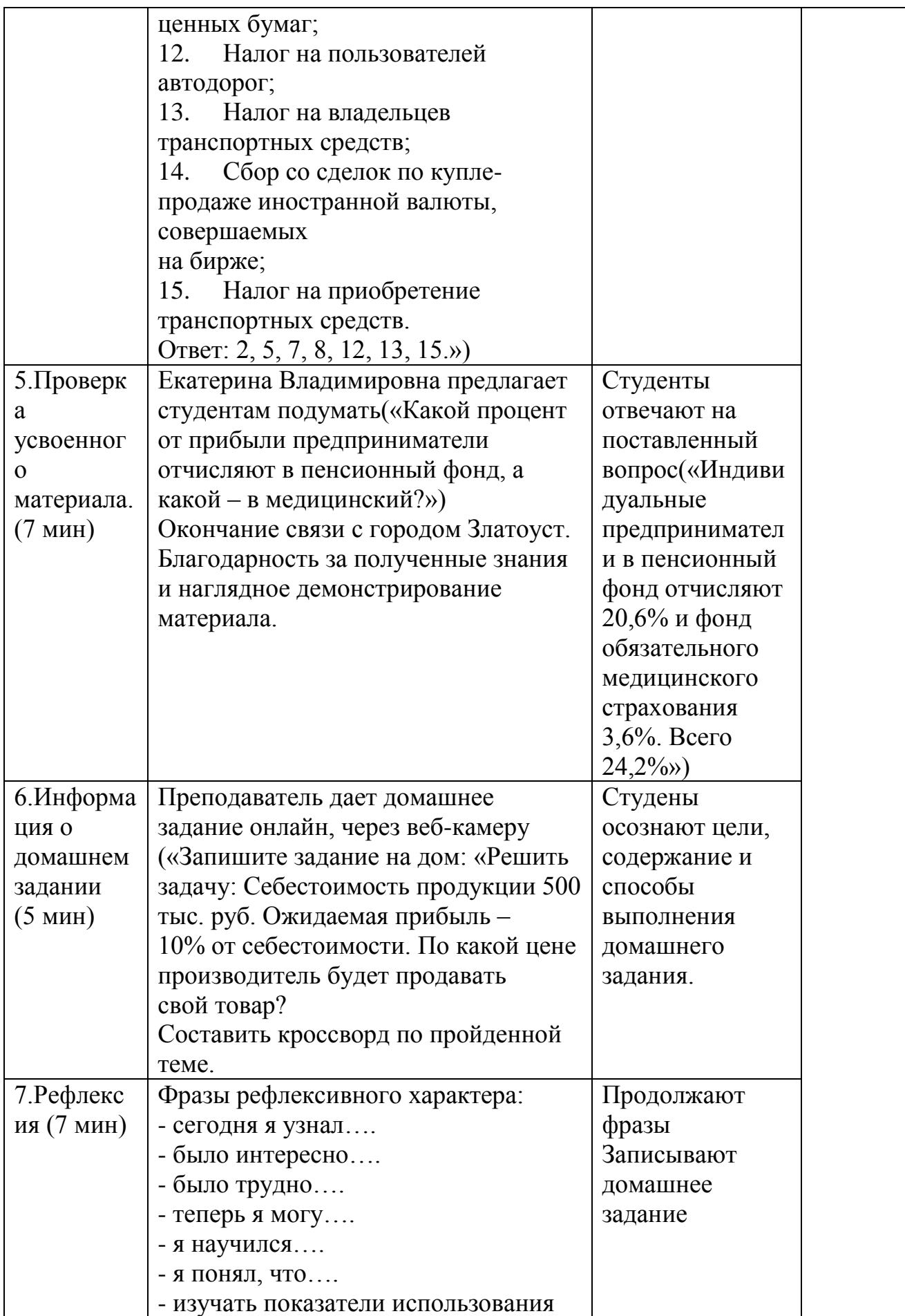

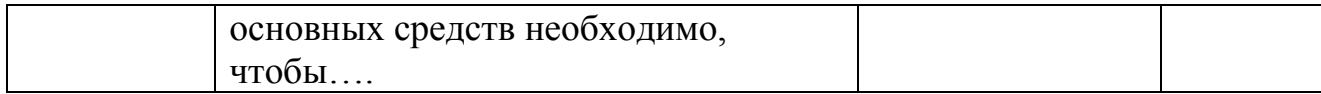

#### **Тема 4. Расчет показателей использования основных средств**

Средства обучения: учебник, раздаточный материал, связь через коммуникационную программу со специалистом в данной области – *ООО БРУ – Дербышевыи Иваном Михайловичем через Skype.*

Тип занятия практическое занятие

Цель занятия Научиться находить показатели использования основных средств при решении задач

Задачи:

– Обучающая

 - обучать навыкам использования показателей, характеризующих движение ОПФ (ПК 2.2);

- обучать навыкам анализа результата использования ОПФ (ПК 2.3)

Развивающая

- развивать навыки организации собственной деятельности, выбора типового метода и способа выполнения профессиональных задач, оценивать их эффективность и качество (ОК 2);

- развивать навыки владения информационной культурой, анализа и оценивания информации с использованием информационнокоммуникативных технологий (ОК 5);

- развивать навыки работы в коллективе и команде, эффективно общаться с коллегами, руководством, потребителями (ОК 6);

- развивать способность ориентироваться в условиях частой смены технологий в профессиональной деятельности (ОК 9).

– Воспитательная

- воспитывать осознание сущности и социальной значимости своей будущей профессии, проявление к ней устойчивого интереса (ОК 1);

- создать положительную мотивацию к изучению дисциплины

Форма организации познавательной деятельности: фронтальная, идивидуальная.

Ключевые слова: коэффициент выбытия, коэф.прироста, коэф.обновления, фондоотдача, фондоемкость, коэф.интенсивности, коэф.экстенсивности, ОПФ.

Межпредметные связи: экономическая теория, практическое производственное обучение, основы экономики, прикладная экономика, бухгалтерский учет.

Внутрипредметные связи: темы: «предприятие: понятие, сущность, экономические основы функционирования», «износ, воспроизводство и амортизация основных средств», «сущность и значение основных средств, их состав и структура».

# **Тема 4. Расчет показателей использования основных средств Ход занятия:**

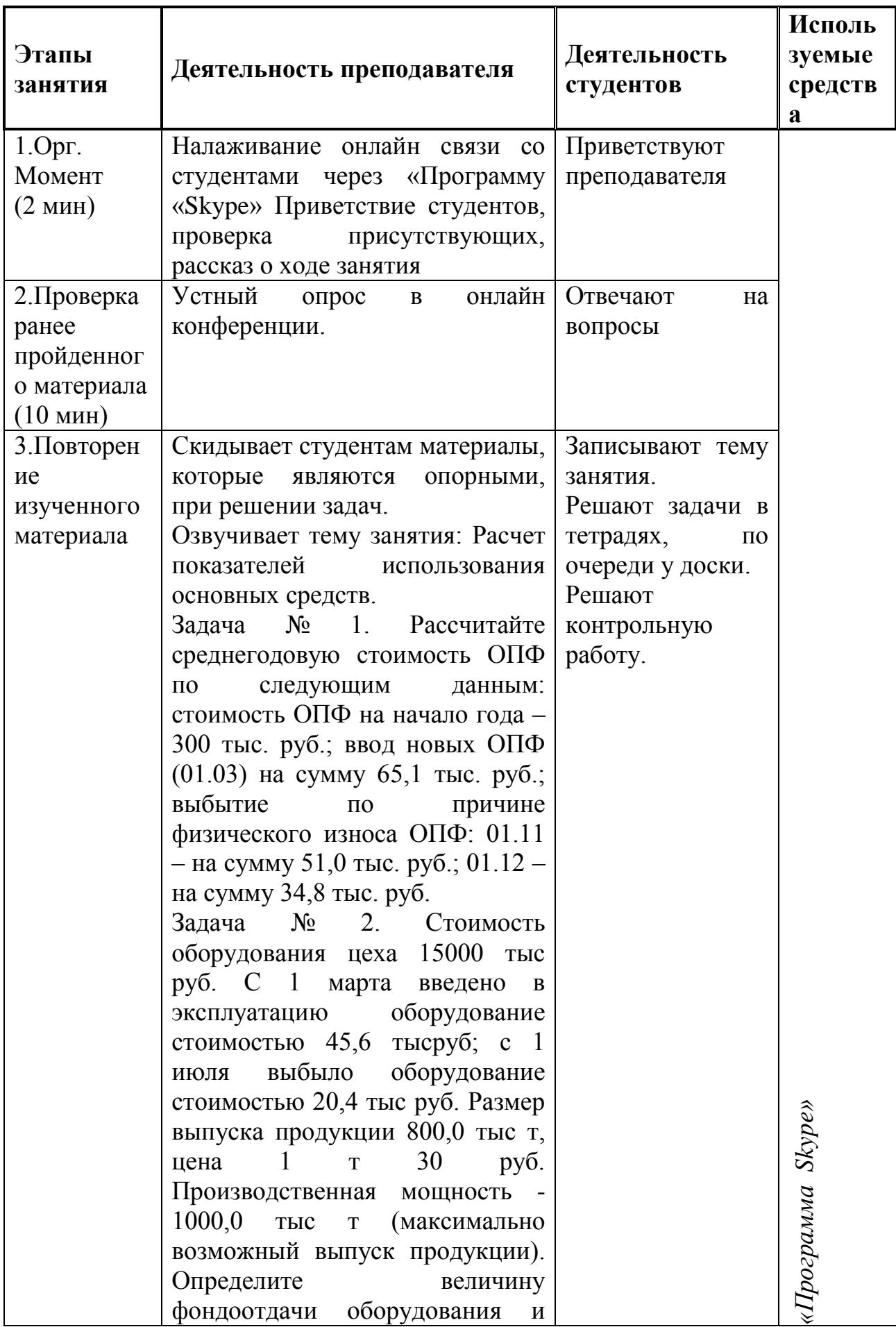

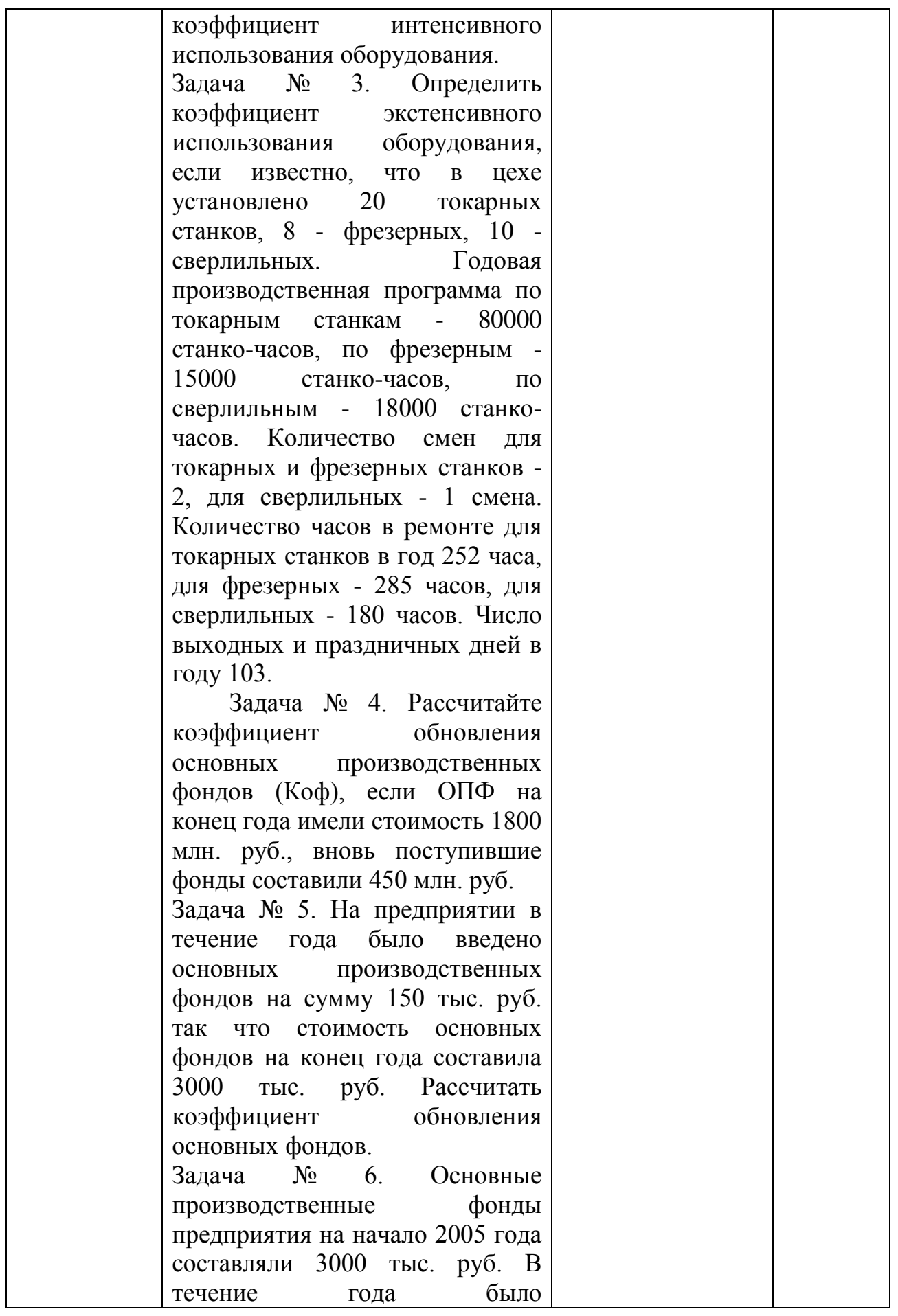

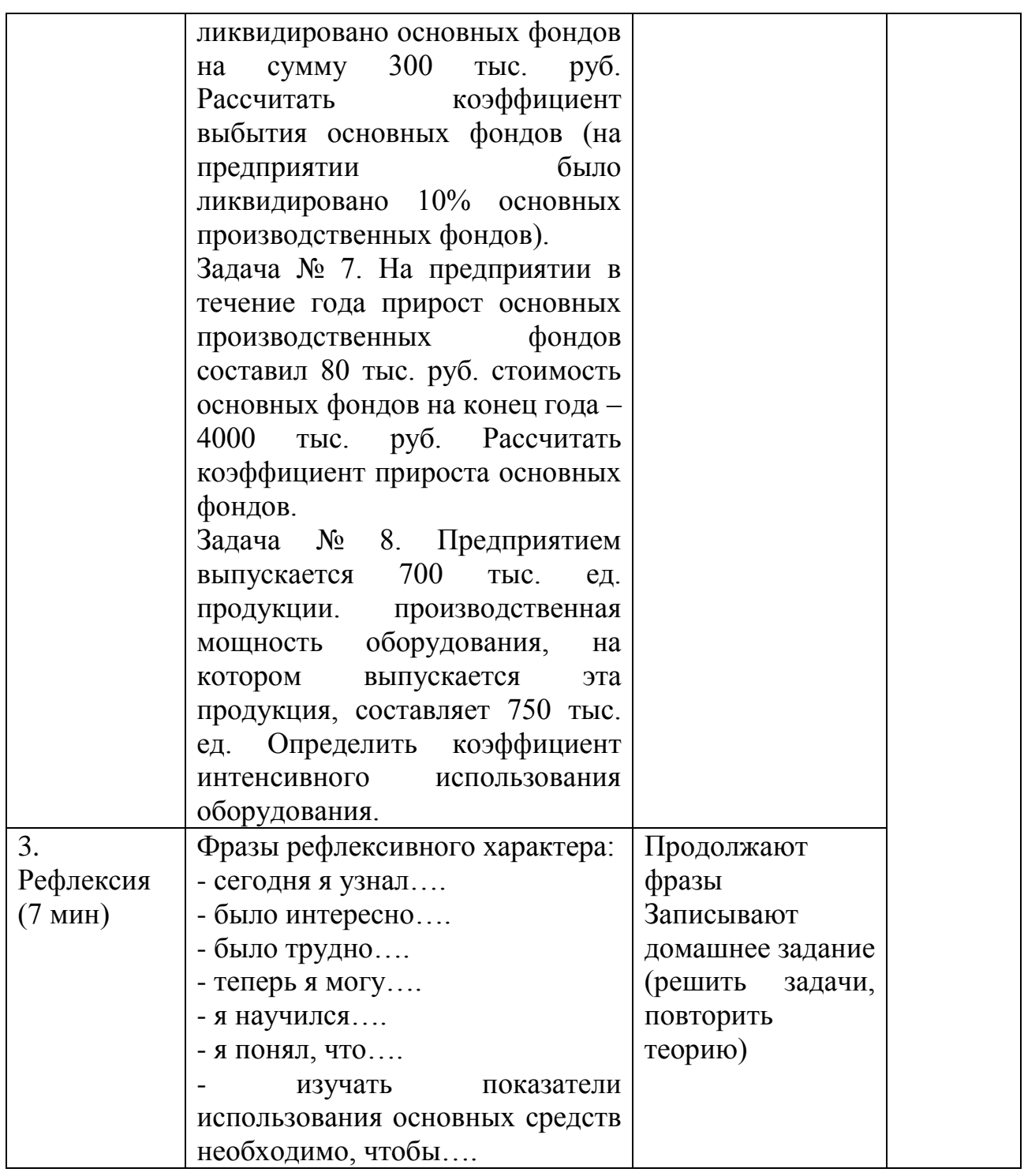

# **Тема 5. Расчет среднегодовой стоимости ОПФ, амортизационных отчислений.**

Средства обучения: учебник, раздаточный материал, связь через коммуникационную программу со специалистом в данной области – *ООО БРУ – Дербышевыи Иваном Михайловичем через Skype.*

Тип занятия практическое занятие

Цель занятия отработать навык использования формул на нахождение среднегодовой стоимости ОПФ и амортизационных отчислений

Задачи:

– Обучающая

 - обучать навыкам использования показателей, характеризующих движение ОПФ (ПК 2.2);

 - обучать навыкам анализа результата использования ОПФ (ПК 2.3)

Развивающая

- развивать навыки организации собственной деятельности, выбора типового метода и способа выполнения профессиональных задач, оценивать их эффективность и качество (ОК 2);

- развивать навыки владения информационной культурой, анализа и оценивания информации с использованием информационнокоммуникативных технологий (ОК 5);

- развивать навыки работы в коллективе и команде, эффективно общаться с коллегами, руководством, потребителями (ОК 6);

- развивать способность ориентироваться в условиях частой смены технологий в профессиональной деятельности (ОК 9).

– Воспитательная

- воспитывать осознание сущности и социальной значимости своей будущей профессии, проявление к ней устойчивого интереса (ОК 1);

- создать положительную мотивацию к изучению дисциплины

Форма организации познавательной деятельности: индивидуальная, фронтальная.

Ключевые слова: среднегодовая стоимость, амортизационные отчисления.

Межпредметные связи: экономическая теория, практическое производственное обучение, основы экономики, прикладная экономика, бухгалтерский учет.

Внутрипредметные связи: темы: «предприятие: понятие, сущность, экономические основы функционирования», «износ, воспроизводство и амортизация основных средств», «сущность и значение основных средств, их состав и структура».

## **Тема 5. Расчет среднегодовой стоимости ОПФ, амортизационных отчислений.**

#### **Ход занятия:**

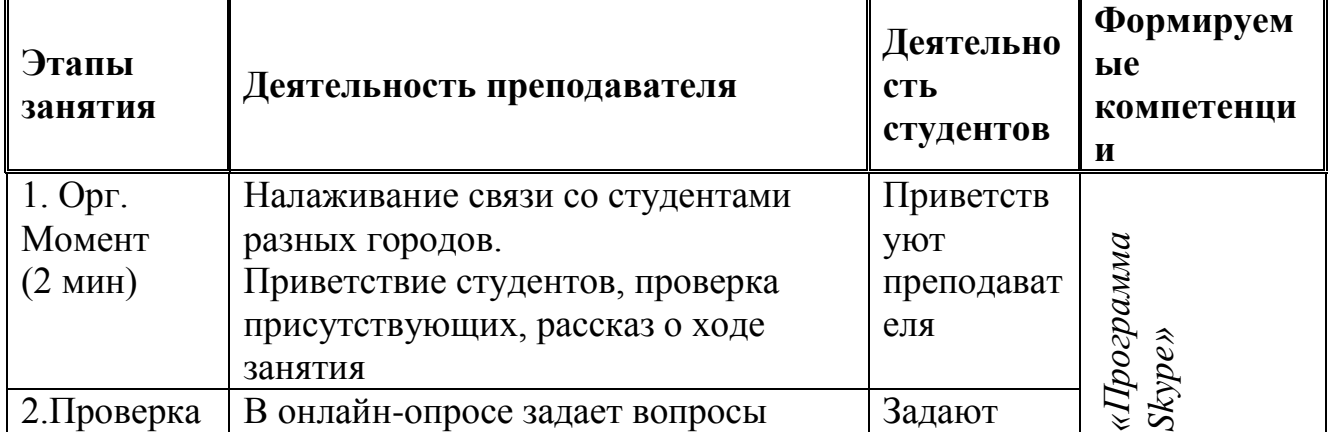

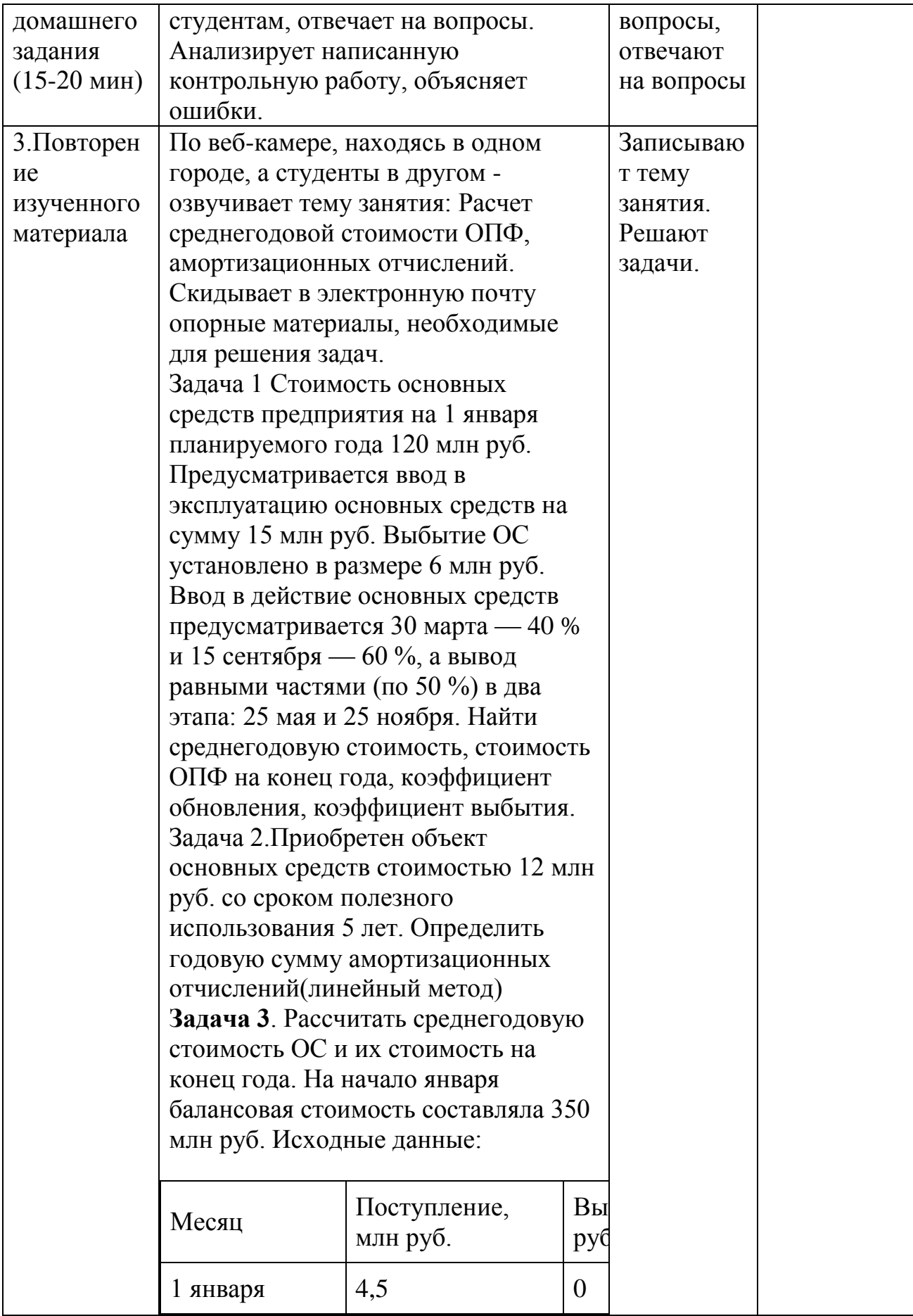

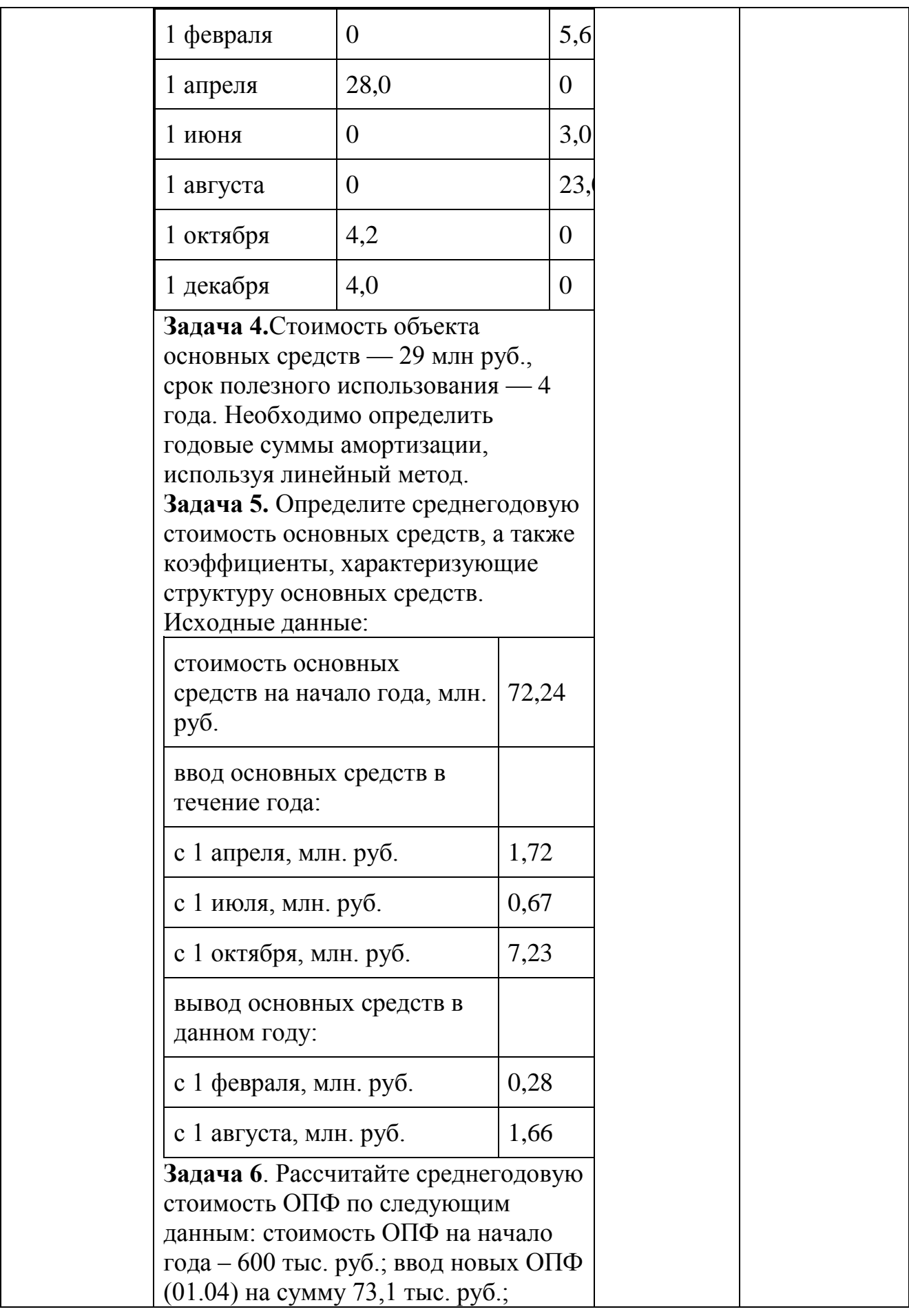

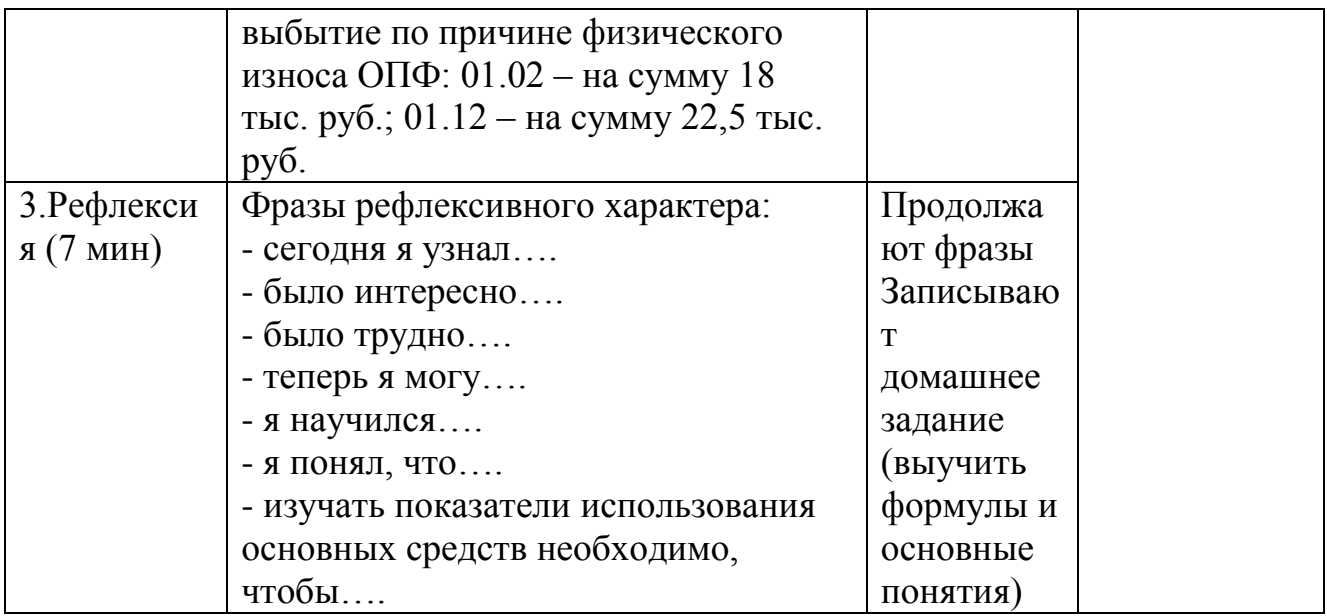

# **РАЗДЕЛ 3. УЧЕБНО – МЕТОДИЧЕСКОЕ ОБЕСПЕЧЕНИЕ ПО ДИСЦИПЛИНЕ**

## **3.1. Методические указания для обучающихся по освоению дисциплины с использованием технологии «Программа Skype»**

Цель изучения дисциплины «Экономика» состоит в формировании у обучаемых современных фундаментальных знаний, умений и навыков, обеспечивающих им возможность преподавания теоретических и практических дисциплин в области экономико – педагогической деятельности в средних профессиональных учреждениях.

Учебной целью лекционных занятий является получение обучаемыми современных

знаний, необходимых менеджеру экономической деятельности, в сфере разработки

и реализации технологий проектирования и программирования современного учебного процесса в сфере экономической деятельности.

Учебной целью практических занятий является знакомство обучаемых с практикой

реализации полученных знаний, позволяющих успешно решать профессиональные задачи в интересах организации и проведения эффективного и результативного образовательного процесса в сфере экономической деятельности.

# **3.2. Фонд оценочных средств для проведения промежуточной аттестации обучающихся по дисциплине**

# **3.2.1. Перечень тем контрольной работы № 1.**

- 1. Состав и структура оборотных средств.
- 2. Показатели уровня использования оборотных фондов.
- 3. Значение и пути снижения материалоемкости продукции.
- 4. Нормативная база предприятия и пути ее совершенствования.
- 5. Нормирование оборотных средств.

6. Сущность инвестиций и основные характеристики инвестиционного процесса.

- 7. Анализ и оценка инвестиционных проектов.
- 8. Анализ инвестиционной деятельности предприятия.
- 9. Инвестиционные риски.
- 10. Понятие себестоимости продукции.
- 11. Расчет себестоимости продукции на примере предприятия .
- 12. Резервы снижения себестоимости выпускаемой продукции .

# **3.2.2. Перечень тем контрольной работы № 2.**

- 1. Общая характеристика основных средств
- 2. Анализ состава, структуры и движения основных средств предприятия
- 3. Анализ технического состояния основных средств
- 4. Анализ эффективности использования основных средств
- 5. Основные производственные фонды предприятия
- 6. Показатели эффективности использования ОПФ и производственной мощности
- 7. Оборотные фонды предприятия
- 8. Показатели использования оборотных средств
- 9. Расчет численности промышленно-производственного персонала

(ППП) и производительности труда

10. Смета затрат на производство и реализацию продукции

# **Методические рекомендации по подготовке к контрольной работе**

1. Контрольная работа является формой рубежного контроля уровня знаний студентов по темам отдельных разделов дисциплины.

2. При подготовке к контрольной работе студент должен ознакомиться с конспектом лекции на заданную тему и соответствующим разделом базового учебника (учебного пособия), а также дополнительной литературой.

3. Выполнение контрольной работы оценивается по четырёхбальной шкале.

4. Оценкой «отлично» оценивается контрольная работа, содержащая исчерпывающую развернутую информацию по заданной теме.

5. Оценка «хорошо» выставляется за контрольную работу, содержащую неполную информацию по отдельным разделам (вопросам) работы, при этом смысл содержащейся информации не искажен.

6. Оценкой «удовлетворительно» оценивается работа, содержащая поверхностную и неполную информацию по заданной теме.

7. Оценка «неудовлетворительно» выставляется за работу, содержащую недостоверную и неполную информацию по заданной теме. Работа, оцененная на «неудовлетворительно», должна быть выполнена студентов повторно.

8. Студенты, не выполнившие контрольные работы, к экзамену по дисциплине не допускаются.

# **3.3.Перечень вопросов для подготовки к зачету**

- 1. Состав и структура оборотных средств.
- 2. Показатели уровня использования оборотных фондов.
- 3. Значение и пути снижения материалоемкости продукции.
- 4. Нормативная база предприятия и пути ее совершенствования.
- 5. Нормирование оборотных средств.
- 6. Сущность инвестиций и основные характеристики инвестиционного процесса.
- 7. Анализ и оценка инвестиционных проектов.
- 8. Анализ инвестиционной деятельности предприятия.
- 9. Инвестиционные риски.
- 10. Понятие себестоимости продукции.
- 11. Расчет себестоимости продукции на примере предприятия .
- 12. Резервы снижения себестоимости выпускаемой продукции .
- 13. Общая характеристика основных средств
- 14. Анализ состава, структуры и движения основных средств предприятия
- 15. Анализ технического состояния основных средств
- 16. Анализ эффективности использования основных средств
- 17. Основные производственные фонды предприятия
- 18. Показатели эффективности использования ОПФ и производственной мощности
- 19. Оборотные фонды предприятия
- 20. Показатели использования оборотных средств
- 21. Расчет численности промышленно-производственного персонала
- (ППП) и производительности труда
- 22. Смета затрат на производство и реализацию продукции

# **Методические рекомендации по подготовке к зачету**

Зачет является формой итогового контроля знаний и умений студентов по данной дисциплине, полученных на лекциях, практических занятиях, семинаре и в процессе их самостоятельной работы.

К сдаче зачета допускаются только те студенты, которые работали успешно, посетили необходимое количество лекций, практических и семинарских занятий, и обеспечили необходимый уровень знаний и умений.

Подготовка к зачету предполагает изучение рекомендуемой литературы, актуализацию информации, полученной в процессе лекций и практических занятий по дисциплине, а также текста городских программ.

Подготовка студента к зачету включает в себя три этапа:

- самостоятельная работа в течение семестра;

- повторение и уточнение материалов по всем темам дисциплины в течение семестра
- непосредственная подготовка в дни, предшествующие зачету по вопросам из

предложенного перечня (см. п. 3.3. рабочей программы).

Итоговый зачет проводится в устной форме по билетам (форма зачета утверждается на заседании кафедры по представлению преподавателя, читающего данную учебную дисциплину (далее – ведущего преподавателя). На зачет выносится материал в объеме,предусмотренном рабочей программой учебной дисциплины за семестр.

Для проведения зачета ведущий преподаватель составляет билеты, которые утверждаются на заседании кафедры и включают в себя два вопроса. Формулировка вопросов совпадает с формулировкой перечня зачетных вопросов (см. п. 3.3. рабочей программы), доведенного до сведения студентов накануне сессии. Содержание вопросов одного билета относится к различным разделам программы с тем, чтобы более полно охватить материал

учебной дисциплины.

В аудитории, где проводится устный зачет, должно одновременно находиться не более пяти студентов на одного преподавателя, принимающего зачет. На подготовку ответов на вопросы билета на зачете отводится 20 минут.

Результат устного зачета выражается оценками «зачтено», «незачтено».

Оценка «зачтено» выставляется, если студент показал глубокое и полное знание

материала учебной дисциплины, усвоение основной и дополнительной литературы, рекомендованной рабочей программой учебной дисциплины.

Оценка «незачтено» выставляется, если при ответе, в котором обнаружено незнание основных проблем и категорий предмета согласно учебной программы, содержание основного материала не усвоено, обобщений и выводов нет, выявились существенные пробелы в знании основных положений учебной дисциплины, неумение студента даже с помощью преподавателя сформулировать правильные ответы на вопросы билета.

Для прохождения зачета студенту необходимо иметь при себе зачетную книжку и

письменные принадлежности. За нарушение дисциплины и процедуры проведения итогового контроля студенты могут быть удалены с зачета с выставлением оценки «незачтено».

Зачет принимает преподаватель, читавший учебную дисциплину в данном учебном

потоке (группе). Допускается участие в приеме зачета других преподавателей по указанию заведующего кафедрой.

## **3.4. Список рекомендуемой основной, дополнительной литературы:**

1. Аванесов В. С. Форма тестовых заданий [Текст]: Учеб. пособие для учителей школ, лицеев, преподавателей вузов и колледжей. 2 изд., перераб. и расш. /В. С. Аванесов – М.: Центр тестирования, 2012.-287 с.

2. Акользина, Е.А. Использование электронных образовательных ресурсов в процессе обучения, достоинства и недостатки [Текст]. 7-е издание / Е.А. Акользина - СПб.: Тамбов,2013. –97с.

3. Булин-Соколова, Е.И. Теория и практика деятельностного подхода в информационно – коммуникативных технологиях [Текст] / Е.И. Булин-Соколова - Мн.: Интерпрессервис; Мисанта, 2014. - 397с.

4. Вершигора, Е.Е. Менеджмент [Текст] / Е.Е. Вершигора – М.: Академия, 2013. – 466с.

5. Волошина, Т.П. Образование в эпоху новых технологий [Текст]. - М.: ФАИР-ПРЕСС, 2014. - 384с.

6. Герчикова, И.М. Менеджмент [Текст]: Учебник / И.М. Герчикова. - М.: Юнити, 2012. – 498с.

7. Глущенко, В.В. Менеджмент: системные основы [Текст] / В.В. Глущенко. - Железнодорожный моск. обл.: ТОО ИПЦ «Крылья», 2014. – 198с.

8. Грибоедов В.Д. Экономика организации(предприятия) (СПО) [Текст]: учебное пособие 10- е изд./ В.Д.Грибоедов, В.П. Грузинов, В.А. Кузьменко. – Москва:КиноРус, 2016. – 407 с.

9. Ламбен, Ж.Ж. Менеджмент, ориентированный на рынок [Текст] / Ж.Ж.Ламбен. Пер. с англ.; Под ред. В.Б. Колчанова. - СПб.: Питер, 2013. - 800с.

10. Макаренко, М.В., Махалина О.М. Производственный менеджмент [Текст] / М.В. Макаренко. – М.: Приор, 2010. – 536с.

11. Радугин, А.А. Введение в менеджмент: социология управления [Текст] / А.А. Радугин, К.А. Радугин. – Воронеж: Федоров, 2005. – 374с.

## **РАЗДЕЛ 4. МАТЕРИАЛЬНО-ТЕХНИЧЕСКОЕ ОБЕСПЕЧЕНИЕ ДИСЦИПЛИНЫ**

## **4.1. Список учебно-лабораторного оборудования.**

1. Маркерная доска в учебной аудитории.

2. Видеоматериалы, аудиозаписи.

3. Ксерокопии документов.

## **4.2. Программные, технические и электронные средства обучения и контроля знаний студентов**

- компьютер, мультимедийный проектор, экран;

-специализированные программные продукты для оформления документации социально-культурных проектов.

Программа составлена в соответствии с требованиями ФГОС ВПО

Программу дисциплины разработала: студентка 4 курса ЭУ и П группа ЗФ-409/081-4-1 Семенова Дарья Олеговна